# Oracle® SQL Developer for VS Code

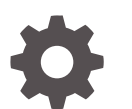

Release 24.1 F96472-02 May 2024

ORACLE

Oracle SQL Developer for VS Code, Release 24.1

F96472-02

Copyright © 2024, Oracle and/or its affiliates.

Primary Author: Celin Cherian

This software and related documentation are provided under a license agreement containing restrictions on use and disclosure and are protected by intellectual property laws. Except as expressly permitted in your license agreement or allowed by law, you may not use, copy, reproduce, translate, broadcast, modify, license, transmit, distribute, exhibit, perform, publish, or display any part, in any form, or by any means. Reverse engineering, disassembly, or decompilation of this software, unless required by law for interoperability, is prohibited.

The information contained herein is subject to change without notice and is not warranted to be error-free. If you find any errors, please report them to us in writing.

If this is software, software documentation, data (as defined in the Federal Acquisition Regulation), or related documentation that is delivered to the U.S. Government or anyone licensing it on behalf of the U.S. Government, then the following notice is applicable:

U.S. GOVERNMENT END USERS: Oracle programs (including any operating system, integrated software, any programs embedded, installed, or activated on delivered hardware, and modifications of such programs) and Oracle computer documentation or other Oracle data delivered to or accessed by U.S. Government end users are "commercial computer software," "commercial computer software documentation," or "limited rights data" pursuant to the applicable Federal Acquisition Regulation and agency-specific supplemental regulations. As such, the use, reproduction, duplication, release, display, disclosure, modification, preparation of derivative works, and/or adaptation of i) Oracle programs (including any operating system, integrated software, any programs embedded, installed, or activated on delivered hardware, and modifications of such programs), ii) Oracle computer documentation and/or iii) other Oracle data, is subject to the rights and limitations specified in the license contained in the applicable contract. The terms governing the U.S. Government's use of Oracle cloud services are defined by the applicable contract for such services. No other rights are granted to the U.S. Government.

This software or hardware is developed for general use in a variety of information management applications. It is not developed or intended for use in any inherently dangerous applications, including applications that may create a risk of personal injury. If you use this software or hardware in dangerous applications, then you shall be responsible to take all appropriate fail-safe, backup, redundancy, and other measures to ensure its safe use. Oracle Corporation and its affiliates disclaim any liability for any damages caused by use of this software or hardware in dangerous applications.

Oracle®, Java, MySQL, and NetSuite are registered trademarks of Oracle and/or its affiliates. Other names may be trademarks of their respective owners.

Intel and Intel Inside are trademarks or registered trademarks of Intel Corporation. All SPARC trademarks are used under license and are trademarks or registered trademarks of SPARC International, Inc. AMD, Epyc, and the AMD logo are trademarks or registered trademarks of Advanced Micro Devices. UNIX is a registered trademark of The Open Group

This software or hardware and documentation may provide access to or information about content, products, and services from third parties. Oracle Corporation and its affiliates are not responsible for and expressly disclaim all warranties of any kind with respect to third-party content, products, and services unless otherwise set forth in an applicable agreement between you and Oracle. Oracle Corporation and its affiliates will not be responsible for any loss, costs, or damages incurred due to your access to or use of third-party content, products, or services, except as set forth in an applicable agreement between you and Oracle.

## **Contents**

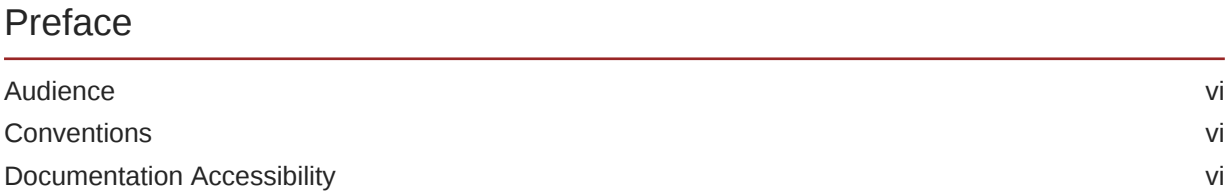

### 1 [Changes in Release 24.1 for SQL Developer for VS Code](#page-6-0)

### 2 [Getting Started](#page-7-0)

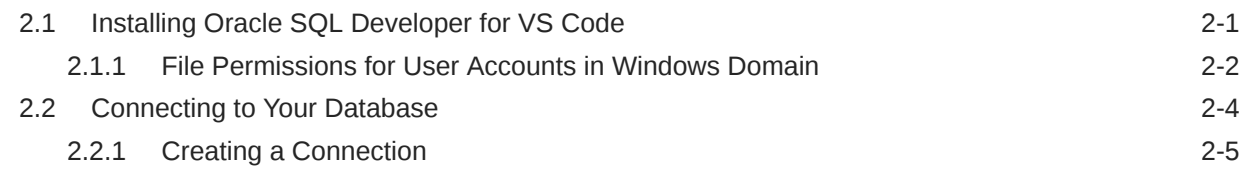

### 3 [Using SQL Developer for VS Code](#page-13-0)

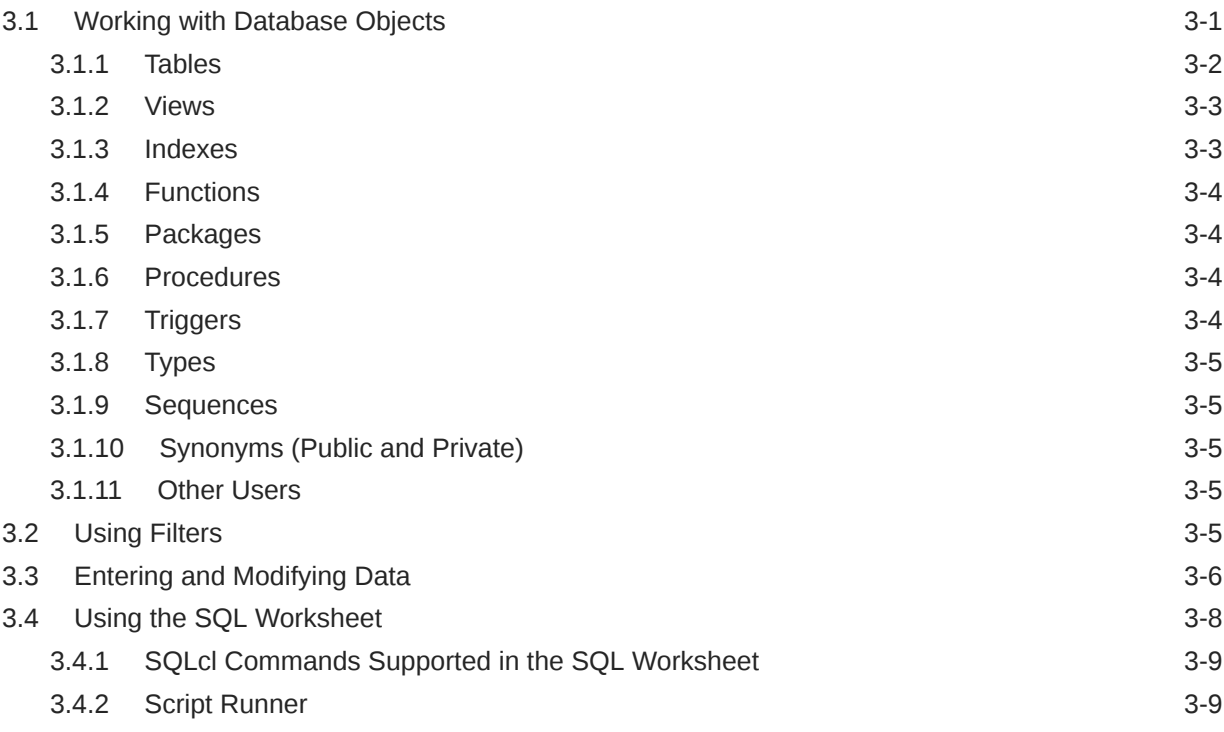

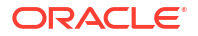

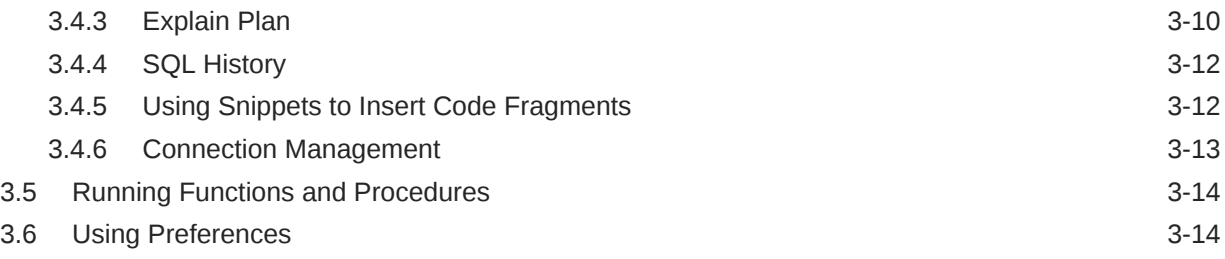

## 4 [Tutorial: Creating Objects for a Small Database](#page-28-0)

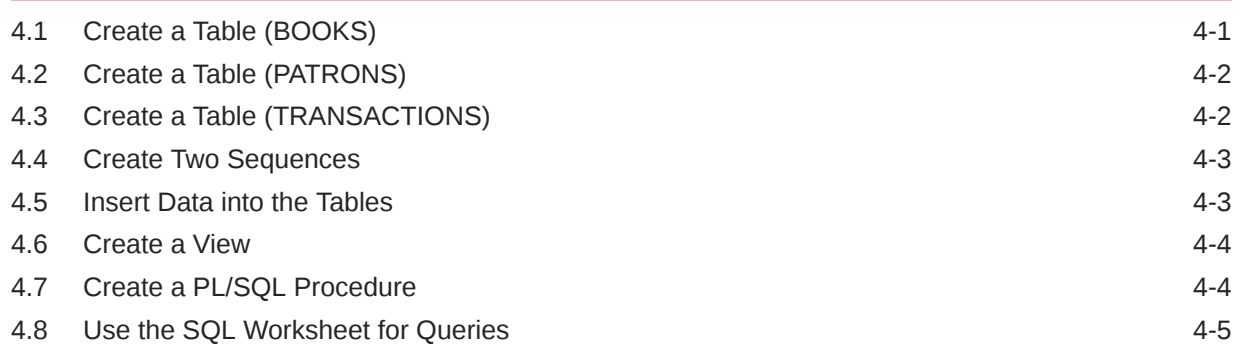

## 5 [Third-Party License Information](#page-34-0)

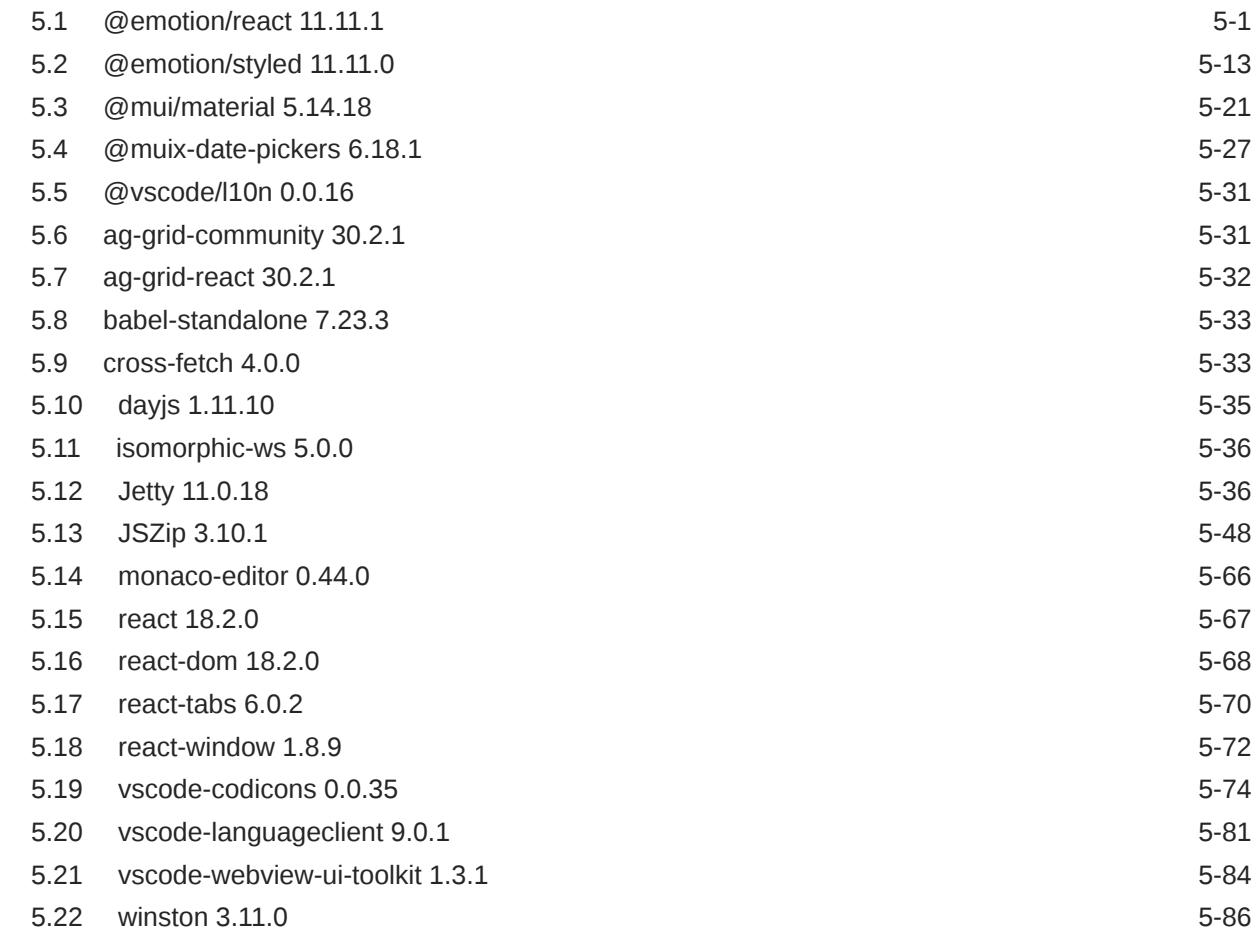

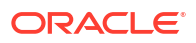

#### [Index](#page-127-0)

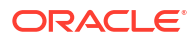

## <span id="page-5-0"></span>Preface

This guide provides usage information about Oracle SQL Developer for VS Code.

## Audience

This guide is intended for those using the Oracle SQL Developer extension in Visual Studio Code.

## **Conventions**

The following text conventions are used in this document:

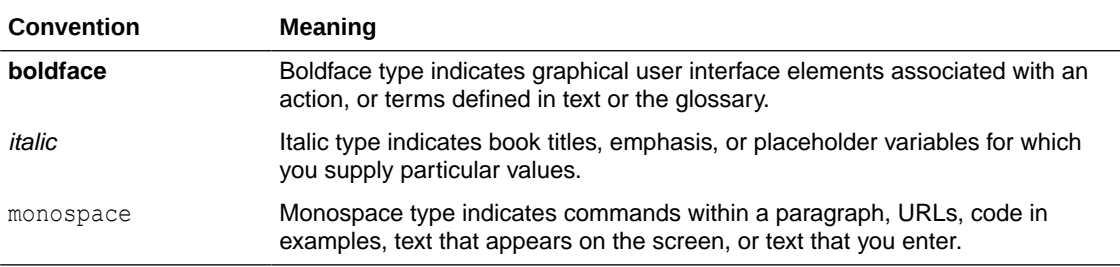

## Documentation Accessibility

For information about Oracle's commitment to accessibility, visit the Oracle Accessibility Program website at <http://www.oracle.com/pls/topic/lookup?ctx=acc&id=docacc>.

#### **Access to Oracle Support**

Oracle customers have access to electronic support through My Oracle Support. For information, visit <http://www.oracle.com/pls/topic/lookup?ctx=acc&id=info> or visit <http://www.oracle.com/pls/topic/lookup?ctx=acc&id=trs> if you are hearing impaired.

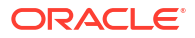

# <span id="page-6-0"></span>1 Changes in Release 24.1 for *SQL Developer for VS Code*

The new features in this release are:

- Open multiple sessions in SQL Worksheet. See [Connection Management](#page-25-0)
- Sort and Search options available in SQL History. See [SQL History](#page-24-0)
- A new diagram view for Explain Plan. See [Explain Plan](#page-22-0)
- Enabling filters for schema or object types. See [Using Filters](#page-17-0)

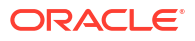

# <span id="page-7-0"></span>2 Getting Started

Oracle SQL Developer for VS code is a new, more powerful version of Oracle SQL Developer desktop that is now freely available as an extension in Visual Studio Code. In the first release, you can browse, edit, and delete objects, run SQL statements and scripts, edit and run PL/SQL code, and manipulate and export data.

You can connect to any target Oracle Database schema using standard Oracle Database authentication. Once connected, you can perform operations on objects in the database.

#### **Topics:**

- Installing Oracle SQL Developer for VS Code
- [Connecting to Your Database](#page-10-0)

## 2.1 Installing Oracle SQL Developer for VS Code

Oracle SQL Developer for VS code is available for all major platforms.

Perform the following steps to install Oracle SQL Developer for VS Code:

#### **Note:**

After installing it the first time, the SQL Developer extension for VS Code is automatically updated as new versions become available.

- **1.** Click the **Extensions** icon in the Activity Bar on the left side or use the **View**: **Extensions** command (Ctrl+Shift+X).
- **2.** In the Extensions pane, in the Search field, enter **SQL Developer**.

SQL Developer appears as one of the search results.

**3.** In the result entry, click **Install**.

SQL Developer appears in the left pane under INSTALLED along with a SQL Developer icon in the left side bar.

**4.** Click the icon to open SQL Developer. In the left pane, Connections and SQL Snippets appear.

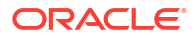

<span id="page-8-0"></span>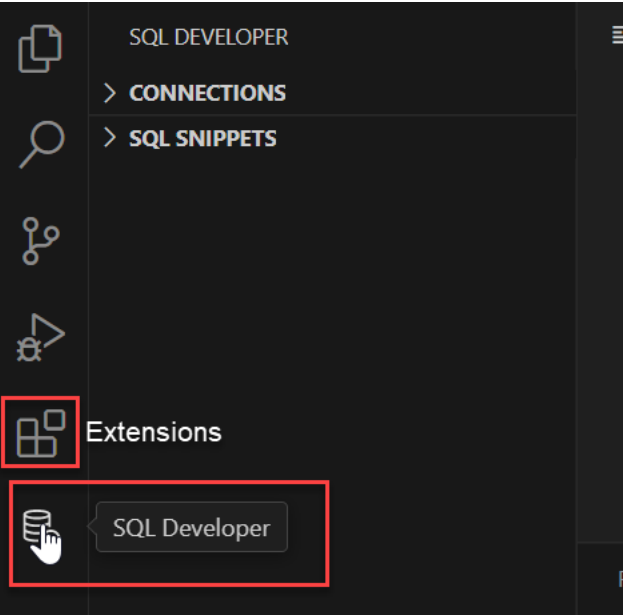

## 2.1.1 File Permissions for User Accounts in Windows Domain

If there are both local and domain accounts for a user in Windows, the directory is assigned to the local account, creating inaccessible secure storage for the domain account. That is, a DBTools directory owned by the local user is created in the domain user's AppData\Roaming location.

To resolve this issue:

- **1.** Uninstall SQL Developer for VS Code release 23.4.0.
- **2.** Remove the DBTools directory.

As the domain user, if you try to open <domain-user>/AppData/Roaming/DBTools, you will get an error message.

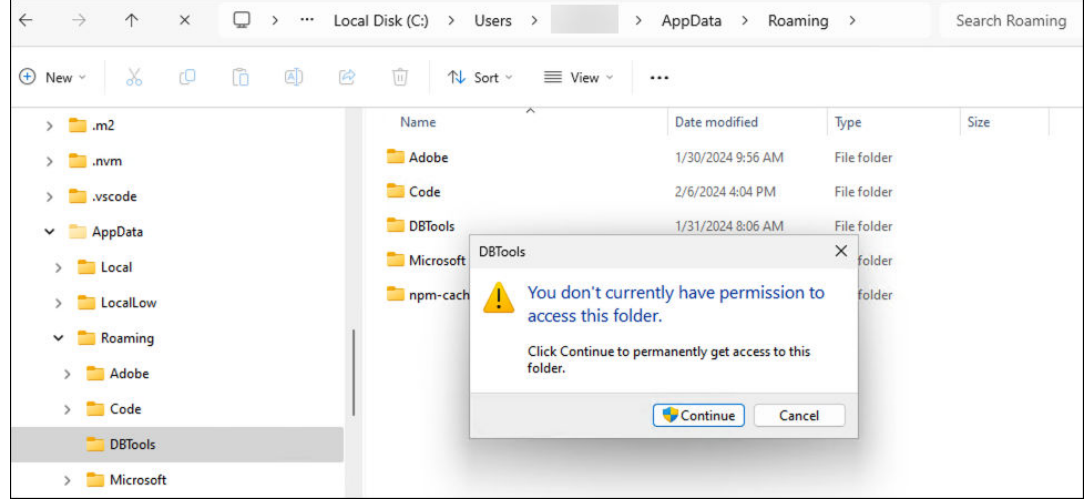

To resolve this, do one of the following:

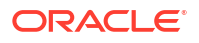

- If you are also an administrator, you are prompted for access, then you can delete the directory before installing a new version.
- If you are not an administrator, contact an administrator who can help to delete the directory.
- If you know both local and domain passwords, provide local account access to your domain user directory.

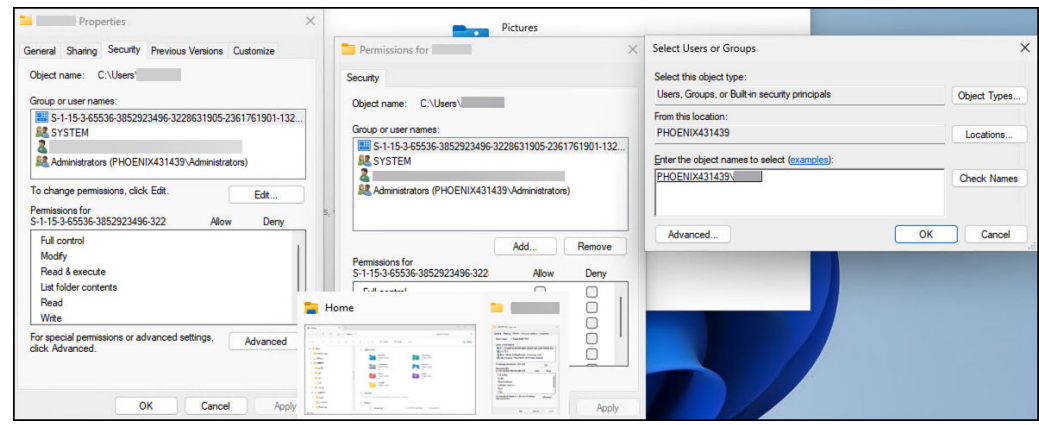

Ignore any errors as the focus is on the path to AppData\Roaming\DBTools. Permissions are as shown in the following figure:

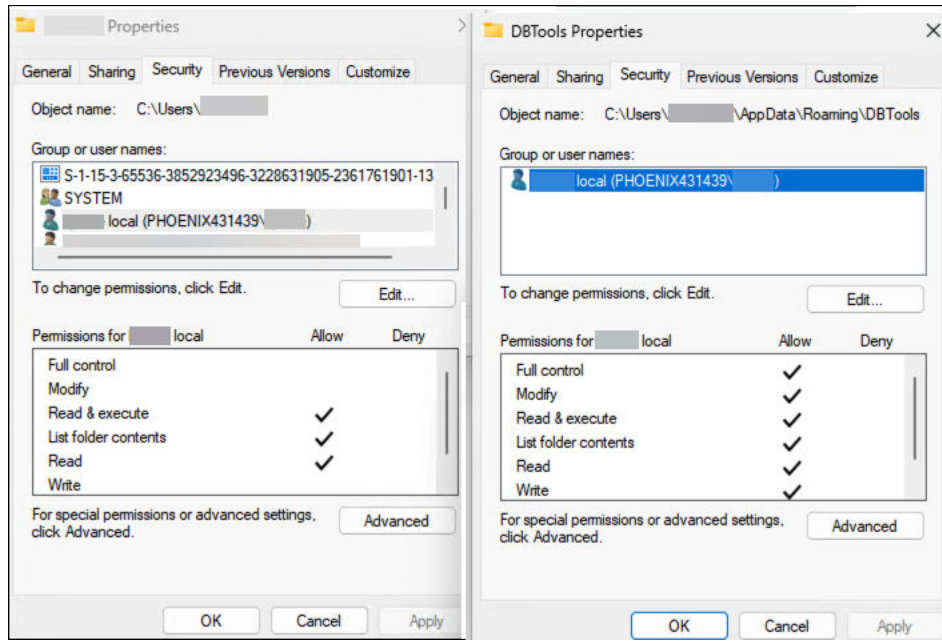

Log in as local user and navigate to <domain user>\AppData\Roaming, and then delete DBTools.

Log in as domain user and remove local account access to the domain account home directory.

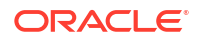

<span id="page-10-0"></span>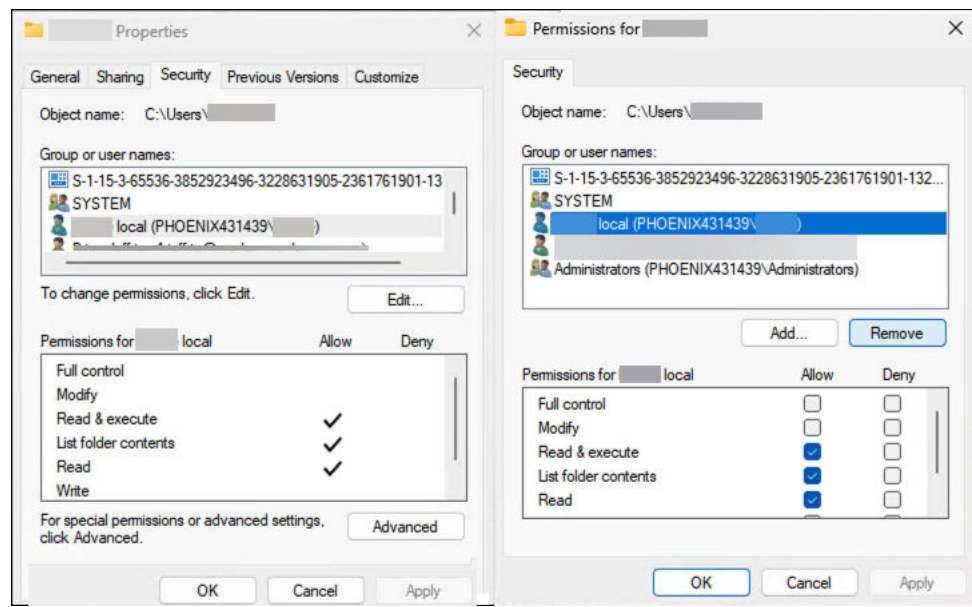

**3.** Install SQL Developer for VS Code release 23.4.1.

## 2.2 Connecting to Your Database

A connection is a SQL Developer object that specifies the necessary information for connecting to a specific database as a specific user of that database. You must have at least one database connection (existing or created) to use SQL Developer for VS Code.

You can connect to any target Oracle database schema using standard Oracle database authentication. Once connected, you can perform operations on objects in the database.

The actions that you can perform for connections are:

- **Add**: To create a new connection. Click the **Add** icon next to Connections, enter the connection information and click **Connect**. For more information, see [Creating a](#page-11-0) [Connection](#page-11-0).
- **Edit**: To edit an existing connection. In the Connections panel, right-click the connection name and select **Edit**. Change any connection information except the connection name, and click **Save** or **Connect**.
- **Clone**: To create a new connection when one or more connections already exist. In the Connections panel, select an existing connection, right-click and click **Clone**. Change the Connection name to the desired name, edit other connection information as needed, and click **Save** or **Connect** to create the new connection.
- **Refresh**: To update the connection to include any changes that were made. Click the Refresh icon next to the connection name to refresh the connection.
- **Open SQL Worksheet**: To open a SQL Worksheet pane for the connection. Right-click the connection name, and select **Open SQL Worksheet**. See [Using the SQL Worksheet](#page-20-0)
- **Open SOLcl:** To start the SOLcl command line in the Terminal tab for the opened database connection. Right-click the connection name, and select **Open SQLcl**.
- **Reconnect**: To reconnect to a connection where the session has been terminated. Rightclick the name in the Connections panel, and select **Reconnect**.
- **Disconnect**: To disconnect from the current connection. Right-click the name in the Connections panel, and select **Disconnect**.

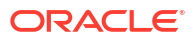

• **Delete**: To delete a connection (that is, delete it from SQL Developer, not merely disconnect from the current connection), right-click the connection name in the Connections panel display and select **Delete**. Deleting a connection does not delete the user associated with that connection.

## <span id="page-11-0"></span>2.2.1 Creating a Connection

Perform the following steps to create a new connection:

**1.** In the Connections panel, click the **Add** icon.

The Create Connection pane appears.

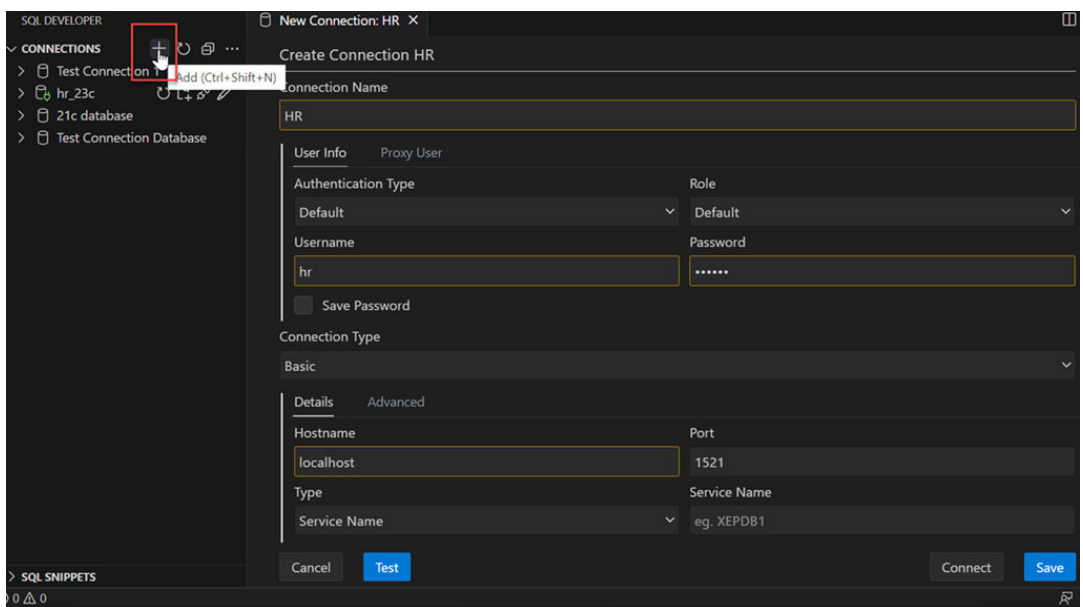

**2.** Enter the fields as follows:

**Connection Name**: An alias for a connection to the database using the information that you enter. (The connection name is not stored in the database, and the connection is not a database object.) Suggestion: Include the database name (SID) and user name in the connection name. Example: personnel\_joe for connecting to the personnel database as user Joe.

#### **User Info** Tab

- **Role**: The set of privileges to be associated with the connection. For a user that has been granted the SYSDBA system privilege, you can specify a connection that includes the privilege.
- **Username**: Name of the database user for the connection. This user must have sufficient privileges to perform the tasks that you want to perform while connected to the database, such as creating, editing, and deleting tables, views, and other objects.
- **Password:** Password associated with the specified database user.
- **Save Password:** If this option is checked, the password is saved with the connection information, and you will not be prompted for the password on subsequent attempts to connect using this connection.
- **Connection Type**: Select Basic, TNS, Cloud Wallet, or Custom JDBC URL. The display of fields changes to reflect any change in connection type. For any Oracle

connection type, there is an **Advanced** tab that you can use to set custom JDBC properties.

- **Basic Connection Type**
	- Hostname: Host system for the Oracle database.
	- Port: Listener port.
	- \* **Type**: Database name.
	- **Service Name**: Network service name of the database (for a remote database connection over a secure connection).
- **TNS Connection Type**
	- **Network Alias: Oracle Net alias for the database.**
	- \* **TNS File Location**: Displays the directory where your TNSNAMES.ORA file is located. Click the **Edit in Settings** link to add or change the location.
	- \* **Connect Identifier**: Oracle Net connect identifier.
- **Cloud Wallet Connection Type**

This connection type is relevant for Oracle Cloud connections that use Oracle Wallet.

- **Configuration File**: Client credentials zip file downloaded from the Cloud service console.
- **Service:** Service name in the client credentials file. This field is automatically prefilled after the client credential file is selected.
- **Proxy** tab: Cloud Wallet connections support a custom proxy.
- **Custom JDBC Connection Type**
	- **Custom JDBC URL: URL for connecting directly from Java to the database, it** overrides any other connection type specification. If you are using TNS or a naming service with the OCI driver, you must specify this information: Example:

jdbc:oracle:thin:scott/@localhost:1521:orcl

Note that in this example, the "/" is required, and the user will be prompted to enter the password.

- **3.** Click **Test** to test the database connection before opening it.
- **4.** Click **Save** to save the connection details, or click **Connect** to open the connection.

# <span id="page-13-0"></span>3 Using SQL Developer for VS Code

This chapter covers the following topics:

**Topics:**

- Working with Database Objects
- **[Using Filters](#page-17-0)**
- [Entering and Modifying Data](#page-18-0)
- [Using the SQL Worksheet](#page-20-0)
- [Running Functions and Procedures](#page-26-0)
- [Using Preferences](#page-26-0)

## 3.1 Working with Database Objects

The SQL Developer for VS code interface uses the left side for navigation to find and select objects, and the right side to display information about selected objects.

In the Connections panel, you can browse, edit and delete objects.

To search for an object within an object type, for example, a specific table, click **Tables** and type the name of the object. Even as you type, objects matching the letters entered are highlighted.

Click a database object to open it in the right panel. A tabular display of the object's properties are displayed. In the following figure, click the SQL tab to see the corresponding SQL source code for the COUNTRIES table.

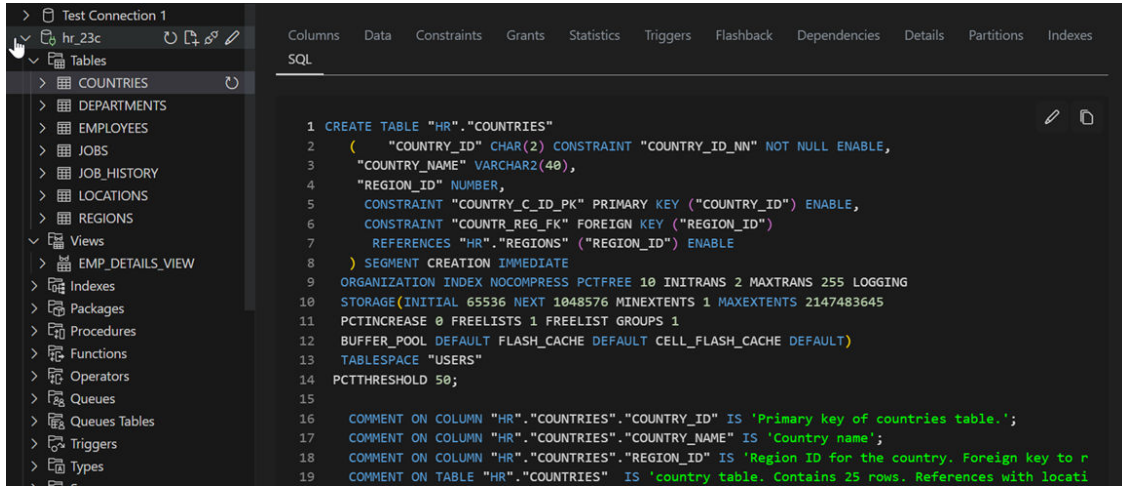

The object types available are:

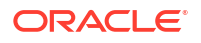

- <span id="page-14-0"></span>**Tables**
- [Views](#page-15-0)
- **[Indexes](#page-15-0)**
- **[Functions](#page-16-0)**
- **[Procedures](#page-16-0)**
- **[Packages](#page-16-0)**
- **[Triggers](#page-16-0)**
- **[Types](#page-17-0)**
- **[Sequences](#page-17-0)**
- [Synonyms \(Public and Private\)](#page-17-0)
- **[Other Users](#page-17-0)**

#### 3.1.1 Tables

You can perform the following operations on a table by right-clicking the table name in the Connections navigator and selecting an item from the menu:

- **Open**: Opens the table in the right panel.
- **Table**: Table actions include Rename, Copy (create a copy using a different name), Drop (delete the table), Truncate (delete existing data without affecting the table definition), Lock (set the table lock mode: row share, exclusive, and so on), Comment (descriptive comment explaining the use or purpose of the table), Parallel (change the default degree of parallelism for queries and DML on the table), No Parallel (specify serial execution), Count Rows (return the number of rows), and Generate Table API (generate statements for a PL/SQL procedure to perform operations on the table).
- **Column**: Column actions include Comment (descriptive comment about a column), Add, Drop, Rename and Normalize.
- **Index**: Options include Create (create an index on specified columns), Create Text (create an Oracle Text index on a column), Create Text (create a function-based index on a column), and Drop.
- **Constraint**: Options include Enable or Disable Single, Drop (delete a constraint), Add Check (add a check constraint), Add Foreign Key, and Add Unique.
- **Statistics**: Options include Gather Statistics (compute exact table and column statistics and store them in the data dictionary) and Validate Structure (verifies the integrity of each data block and row, and for an index-organized table also generates the optimal prefix compression count for the primary key index on the table). Statistics are used by the Oracle Database optimizer to choose the execution plan for SQL statements that access analyzed objects.
- **Storage**: Options include Shrink Table (shrink space in a table, for segments in tablespaces with automatic segment management) and Move Table (to another tablespace). The Shrink Table options include Compact (only defragments the segment space and compacts the table rows for subsequent release, but does not readjust the high water mark and does not release the space immediately) and Cascade (performs the same operations on all dependent objects of the table, including secondary indexes on indexorganized tables).

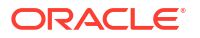

<span id="page-15-0"></span>• **Trigger**: Options include Create, Create PK from Sequence (create a before-insert trigger to populate the primary key using values from a specified sequence), Enable or Disable All, Enable or Disable Single, and Drop (delete the trigger).

You can perform the following operations on a column in a table by right-clicking the column name in the Connections navigator and selecting an item from the menu:

- **Rename:** Renames the column.
- **Drop**: Deletes the column (including all data in that column) from the table.
- **Comment**: Adds a descriptive comment about the column.
- **Encrypt** (for Oracle Database Release 10.2 and higher, and only if the Transparent Data Encryption feature is enabled for the database): Displays a dialog box in which you specify a supported encryption algorithm to be used for encrypting all data in the column. Current data and subsequently inserted data are encrypted.
- **Decrypt** (for Oracle Database Release 10.2 and higher, and only if the Transparent Data Encryption feature is enabled for the database): Decrypts data in the column that had been encrypted, and causes data that is subsequently inserted not to be encrypted.
- **Normalize**: Creates a new table using the distinct values in the specified column. You must specify names for the new table and its primary key column, as well as a sequence name and trigger name.

### 3.1.2 Views

You can perform the following operations on a view by right-clicking the view name in the Connections panel and selecting an item from the menu:

- **Open**: Opens the view in the right pane.
- **Rename**: Renames the view.
- **Drop**: Deletes the view.
- **Compile**: Recompiles the view, to enable you to locate possible errors before runtime. You may want to recompile a view after altering one of its base tables to ensure that the change does not affect the view or other objects that depend on it.

To create a view:

- **1.** Right-click the **Views** node and select **Create (simple)**.
- **2.** Enter **View Name** and **SQL Query**.
- **3.** Click **Apply**.

#### 3.1.3 Indexes

You can perform the following operations on an index by right-clicking the index name in the Connections navigator and selecting an item from the menu:

- **Open**: Opens the index in the right pane.
- **Drop: Deletes the index.**
- **Rebuild**: Recreates the index or one of its partitions or subpartitions. If the index is unusable, a successful rebuild operation makes the index usable. For a function-based index, rebuilding also enables the index; however, if the function on which the index is based does not exist, the rebuild operation fails.

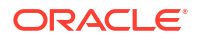

- <span id="page-16-0"></span>**Rename:** Changes the name of the index.
- **Make Unusable**: Prevents the index from being used by Oracle in executing queries. An unusable index must be rebuilt, or dropped and re-created, before it can be used again.
- **Coalesce**: Merges the contents of index blocks, where possible, to free blocks for reuse.
- **Compute Statistics**: For a function-based index, collects statistics on both the index and its base table using the DBMS\_STATS package. Such statistics will enable Oracle Database to correctly decide when to use the index.
- **Rebuild Index Partition**: Rebuilds a specified index partition.
- **Drop Index Partition**: Drops (deletes) a specified index partition.

### 3.1.4 Functions

You can perform the following operations on a function by right-clicking the function name in the Connections navigator and selecting an item from the menu:

- **Open**: Opens the function in the right pane.
- **Drop: Deletes the function.**
- **Grant**: Enables you to grant available privileges on the function to selected users.
- **Revoke**: Enables you to revoke available privileges on the function from selected users.

#### 3.1.5 Packages

You can perform the following operations on a package by right-clicking the package name in the Connections navigator and selecting an item from the menu:

- **Open**: Opens the package in the right pane.
- **Run**: Lets you select a member in the package and run it.
- **Drop Package**: Deletes the package.

### 3.1.6 Procedures

You can perform the following operations on a procedure by right-clicking the procedure name in the Connections navigator and selecting an item from the menu:

- **Open**: Displays the procedure text so that you can view and edit it.
- **Run**: Displays the PL/SQL dialog box, and then executes the procedure.
- **Drop: Deletes the procedure.**

### 3.1.7 Triggers

Triggers are stored PL/SQL blocks associated with a table, a schema, or the database, or anonymous PL/SQL blocks or calls to a procedure implemented in PL/SQL or Java. Oracle Database automatically executes a trigger when specified conditions occur.

See [Oracle Database 2 Day Developer's Guide](https://docs.oracle.com/en/database/oracle/oracle-database/23/tdddg/using-triggers.html#GUID-3744214A-861D-4C59-AD2D-95840B5B0871)

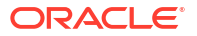

## <span id="page-17-0"></span>3.1.8 Types

A data type associates a fixed set of properties with the values that can be used in a column of a table or in an argument of a function or procedure. These properties cause Oracle Database to treat values of one data type differently from values of another data type. Most data types are supplied by Oracle, although users can create data types.

See [Oracle Database Concepts](https://docs.oracle.com/en/database/oracle/oracle-database/23/cncpt/tables-and-table-clusters.html#GUID-A8F3420D-093C-449F-87E4-6C3DDFA8BCFF)

### 3.1.9 Sequences

Sequences are used to generate unique integers. You can use sequences to automatically generate primary key values.

See [Oracle Database 2 Day Developer's Guide](https://docs.oracle.com/en/database/oracle/oracle-database/23/tdddg/creating-managing-schema-objects.html#GUID-474CBF2A-BDBF-498E-98DA-16B59E4D8050)

## 3.1.10 Synonyms (Public and Private)

Synonyms provide alternative names for tables, views, sequences, procedures, stored functions, packages, materialized views, Java class database objects, user-defined object types, or other synonyms. The Connections navigator has a Synonyms node for all synonyms (public and private) owned by the user associated with the specified connection, and a Public Synonyms node for all public synonyms on the database associated with the connection.

See [Oracle Database 2 Day Developer's Guide](https://docs.oracle.com/en/database/oracle/oracle-database/23/tdddg/creating-managing-schema-objects.html#TDDDG-GUID-BE4C6796-7476-47E3-9F25-224135863A96)

## 3.1.11 Other Users

Database users are accounts through which you can log in to the database. In the Connections navigator, you can see the Other Users in the database associated with a connection, but the objects that you are allowed to see for each user are determined by the privileges of the database user associated with the current database connection.

## 3.2 Using Filters

Filters enable you to control the objects that appear in the Connections navigator display. The filter can be applied on the following:

- Schema (Connection Tree Node or User Tree Node )
- Object Type (Table,View, Procedure and so on)

To access the Filter pane, right-click a connection node or an object type node (such as Tables) in the Connections navigator and select **Apply Filter**. Use the pane to limit the number of objects of that type that are displayed, according to one or more filter criteria that you specify. For each criterion, specify the following:

- Name (list always includes NAME, other criteria depend on the object type)
- Operator (for example, LIKE)
- Value for comparison (for example EM%)

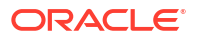

<span id="page-18-0"></span>• Case-sensitive option for character data comparison

For example, to display only tables with names that start with EM, specify NAME, LIKE, and EM& (with the percent sign as a wildcard character).

The following attributes are applicable for object type filters.

**Ignore Schema Filter** (object type node filters): If this option is checked, any filter criterion specified at the connection level is ignored. Only the object type node filter criteria are applied.

**Include Synonym** (object type node filters): If this option is checked, synonyms for objects of this object type are included.

To add another filter criterion, click the Add (+) icon. To delete a criterion, select it and click the Delete (X) icon. To move a criterion up or down in the list, select it and use the arrow icons.

To apply the filter criteria to the Connections navigator display, click **OK**.

To remove the effects of applying a filter, right-click the object type node in the Connections navigator display and select **Clear Filter**.

## 3.3 Entering and Modifying Data

You can enter data into tables and views and also edit and delete existing data. To do any of these operations, select the object in the Connections panel, and then click the Data tab in the table detail display. If you click one of the other tabs, Columns, Constraints, Grants, Statistics, Triggers, and so on, you can view the information and perform relevant context menu (rightclick) operations.

The following figure shows the Data pane for a table named EMPLOYEES, with a filter applied to show only those employees whose department id is 60. A filter icon appears next to the department id column name in the table.

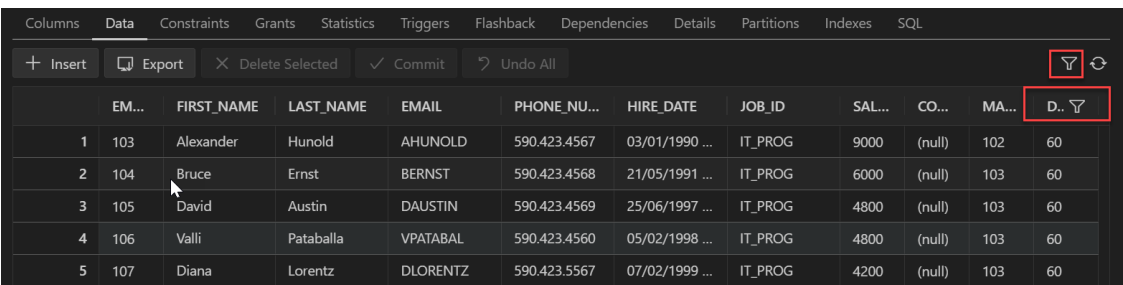

The Data tab provides the following options:

- **Insert** adds an empty row at the beginning of the table, for you to enter new data.
- **Export** enables you to export some or all of the table data to a file or to the system clipboard, in any of the following formats: XML (XML tags and data), CSV (commaseparated values including a header row for column identifiers), SQL Insert (INSERT statements), or SQL Loader (SQL\*Loader control file). After you select a format, the Database Export (Unload Database Objects and Data) wizard is displayed.
- **Delete Selected** marks the selected rows for deletion. The actual deletion does not occur until you commit changes.
- **Commit** ends the current transaction and makes permanent all changes performed in the transaction.

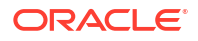

- **Undo All** reverts back to the previous state before any changes were made in the current transaction.
- **Filter** icon enables you to add a filter to limit the display of data. Enter the column name, operator and value, and click **Add**. The filter is added below. Add more filters if needed. Click **Apply** to apply the filters.

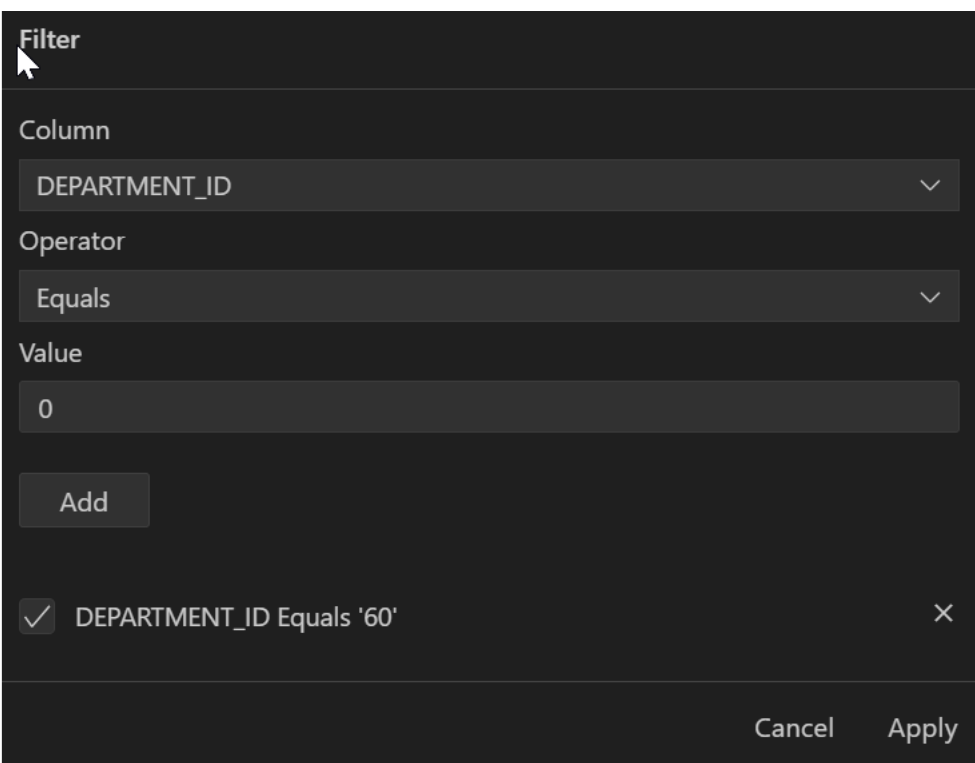

• **Refresh** icon queries the database to update the data display. If a filter is specified, the refresh operation uses the filter.

In the data grid, the context menu (right-click) includes the following commands:

- **Single Record View** displays the Single Record View dialog box, which enables you to edit data for a table or view, one record at a time.
- **Count Rows** displays the number of rows in the table.
- **Export** enables you to export some or all of the table data to a file or to the system clipboard, in any of the following formats: XML (XML tags and data), CSV (commaseparated values including a header row for column identifiers), SQL Insert (INSERT statements), or SQL Loader (SQL\*Loader control file). After you select a format, the Database Export (Unload Database Objects and Data) wizard is displayed.

When you right-click a column name, the context menu commands are:

- **Auto-fit All Columns** adjusts the width of all columns according to your specification (by column header, by column data, or best fit).
- **Auto-fit Selected Columns** adjusts the width of the selected columns according to your specification (by column header, by column data, or best fit).
- **Columns** enables you to reorder, hide or show columns.
- **Sort** enables you to sort columns in ascending or descending order.

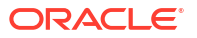

## <span id="page-20-0"></span>3.4 Using the SQL Worksheet

You can use the SQL Worksheet to enter and execute SQL, PL/SQL, and SQLcl statements. You can specify any action that can be processed by the database connection associated with the worksheet, such as creating a table, inserting data, creating and editing a trigger, selecting data from a table, and saving that data to a file.

You can display a SQL Worksheet by right-clicking a connection name in the Connections panel and selecting **Open SQL Worksheet**.

When SQL Worksheet is open and if you also have existing SQL files open, you can attach a connection by clicking the connection icon in the lower right corner. Once a connection is associated with your editor or file, you see the name of your connection displayed in the lower right corner.

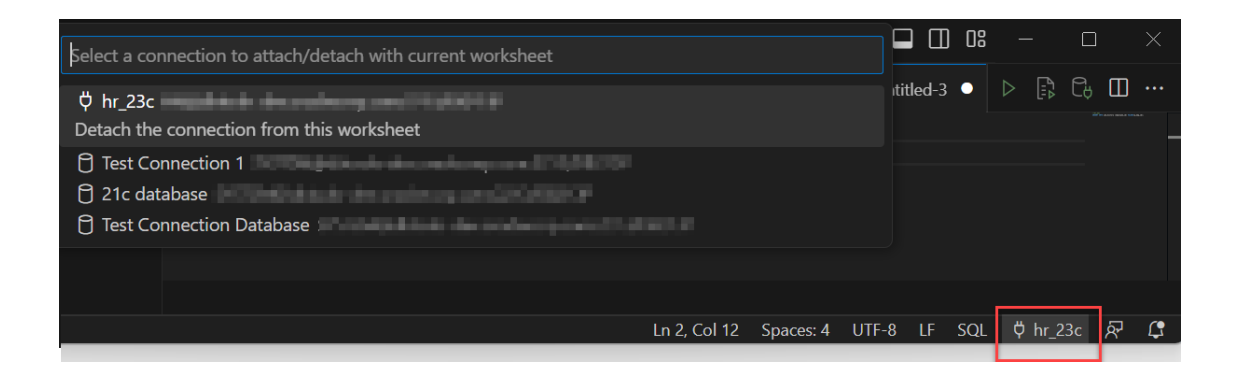

In the editor, you can enter one or more SQL or statements that you intend to execute. For multiple statements, each non-PL/SQL statement must be terminated with either a semicolon or (on a new line) a slash (/), and each PL/SQL statement must be terminated with a slash (/) on a new line. SQL keywords are automatically highlighted.

You can drag some kinds of objects such as tables or views from the Connections navigator and drop them into the editor pane. When you do this, the following options appear: Object Name, Select, Insert, Delete, Update. If you select SELECT, a SELECT statement is constructed with all columns in the table or view. You can then edit the statement, for example, modifying the column list or adding a WHERE clause.

When you press **Ctrl+Space**, a context-sensitive popup window appears. This provides you with a list of possible completions at the insertion point that you can use to autocomplete code that you are editing. This list is based on the code context at the insertion point. To exit at any time, press **Esc** or continue typing.

<span id="page-21-0"></span>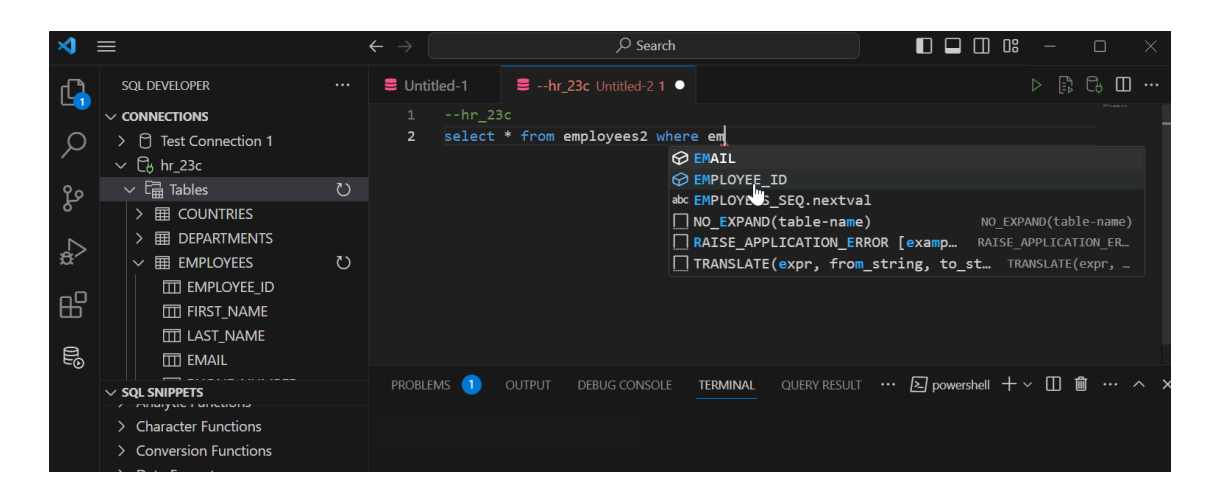

SQL Worksheet has the following icons at the top right corner:

- **Run Statement (Ctrl+Enter)** executes the statement at the mouse pointer in the SQL Worksheet. The SQL statements can include bind variables and substitution variables of type VARCHAR2. A pop-up box is displayed for entering variable values. The output is displayed under the Query Result tab in the lower pane.
- **Run Script (F5)** executes all statements in the SQL Worksheet using the Script Runner. The SQL statements can include substitution variables (but not bind variables) of type VARCHAR2. A pop-up box is displayed for entering substitution variable values. The output is displayed under the Script Output tab in the lower pane.
- **Run in SQLcl (Ctrl+Shift+Enter)** executes the statement or script by opening a SQLcl command line session and displaying the output.
- **Explain Plan (F10)** generates the execution plan for the statement (internally executing the EXPLAIN PLAN statement). The results appear under the Explain tab in the lower pane.

### 3.4.1 SQLcl Commands Supported in the SQL Worksheet

The SQL Worksheet supports SQLcl commands. SQLcl commands must be interpreted by the SQL Worksheet before being passed to the database. Any commands that are not supported by the SQL Worksheet are ignored and not passed to the database.

For information about SQLcl commands, you can enter the help command. For information about a specific command or topic, include it as the parameter (for example, help  $\omega$ , help exit, or help reserved words). If the command is not supported, or if there are restrictions or usage notes, the help display includes this information.

#### 3.4.2 Script Runner

With Script Runner, you have access to commands such as  $@, @@,$  CONNECT, EXIT, QUIT, UNDEFINE, WHENEVER, and substitution variables. For example, to run a script named c:\myscripts\mytest.sql, type @c:\myscripts\mytest in the editor, and select the Run Script icon.

The following considerations apply to using the script runner:

• You cannot use bind variables. (However, you can use bind variables of type VARCHAR2, NUMBER, and DATE.)

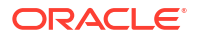

- <span id="page-22-0"></span>• For substitution variables, the syntax &&variable assigns a permanent variable value, and the syntax &variable assigns a temporary (not stored) variable value.
- For EXIT and QUIT, commit is the default behavior, but you can specify rollback. In either case, the context is reset, for example, WHENEVER command information and substitution variable values are cleared.
- DESCRIBE works for most, but not all object types.

### 3.4.3 Explain Plan

The Execute Explain Plan icon generates the execution plan, which you can see by clicking the Explain Plan tab. The execution plan is the sequence of operations that will be performed to execute the statement.

The Explain Plain diagram view is a graphical representation of the contents of PLAN TABLE, which is the default table for the results of the EXPLAIN PLAN statement.

By default, three levels of steps are visible in the diagram. You can use the **+/-** signs at the bottom of each step (available when the step has children) to expand or collapse. To view all

steps in the diagram, use  $\overline{H}$  **Expand All** in the toolbar.

The diagram also provides the following details:

- Cardinality (number on the arrow to the parent step), which is the number of rows processed
- Operation and options applied in that step
- Execution order, which is the sequential number in the order of execution
- Access predicates CPU cost in percentage (orange bar)
- Total CPU cost for the step in percentage (blue circle)
- Estimated I/O Cost, Bytes processed and Cost metrics

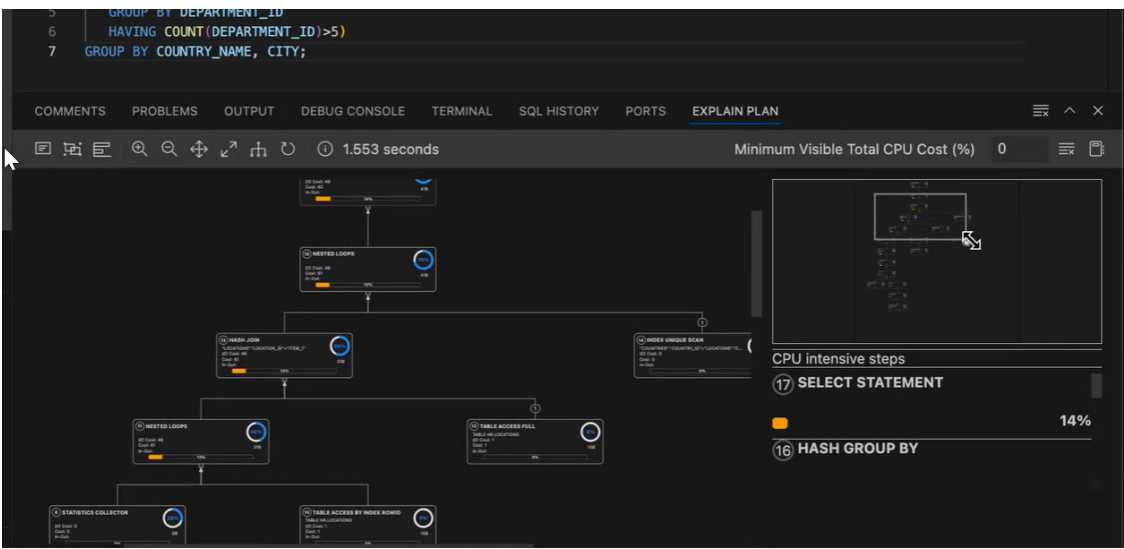

You see a brief description pop-up when you hover over any of the statistics in a step. The icons in the toolbar are:

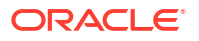

**Text View:** Displays the execution steps in a plain text format.

For the Text View, you can select the level of detail displayed in explain plan by selecting the appropriate option in [Using Preferences.](#page-26-0)

- **Diagram View**: Displays the steps in a flowchart format.
- **Zoom In, Zoom Out**: If a step is selected in the diagram, clicking the Zoom In icon ensures that it remains at the center of the screen.
- **Fit Screen**: Fits the entire diagram in the visible area.
- **Actual Size**: Sets the zoom factor to 1.
- **Expand All:** Displays all steps in the diagram.
- **Reset Diagram**: Resets the diagram to the initial status, that is, only three levels of steps are displayed.
- **Show Info**: Shows the SELECT statement used by the Explain Plan functionality.
- **Min Visible Total CPU Cost(%)**: Defines the threshold to filter steps with total CPU cost equal or more than the provided value.

Enter a value between 0 and 100. There is no filtering for 0.

**Plan Notes: Displays the Explain Plan notes.** 

#### **Properties**

Double-click or press **Enter** on a selected step to open the Properties slider, which provides more information about that step. See PLAN\_TABLE in *Oracle Database Reference* for a description of each property.

The Properties slider shows:

All information for that step extracted from PLAN\_TABLE in a tabular format. Nulls are excluded.

You can select **JSON** to view the properties in JSON format.

Information from OTHER\_XML column of PLAN\_TABLE.

The information is displayed in JSON format.

#### **Navigation**

• Press the **Tab** key to move through the steps in the execution order. The selected step has a blue border around it.

To move in the reverse direction, press the **Shift + Tab** keys.

If no step is selected, pressing the **Tab** key selects the step with execution number 1.

• Depending on the zoom level, use horizontal and vertical scrollbars to view different parts of diagram.

Click the left mouse button and hold it to pan the diagram around up and down.

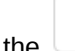

Use the  $\Box$  icon at the bottom right to scroll to the top of the diagram.

#### **Diagram Navigator**

The Diagram Navigator is at the top right corner and represents a smaller copy of the diagram. The rectangle border allows zoom-in and zoom-out operations and moves to show different parts of the diagram.

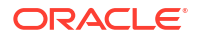

The diagram navigator shows a list with steps having more than 1% CPU cost in descending order. Click a step in the list to navigate to the same step in the diagram, enabling you to see it in the context of the other steps.

## <span id="page-24-0"></span>3.4.4 SQL History

You can click the SQL History tab in the lower right pane to view a list of SQL statements and scripts that you have executed, and optionally double-click one or more statements to have them either replace the statements currently on the SQL Worksheet or be added to the statements currently on the SQL Worksheet. The list is at first organized by date, and then by connection name.

The SQL history list will not contain any statement that can include a password. Such statements include (but are not necessarily limited to) CONNECT, ALTER USER, and CREATE DATABASE LINK.

You can control the maximum number of statements in the history by setting the SQL History Limit in Preferences.

When a SQL statement in the SQL History list is selected, it automatically opens the PL/SQL subprogram in the SQL Worksheet pane.

To **sort** the statements in the list, double-click the column header that you want to sort on and the statements are sorted in ascending order. Double-click the header again to sort in descending order. To remove sorting applied to the column, double-click the column header again.

To display the **Search** functionality, in the SQL History pane, press **Ctrl+F** (**Cmd+F** for MacOS).

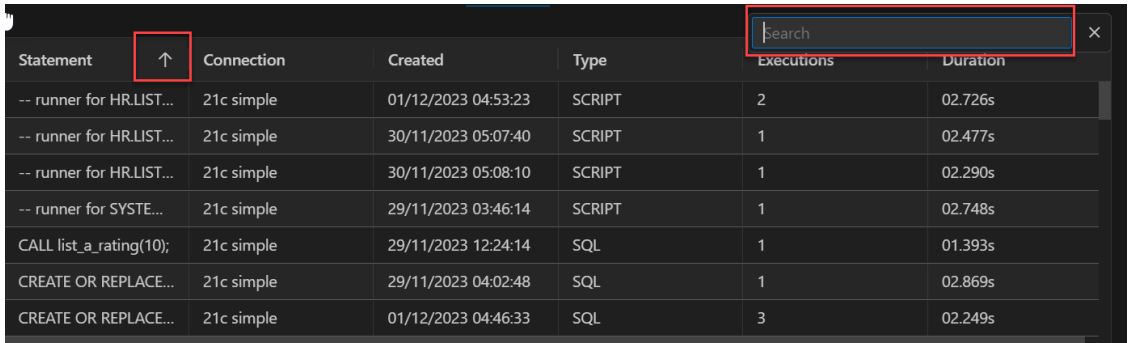

## 3.4.5 Using Snippets to Insert Code Fragments

Snippets are code fragments, such as SQL functions, Optimizer hints, and miscellaneous PL/SQL programming techniques. Some snippets are just syntax, and others are examples. You can insert and edit snippets when you are using the SQL Worksheet or creating or editing a PL/SQL function or procedure.

Snippets are displayed in the lower part of the Connections panel. Click the Expand icon to view all the available sinppets in each group (such as Aggregate Functions or Character Functions). In most cases, the fragments in each group do not represent all available objects in that logical grouping, or all formats and options of each fragment shown. For complete and detailed information, see the Oracle Database documentation.

<span id="page-25-0"></span>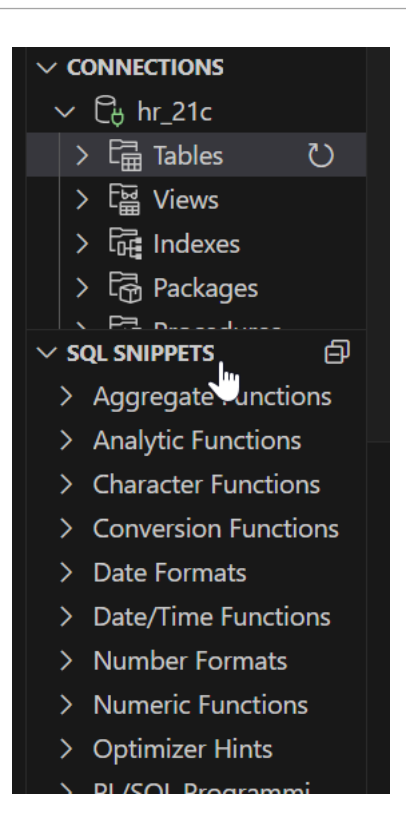

To insert a snippet into your code in a SQL Worksheet or in a PL/SQL function or procedure, drag the snippet from the left bottom pane and drop it into the desired place in your code. Edit the syntax so that the SQL function is valid in the current context.

For example, you could type SELECT and then drag CONCAT(char1, char2) from the Character Functions group. Then, edit the CONCAT function syntax and type the rest of the statement, such as in the following:

SELECT CONCAT(title, ' is a book in the library.') FROM books;

### 3.4.6 Connection Management

Starting with release 24.1.1, opening a new SQL Worksheet creates a new, dedicated connection to the database. This means that long-running queries in your SQL Worksheet do not block other database requests.

You can control this behaviour using the Session per attached worksheet setting in Preferences.

- **1.** From the **File** menu, go to **Preferences** and then select **Settings** from the sub-menu.
- **2.** Under **User**, expand **Extensions** and then expand **Oracle SQL Developer Extension for VS Code**.
- **3.** In the right panel, under **Database Connections**, in the **Session per attached worksheet** field, select **off** from the drop-down list to remove this setting.

The default setting is on.

## <span id="page-26-0"></span>3.5 Running Functions and Procedures

You can open and run PL/SQL subprograms (functions and procedures).

- To open a subprogram, click the name in the Connections panel to open, or right-click and select **Open**.
- To compile a subprogram, open it in the SQL Worksheet, and then select the **Compile** icon in the top right corner.

To debug a subprogram, open it in the SQL Worksheet, and then select the **Compile for Debug** icon.

If there are any issues during compilation, these are shown under the Script Output tab in the lower pane.

• To run a subprogram, open it in the SQL Worksheet and then select the **Run** icon. You can then view the PL/SQL code and edit if needed, and then click **Run**. The results are displayed in the Script Output pane below.

The Run, Compile and Compile for Debug icons are also available when opening PL/SQL files with any of the following extensions, KLR, PKB, PKH, PKS, PLB and PLS, from your local device.

In the following figure, the REFCURSOR\_FUNCTION is run and the output is displayed below.

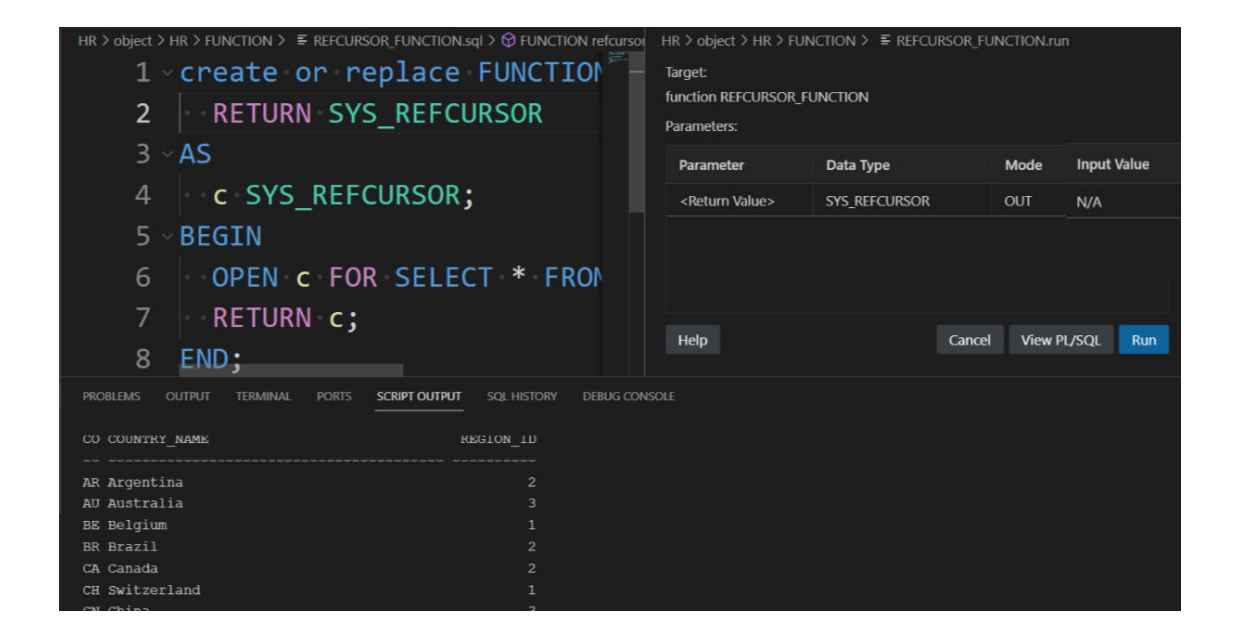

## 3.6 Using Preferences

To modify SQL Developer preferences, from the **File** menu, select **Preferences** and then **Settings**. Under **User**, expand **Extensions** and select **Oracle SQL Developer Extension for VS Code**.

The preferences available are:

**Database Connections**

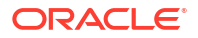

- **Tns Configuration Path**: Enter the location of the tnsnames.ora file.
- **Startup Script Path**: Specify the location for the startup script to run when an Oracle database connection is opened. The default location is the default path for scripts.
- **Connections Tree**

Folders Fetch Size: Specifies the maximum number of rows to be fetched at a time into the data grid display for nodes such as Tables, Views, Materialized Views,

#### **Database NLS**

The NLS settings specify values for globalization support parameters, such as the language, territory, sort preference, and date format. These parameter values are used for SQL Developer session operations, such as for statements executed using the SQL Worksheet and for the National Language Support Parameters report. Specifying values in this preferences pane does not apply those values to the underlying database itself. To change the database settings, you must change the appropriate initialization parameters and restart the database.

Note that SQL Developer does not use default values from the current system for globalization support parameters; instead, SQL Developer, when initially installed, by default uses parameter values that include the following:

```
NLS_LANG,"ENGLISH"
NLS_TERR,"AMERICA"
NLS_CHAR,"AL32UTF8"
NLS_SORT,"BINARY"
NLS_CAL,"GREGORIAN"
NLS_DATE_LANG,"ENGLISH"
NLS_DATE_FORM,"DD-MM-RR"
```
#### **SQL History**

• **History Limit**: Maximum number of statements that can be stored in SQL History.

#### **Telemetry**

• **Allow automated usage reporting to Oracle**: Determines whether you consent to usage reporting. If you consent, automated reports can occasionally be sent to Oracle describing the product features in use. No personally identifiable information will be sent and the report will not affect performance.

#### **SQL Worksheet**

**Explain Plan: Determines the level of details displayed in the Explain Plan.** 

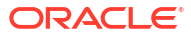

<span id="page-28-0"></span> $\Delta$ 

## Tutorial: Creating Objects for a Small Database

Create objects for a simplified library database, which will include tables for books, patrons (people who have library cards), and transactions (checking a book out, returning a book, and so on).

The tables are deliberately oversimplified for this tutorial. They would not be adequate for any actual public or organizational library.

This tutorial assumes that you have a database connection to a database user that will own the tables and other objects that you create.

The major steps are:

- Create a Table (BOOKS)
- [Create a Table \(PATRONS\)](#page-29-0)
- [Create a Table \(TRANSACTIONS\)](#page-29-0)
- [Create Two Sequences](#page-30-0)
- [Insert Data into the Tables](#page-30-0)
- [Create a View](#page-31-0)
- [Create a PL/SQL Procedure](#page-31-0)
- [Use the SQL Worksheet for Queries](#page-32-0)

## 4.1 Create a Table (BOOKS)

The BOOKS table contains a row for each book in the library. It includes columns of character and number types, a primary key, a unique constraint, and a check constraint.

- **1.** Right-click the connection name, and select **Open SQL Worksheet**.
- **2.** Enter the following statement:

```
CREATE TABLE books (
   book_id VARCHAR2(20),
    title VARCHAR2(50)
     CONSTRAINT title not null NOT NULL,
   author last name VARCHAR2(30)
      CONSTRAINT last name not null NOT NULL,
   author first name VARCHAR2(30),
    rating NUMBER,
    CONSTRAINT books_pk PRIMARY KEY (book_id),
    CONSTRAINT rating_1_to_10 CHECK (rating IS NULL OR
      (rating >= 1 and rating <= 10)),
   CONSTRAINT author title unique UNIQUE (author last name, title));
```
**3.** Click the **Run Statement** icon.

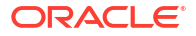

The following notification is displayed in the Script Output pane:

Table BOOKS created.

## <span id="page-29-0"></span>4.2 Create a Table (PATRONS)

The PATRONS table contains a row for each patron who can check books out of the library.

**1.** In the SQL Worksheet, enter the following statement:

```
CREATE TABLE patrons (
   patron_id NUMBER,
  last name VARCHAR2(30)
      CONSTRAINT patron last not null NOT NULL,
  first name VARCHAR2(30),
  street address VARCHAR2(50),
  city state zip VARCHAR2(50),
  CONSTRAINT patrons pk PRIMARY KEY (patron id));
```
**2.** Click the **Run Statement** icon.

The following notification is displayed in the Script Output pane:

Table PATRONS created.

## 4.3 Create a Table (TRANSACTIONS)

The TRANSACTIONS table contains a row for each transaction involving a patron and a book (for example, someone checking a book out or returning a book). It includes two foreign key columns.

**1.** In the SQL Worksheet, enter the following statement:

```
CREATE TABLE transactions (
   transaction_id NUMBER,
   patron id CONSTRAINT for key patron id
      REFERENCES patrons(patron id),
    book_id CONSTRAINT for_key_book_id
      REFERENCES books(book id),
    transaction_date DATE
       CONSTRAINT tran_date_not_null NOT NULL,
    transaction_type NUMBER
      CONSTRAINT tran type not null NOT NULL,
   CONSTRAINT transactions pk PRIMARY KEY (transaction id));
```
#### **2.** Click the **Run Statement** icon.

The following notification is displayed in the Script Output pane:

Table TRANSACTIONS created.

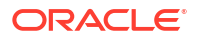

## <span id="page-30-0"></span>4.4 Create Two Sequences

Create two sequence objects, which will be used in INSERT statements to generate unique primary key values in the PATRONS and TRANSACTIONS tables.

**1.** In the SQL Worksheet, enter the following statements:

```
CREATE SEQUENCE patron id seq
START WITH 100
INCREMENT BY 1;
CREATE SEQUENCE transaction id seq
START WITH 100
INCREMENT BY 1;
```
## 4.5 Insert Data into the Tables

Add some sample data to the BOOKS, PATRONS, and TRANSACTIONS tables.

**1.** Copy and paste the following INSERT statements into the SQL Worksheet:

```
INSERT INTO books VALUES ('A1111', 'Moby Dick', 'Melville', 'Herman', 10);
INSERT INTO books VALUES ('A2222', 'Get Rich Really Fast', 'Scammer', 
'Ima', 1);
INSERT INTO books VALUES ('A3333', 'Finding Inner Peace', 'Blissford', 
'Serenity', null);
INSERT INTO books VALUES ('A4444', 'Great Mystery Stories', 'Whodunit', 
'Rodney', 5);
INSERT INTO books VALUES ('A5555', 'Software Wizardry', 'Abugov', 'D.', 
10);
INSERT INTO patrons VALUES (patron_id_seq.nextval, 
    'Smith', 'Jane', '123 Main Street', 'Mytown, MA 01234');
INSERT INTO patrons VALUES (patron id seq.nextval,
    'Chen', 'William', '16 S. Maple Road', 'Mytown, MA 01234');
INSERT INTO patrons VALUES (patron_id_seq.nextval, 
    'Fernandez', 'Maria', '502 Harrison Blvd.', 'Sometown, NH 03078');
INSERT INTO patrons VALUES (patron id seq.nextval,
    'Murphy', 'Sam', '57 Main Street', 'Mytown, MA 01234');
INSERT INTO transactions
 VALUES (transaction id seq.nextval, 100, 'A1111', SYSDATE, 1);
INSERT INTO transactions
 VALUES (transaction id seq.nextval, 100, 'A2222', SYSDATE, 2);
INSERT INTO transactions
 VALUES (transaction id seq.nextval, 101, 'A3333', SYSDATE, 3);
INSERT INTO transactions
 VALUES (transaction id seq.nextval, 101, 'A2222', SYSDATE, 1);
INSERT INTO transactions
 VALUES (transaction id seq.nextval, 102, 'A3333', SYSDATE, 1);
INSERT INTO transactions
 VALUES (transaction id seq.nextval, 103, 'A4444', SYSDATE, 2);
```

```
INSERT INTO transactions
 VALUES (transaction id seq.nextval, 100, 'A4444', SYSDATE, 1);
INSERT INTO transactions
 VALUES (transaction id seq.nextval, 102, 'A2222', SYSDATE, 2);
INSERT INTO transactions
 VALUES (transaction id seq.nextval, 102, 'A5555', SYSDATE, 1);
INSERT INTO transactions
 VALUES (transaction id seq.nextval, 101, 'A2222', SYSDATE, 1);
```
**2.** Click **Run Script**.

## 4.6 Create a View

Create a view that returns information about patrons and their transactions. This view queries the PATRONS and TRANSACTIONS tables, and returns rows that contain a patron's ID, last name, and first name, along with a transaction and the transaction type. The rows are ordered by patron ID, and by transaction type within patron IDs.

- **1.** Right-click the **Views** node in the schema hierarchy on the left side, and select **Create (simple)**.
- **2.** Enter the following information:
	- **View Name**: Enter **patrons\_trans\_view**.
	- In **SQL Query**, enter the following statement:

```
SELECT p.patron id,
        p.last_name,
        p.first_name,
        t.transaction_type,
        t.transaction_date
 FROM patrons p, transactions t
 WHERE p.patron id = t.patron id ORDER BY p.patron_id, t.transaction_type
```
**3.** Click **Apply**.

## 4.7 Create a PL/SQL Procedure

Create a procedure that lists all books with a specified rating. You can then call this procedure with an input parameter (a number from 1 to 10), and the output will be all the titles of all books with that rating.

To create the procedure:

**1.** Enter the following procedure text:

```
CREATE OR REPLACE
PROCEDURE list a rating(in rating IN NUMBER) AS
 matching title VARCHAR2(50);
  TYPE my cursor IS REF CURSOR;
  the cursor my cursor;
BEGIN
   OPEN the_cursor
     FOR 'SELECT title 
            FROM books
```

```
WHERE rating = : in rating'
    USING in rating;
  DBMS OUTPUT.PUT LINE('All books with a rating of ' || in rating || '::');
   LOOP
    FETCH the cursor INTO matching title;
    EXIT WHEN the cursor%NOTFOUND;
    DBMS OUTPUT. PUT LINE (matching title);
   END LOOP;
  CLOSE the cursor;
END list a rating;
```
**2.** Click **Run Script**.

The following notificaton is displayed in the Script Output tab:

Procedure LIST\_A\_RATING compiled

- **3.** To run this procedure, right-click LIST\_A\_RATING in the Connections navigator and select **Run**. The parameter and it's properties are displayed.
- **4.** Click **View PL/SQL**.
- **5.** Change IN\_RATING => IN\_RATING to IN\_RATING => **10**, and click **Run Statement**.

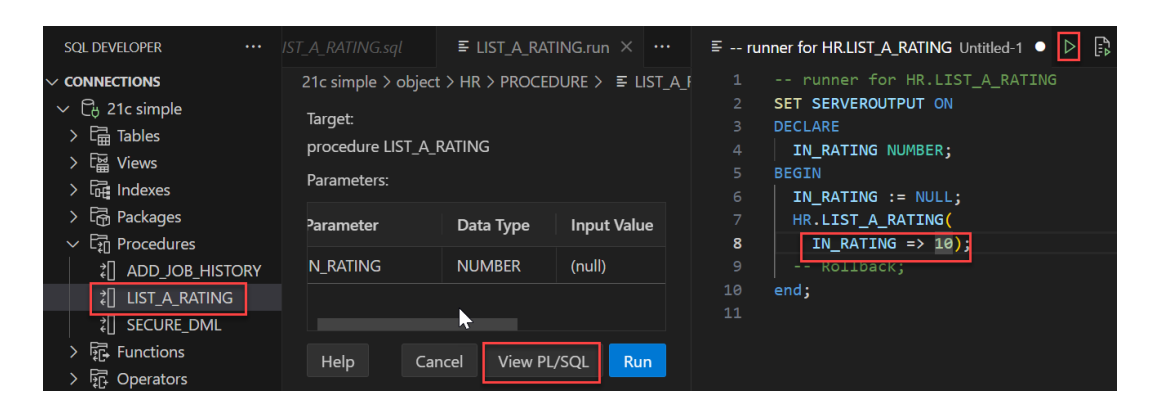

The result is shown in the Script Output pane:

```
All books with a rating of 
10: 
Moby 
Dick 
Software Wizardry
```
## 4.8 Use the SQL Worksheet for Queries

You can use the SQL Worksheet to test SQL statements using a database connection.

**1.** In the right pane, enter the following statement (the semicolon is optional for the SQL Worksheet):

SELECT author last name, title FROM books;

Notice the automatic highlighting of SQL keywords (SELECT and FROM in this example).

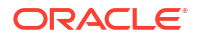

- **2.** Click the **Run Statement** icon in the SQL Worksheet toolbar. The results of the query are displayed in the Query Result tab under the area in which you entered the SQL statement.
- **3.** Enter (or copy and paste) the following statement:

```
SELECT p.patron id,
       p.last_name,
        p.first_name,
        t.transaction_type,
        t.transaction_date
 FROM patrons p, transactions t
 WHERE p.patron id = t.patron idORDER BY p.patron id, t.transaction type;
```
- **4.** Click the **Run Statement** icon in the SQL Worksheet toolbar, and view the results of the query.
- **5.** Click the **Explain Plan** icon in the SQL Worksheet toolbar to see the execution plan (displayed on the Explain tab) that Oracle Database follows to execute the SQL statement. The information includes the optimizer strategy and the cost of executing the statement.

# <span id="page-34-0"></span>5 Third-Party License Information

Oracle SQL Developer for VS Code contains third-party code. Oracle is required to provide the following notices. Note, however, that the Oracle program license that accompanied this product determines your right to use the Oracle program, including the third-party software, and the terms contained in the following notices do not change those rights.

## 5.1 @emotion/react 11.11.1

```
SPDX:MIT
Copyright (c) Emotion team and other contributors
-------------------------- Fourth Party Dependencies 
---------------------------
----------------------------------- Licenses 
-----------------------------------
 - BSD-3-Clause
- ISC
- MIT
 -------------------------------------------------------------------
== Dependency
@babel/code-frame
== License Type
SPDX:MIT
== Copyright
Copyright (c) 2014-present Sebastian McKenzie and other contributors
  -------------------------------------------------------------------
== Dependency
@babel/helper-module-imports
== License Type
SPDX:MIT
== Copyright
Copyright (c) 2014-present Sebastian McKenzie and other contributors
 -------------------------------------------------------------------
== Dependency
@babel/helper-string-parser
== License Type
```
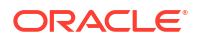

```
SPDX:MIT
== Copyright
Copyright (c) 2014-present Sebastian McKenzie and other contributors
-------------------------------------------------------------------
== Dependency
@babel/helper-validator-identifier
== License Type
SPDX:MIT
== Copyright
Copyright (c) 2014-present Sebastian McKenzie and other contributors
-------------------------------------------------------------------
== Dependency
@babel/highlight
== License Type
SPDX:MIT
== Copyright
Copyright (c) 2014-present Sebastian McKenzie and other contributors
-------------------------------------------------------------------
== Dependency
@babel/runtime
== License Type
SPDX:MIT
== Copyright
Copyright (c) 2014-present Sebastian McKenzie and other contributors
-------------------------------------------------------------------
== Dependency
@babel/types
== License Type
SPDX:MIT
== Copyright
Copyright (c) 2014-present Sebastian McKenzie and other contributors
-------------------------------------------------------------------
== Dependency
@emotion/babel-plugin
== License Type
```

```
SPDX:MIT
```
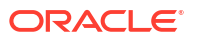
```
== Copyright
Copyright (c) Emotion team and other contributors
-------------------------------------------------------------------
== Dependency
@emotion/cache
== License Type
SPDX:MIT
== Copyright
Copyright (c) Emotion team and other contributors
-------------------------------------------------------------------
== Dependency
@emotion/hash
== License Type
SPDX:MIT
== Copyright
Copyright (c) Emotion team and other contributors
-------------------------------------------------------------------
== Dependency
@emotion/memoize
== License Type
SPDX:MIT
== Copyright
Copyright (c) Emotion team and other contributors
-------------------------------------------------------------------
== Dependency
@emotion/serialize
== License Type
SPDX:MIT
== Copyright
Copyright (c) Emotion team and other contributors
-------------------------------------------------------------------
== Dependency
@emotion/sheet
== License Type
SPDX:MIT
```
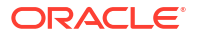

```
== Copyright
Copyright (c) Emotion team and other contributors
-------------------------------------------------------------------
== Dependency
@emotion/unitless
== License Type
SPDX:MIT
== Copyright
Copyright (c) Emotion team and other contributors
-------------------------------------------------------------------
== Dependency
@emotion/use-insertion-effect-with-fallbacks
== License Type
SPDX:MIT
== Copyright
Copyright (c) Emotion team and other contributors
-------------------------------------------------------------------
== Dependency
@emotion/utils
== License Type
SPDX:MIT
== Copyright
Copyright (c) Emotion team and other contributors
-------------------------------------------------------------------
== Dependency
@emotion/weak-memoize
== License Type
SPDX:MIT
== Copyright
Copyright (c) Emotion team and other contributors
-------------------------------------------------------------------
== Dependency
@types/parse-json
== License Type
SPDX:MIT
== Copyright
```
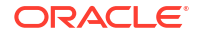

```
Copyright (c) Microsoft Corporation.
-------------------------------------------------------------------
== Dependency
ansi-styles
== License Type
SPDX:MIT
== Copyright
Copyright (c) Sindre Sorhus <sindresorhus@gmail.com> (sindresorhus.com)
-------------------------------------------------------------------
== Dependency
babel-plugin-macros
== License Type
SPDX:MIT
== Copyright
Copyright (c) 2020 Kent C. Dodds
-------------------------------------------------------------------
== Dependency
callsites
== License Type
SPDX:MIT
== Copyright
Copyright (c) Sindre Sorhus <sindresorhus@gmail.com> (sindresorhus.com)
-------------------------------------------------------------------
== Dependency
chalk
== License Type
SPDX:MIT
== Copyright
Copyright (c) Sindre Sorhus <sindresorhus@gmail.com> (sindresorhus.com)
-------------------------------------------------------------------
== Dependency
color-convert
== License Type
SPDX:MIT
== Copyright
Copyright (c) 2011-2016 Heather Arthur <fayearthur@gmail.com>
```
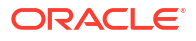

```
-------------------------------------------------------------------
== Dependency
color-name
== License Type
SPDX:MIT
== Copyright
Copyright (c) 2015 Dmitry Ivanov
-------------------------------------------------------------------
== Dependency
convert-source-map
== License Type
SPDX:MIT
== Copyright
Copyright 2013 Thorsten Lorenz.
-------------------------------------------------------------------
== Dependency
cosmiconfig
== License Type
SPDX:MIT
== Copyright
Copyright (c) 2015 David Clark
-------------------------------------------------------------------
== Dependency
csstype
== License Type
SPDX:MIT
== Copyright
Copyright (c) 2017-2018 Fredrik Nicol
-------------------------------------------------------------------
== Dependency
error-ex
== License Type
SPDX:MIT
== Copyright
```
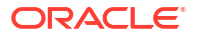

Copyright (c) 2015 JD Ballard

```
-------------------------------------------------------------------
== Dependency
escape-string-regexp
== License Type
SPDX:MIT
== Copyright
Copyright (c) Sindre Sorhus <sindresorhus@gmail.com> (https://
sindresorhus.com)
-------------------------------------------------------------------
== Dependency
escape-string-regexp
== License Type
SPDX:MIT
== Copyright
Copyright (c) Sindre Sorhus <sindresorhus@gmail.com> (https://
sindresorhus.com)
-------------------------------------------------------------------
== Dependency
find-root
== License Type
SPDX:MIT
== Copyright
Copyright © 2017 jsdnxx
-------------------------------------------------------------------
== Dependency
function-bind
== License Type
SPDX:MIT
== Copyright
Copyright (c) 2013 Raynos.
-------------------------------------------------------------------
== Dependency
has-flag
== License Type
SPDX:MIT
== Copyright
Copyright (c) Sindre Sorhus <sindresorhus@gmail.com> (sindresorhus.com)
```
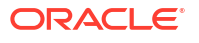

```
-------------------------------------------------------------------
== Dependency
hasown
== License Type
SPDX:MIT
== Copyright
Copyright (c) Jordan Harband and contributors
-------------------------------------------------------------------
== Dependency
hoist-non-react-statics
== License Type
SPDX:BSD-3-Clause
== Copyright
Copyright (c) 2015, Yahoo! Inc. All rights reserved.
Copyright 2015, Yahoo! Inc.
-------------------------------------------------------------------
== Dependency
import-fresh
== License Type
SPDX:MIT
== Copyright
Copyright (c) Sindre Sorhus <sindresorhus@gmail.com> (https://
sindresorhus.com)
-------------------------------------------------------------------
== Dependency
is-arrayish
== License Type
SPDX:MIT
== Copyright
Copyright (c) 2015 JD Ballard
-------------------------------------------------------------------
== Dependency
is-core-module
== License Type
SPDX:MIT
== Copyright
```
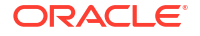

```
Copyright (c) 2014 Dave Justice
-------------------------------------------------------------------
== Dependency
js-tokens
== License Type
SPDX:MIT
== Copyright
Copyright (c) 2014, 2015, 2016, 2017, 2018 Simon Lydell
-------------------------------------------------------------------
== Dependency
json-parse-even-better-errors
== License Type
SPDX:MIT
== Copyright
Copyright 2017 Kat Marchán
-------------------------------------------------------------------
== Dependency
lines-and-columns
== License Type
SPDX:MIT
== Copyright
Copyright (c) 2015 Brian Donovan
-------------------------------------------------------------------
== Dependency
parent-module
== License Type
SPDX:MIT
== Copyright
Copyright (c) Sindre Sorhus <sindresorhus@gmail.com> (sindresorhus.com)
-------------------------------------------------------------------
== Dependency
parse-json
== License Type
SPDX:MIT
== Copyright
Copyright (c) Sindre Sorhus <sindresorhus@gmail.com> (https://
```
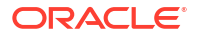

```
sindresorhus.com)
-------------------------------------------------------------------
== Dependency
path-parse
== License Type
SPDX:MIT
== Copyright
Copyright (c) 2015 Javier Blanco
-------------------------------------------------------------------
== Dependency
path-type
== License Type
SPDX:MIT
== Copyright
Copyright (c) Sindre Sorhus <sindresorhus@gmail.com> (sindresorhus.com)
-------------------------------------------------------------------
== Dependency
react-is
== License Type
SPDX:MIT
== Copyright
Copyright (c) Facebook, Inc. and its affiliates.
-------------------------------------------------------------------
== Dependency
regenerator-runtime
== License Type
SPDX:MIT
== Copyright
Copyright (c) 2014-present, Facebook, Inc.
-------------------------------------------------------------------
== Dependency
resolve-from
== License Type
SPDX:MIT
== Copyright
Copyright (c) Sindre Sorhus <sindresorhus@gmail.com> (sindresorhus.com)
```
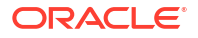

```
-------------------------------------------------------------------
== Dependency
resolve
== License Type
SPDX:MIT
== Copyright
Copyright (c) 2012 James Halliday
-------------------------------------------------------------------
== Dependency
source-map
== License Type
SPDX:BSD-3-Clause
== Copyright
Copyright (c) 2009-2011, Mozilla Foundation and contributors
Copyright 2011 The Closure Compiler Authors. All rights reserved.
-------------------------------------------------------------------
== Dependency
stylis
== License Type
SPDX:MIT
== Copyright
Copyright (c) 2016-present Sultan Tarimo
------------------------------------------------------------------
== Dependency
supports-color
== License Type
SPDX:MIT
== Copyright
Copyright (c) Sindre Sorhus <sindresorhus@gmail.com> (sindresorhus.com)
------------------------------------------------------------------
== Dependency
supports-preserve-symlinks-flag
== License Type
SPDX:MIT
== Copyright
Copyright (c) 2022 Inspect JS
```
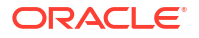

------------------------------------------------------------------- == Dependency to-fast-properties == License Type SPDX:MIT == Copyright Copyright (c) 2014 Petka Antonov ------------------------------------------------------------------ == Dependency yaml == License Type SPDX:ISC == Copyright Copyright 2018 Eemeli Aro <eemeli@gmail.com> ----------------------------------- Licenses ----------------------------------- == SPDX:BSD-3-Clause Redistribution and use in source and binary forms, with or without modification, are permitted provided that the following conditions are met: 1. Redistributions of source code must retain the above copyright notice, this list of conditions and the following disclaimer. 2. Redistributions in binary form must reproduce the above copyright notice, this list of conditions and the following disclaimer in the documentation and/or other materials provided with the distribution. 3. Neither the name of the copyright holder nor the names of its contributors may be used to endorse or promote products derived from this software without specific prior written permission. THIS SOFTWARE IS PROVIDED BY THE COPYRIGHT HOLDERS AND CONTRIBUTORS "AS IS" AND ANY EXPRESS OR IMPLIED WARRANTIES, INCLUDING, BUT NOT LIMITED TO, THE IMPLIED WARRANTIES OF MERCHANTABILITY AND FITNESS FOR A PARTICULAR PURPOSE ARE DISCLAIMED. IN NO EVENT SHALL THE COPYRIGHT HOLDER OR CONTRIBUTORS BE LIABLE FOR ANY DIRECT, INDIRECT, INCIDENTAL, SPECIAL, EXEMPLARY, OR CONSEQUENTIAL DAMAGES (INCLUDING, BUT NOT LIMITED TO, PROCUREMENT OF SUBSTITUTE GOODS OR SERVICES;

LOSS OF USE, DATA, OR PROFITS; OR BUSINESS INTERRUPTION) HOWEVER CAUSED AND ON ANY THEORY OF LIABILITY, WHETHER IN CONTRACT, STRICT LIABILITY, OR TORT (INCLUDING NEGLIGENCE OR OTHERWISE) ARISING IN ANY WAY OUT OF THE USE OF THIS SOFTWARE, EVEN IF ADVISED OF THE POSSIBILITY OF SUCH DAMAGE.

-------------------------------------------------------------------

== SPDX:ISC

Permission to use, copy, modify, and/or distribute this software for any purpose with or without fee is hereby granted, provided that the above copyright notice and this permission notice appear in all copies.

THE SOFTWARE IS PROVIDED "AS IS" AND ISC DISCLAIMS ALL WARRANTIES WITH REGARD TO THIS SOFTWARE INCLUDING ALL IMPLIED WARRANTIES OF MERCHANTABILITY AND FITNESS. IN NO EVENT SHALL ISC BE LIABLE FOR ANY SPECIAL, DIRECT, INDIRECT, OR CONSEQUENTIAL DAMAGES OR ANY DAMAGES WHATSOEVER RESULTING FROM LOSS OF USE, DATA OR PROFITS, WHETHER IN AN ACTION OF CONTRACT, NEGLIGENCE OR OTHER TORTIOUS ACTION, ARISING OUT OF OR IN CONNECTION WITH THE USE OR PERFORMANCE OF THIS SOFTWARE.

```
-------------------------------------------------------------------
== SPDX:MIT
```
Permission is hereby granted, free of charge, to any person obtaining a copy of this software and associated documentation files (the "Software"), to deal in the Software without restriction, including without limitation the rights to use, copy, modify, merge, publish, distribute, sublicense, and/or sell copies of the Software, and to permit persons to whom the Software is furnished to do so, subject to the following conditions:

The above copyright notice and this permission notice shall be included in all copies or substantial portions of the Software.

THE SOFTWARE IS PROVIDED "AS IS", WITHOUT WARRANTY OF ANY KIND, EXPRESS OR IMPLIED, INCLUDING BUT NOT LIMITED TO THE WARRANTIES OF MERCHANTABILITY, FITNESS FOR A PARTICULAR PURPOSE AND NONINFRINGEMENT. IN NO EVENT SHALL THE AUTHORS OR COPYRIGHT HOLDERS BE LIABLE FOR ANY CLAIM, DAMAGES OR OTHER LIABILITY, WHETHER IN AN ACTION OF CONTRACT, TORT OR OTHERWISE, ARISING FROM, OUT OF OR IN CONNECTION WITH THE SOFTWARE OR THE USE OR OTHER DEALINGS IN THE SOFTWARE.

## 5.2 @emotion/styled 11.11.0

---------------------------------- Copyright ----------------------------------- Copyright (c) Emotion team and other contributors -------------------------- Fourth Party Dependencies --------------------------- ----------------------------------- Licenses ----------------------------------- - BSD-3-Clause - ISC - MIT ------------------------------------------------------------------ == Dependency @babel/code-frame

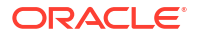

```
== License Type
SPDX:MIT
== Copyright
Copyright (c) 2014-present Sebastian McKenzie and other contributors
    ------------------------------------------------------------------
== Dependency
@babel/helper-module-imports
== License Type
SPDX:MIT
== Copyright
Copyright (c) 2014-present Sebastian McKenzie and other contributors
------------------------------------------------------------------
== Dependency
@babel/helper-string-parser
== License Type
SPDX:MIT
== Copyright
Copyright (c) 2014-present Sebastian McKenzie and other contributors
------------------------------------------------------------------
== Dependency
@babel/helper-validator-identifier
== License Type
SPDX:MIT
== Copyright
Copyright (c) 2014-present Sebastian McKenzie and other contributors
------------------------------------------------------------------
== Dependency
@babel/highlight
== License Type
SPDX:MIT
== Copyright
Copyright (c) 2014-present Sebastian McKenzie and other contributors
------------------------------------------------------------------
== Dependency
@babel/runtime
== License Type
SPDX:MIT
== Copyright
Copyright (c) 2014-present Sebastian McKenzie and other contributors
Copyright (c) 2014-present, Facebook, Inc. -- license (MIT): https://
github.com/facebook/regenerator/blob/main/LICENSE */
------------------------------------------------------------------
== Dependency
@babel/types
== License Type
SPDX:MIT
== Copyright
Copyright (c) 2014-present Sebastian McKenzie and other contributors
               ------------------------------------------------------------------
== Dependency
@emotion/babel-plugin
== License Type
SPDX:MIT
== Copyright
Copyright (c) Emotion team and other contributors
                  ------------------------------------------------------------------
```
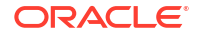

```
== Dependency
@emotion/hash
== License Type
SPDX:MIT
== Copyright
Copyright (c) Emotion team and other contributors
------------------------------------------------------------------
== Dependency
@emotion/is-prop-valid
== License Type
SPDX:MIT
== Copyright
Copyright (c) Emotion team and other contributors
------------------------------------------------------------------
== Dependency
@emotion/memoize
== License Type
SPDX:MIT
== Copyright
Copyright (c) Emotion team and other contributors
------------------------------------------------------------------
== Dependency
@emotion/serialize
== License Type
SPDX:MIT
== Copyright
Copyright (c) Emotion team and other contributors
------------------------------------------------------------------
== Dependency
@emotion/unitless
== License Type
SPDX:MIT
== Copyright
Copyright (c) Emotion team and other contributors
------------------------------------------------------------------
== Dependency
@emotion/use-insertion-effect-with-fallbacks
== License Type
SPDX:MIT
== Copyright
Copyright (c) Emotion team and other contributors
------------------------------------------------------------------
== Dependency
@emotion/utils
== License Type
SPDX:MIT
== Copyright
Copyright (c) Emotion team and other contributors
------------------------------------------------------------------
== Dependency
@types/parse-json
== License Type
SPDX:MIT
== Copyright
Copyright (c) Microsoft Corporation.
                                    ------------------------------------------------------------------
```
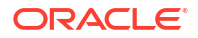

```
== Dependency
ansi-styles
== License Type
SPDX:MIT
== Copyright
Copyright (c) Sindre Sorhus <sindresorhus@gmail.com> (sindresorhus.com)
------------------------------------------------------------------
== Dependency
babel-plugin-macros
== License Type
SPDX:MIT
== Copyright
Copyright (c) 2020 Kent C. Dodds
------------------------------------------------------------------
== Dependency
callsites
== License Type
SPDX:MIT
== Copyright
Copyright (c) Sindre Sorhus <sindresorhus@gmail.com> (sindresorhus.com)
             ------------------------------------------------------------------
== Dependency
chalk
== License Type
SPDX:MIT
== Copyright
Copyright (c) Sindre Sorhus <sindresorhus@gmail.com> (sindresorhus.com)
------------------------------------------------------------------
== Dependency
color-convert
== License Type
SPDX:MIT
== Copyright
Copyright (c) 2011-2016 Heather Arthur <fayearthur@gmail.com>
------------------------------------------------------------------
== Dependency
color-name
== License Type
SPDX:MIT
== Copyright
Copyright (c) 2015 Dmitry Ivanov
------------------------------------------------------------------
== Dependency
convert-source-map
== License Type
SPDX:MIT
== Copyright
Copyright 2013 Thorsten Lorenz.
------------------------------------------------------------------
== Dependency
cosmiconfig
== License Type
SPDX:MIT
== Copyright
Copyright (c) 2015 David Clark
                  ------------------------------------------------------------------
```
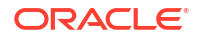

```
== Dependency
csstype
== License Type
SPDX:MIT
== Copyright
Copyright (c) 2017-2018 Fredrik Nicol
------------------------------------------------------------------
== Dependency
error-ex
== License Type
SPDX:MIT
== Copyright
Copyright (c) 2015 JD Ballard
------------------------------------------------------------------
== Dependency
escape-string-regexp
== License Type
SPDX:MIT
== Copyright
Copyright (c) Sindre Sorhus <sindresorhus@gmail.com> (https://
sindresorhus.com)
------------------------------------------------------------------
== Dependency
escape-string-regexp
== License Type
SPDX:MIT
== Copyright
Copyright (c) Sindre Sorhus <sindresorhus@gmail.com> (https://
sindresorhus.com)
------------------------------------------------------------------
== Dependency
find-root
== License Type
SPDX:MIT
== Copyright
Copyright © 2017 jsdnxx
------------------------------------------------------------------
== Dependency
function-bind
== License Type
SPDX:MIT
== Copyright
Copyright (c) 2013 Raynos.
------------------------------------------------------------------
== Dependency
has-flag
== License Type
SPDX:MIT
== Copyright
Copyright (c) Sindre Sorhus <sindresorhus@gmail.com> (sindresorhus.com)
------------------------------------------------------------------
== Dependency
hasown
== License Type
SPDX:MIT
== Copyright
```

```
Copyright (c) Jordan Harband and contributors
------------------------------------------------------------------
== Dependency
import-fresh
== License Type
SPDX:MIT
== Copyright
Copyright (c) Sindre Sorhus <sindresorhus@gmail.com> (https://
sindresorhus.com)
 ------------------------------------------------------------------
== Dependency
is-arrayish
== License Type
SPDX:MIT
== Copyright
Copyright (c) 2015 JD Ballard
------------------------------------------------------------------
== Dependency
is-core-module
== License Type
SPDX:MIT
== Copyright
Copyright (c) 2014 Dave Justice
------------------------------------------------------------------
== Dependency
js-tokens
== License Type
SPDX:MIT
== Copyright
Copyright (c) 2014, 2015, 2016, 2017, 2018 Simon Lydell
Copyright 2014, 2015, 2016, 2017, 2018 Simon Lydell
------------------------------------------------------------------
== Dependency
json-parse-even-better-errors
== License Type
SPDX:MIT
== Copyright
Copyright 2017 Kat Marchán
------------------------------------------------------------------
== Dependency
lines-and-columns
== License Type
SPDX:MIT
== Copyright
Copyright (c) 2015 Brian Donovan
------------------------------------------------------------------
== Dependency
parent-module
== License Type
SPDX:MIT
== Copyright
Copyright (c) Sindre Sorhus <sindresorhus@gmail.com> (sindresorhus.com)
------------------------------------------------------------------
== Dependency
parse-json
== License Type
```
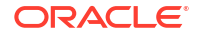

```
SPDX:MIT
== Copyright
Copyright (c) Sindre Sorhus <sindresorhus@gmail.com> (https://
sindresorhus.com)
------------------------------------------------------------------
== Dependency
path-parse
== License Type
SPDX:MIT
== Copyright
Copyright (c) 2015 Javier Blanco
------------------------------------------------------------------
== Dependency
path-type
== License Type
SPDX:MIT
== Copyright
Copyright (c) Sindre Sorhus <sindresorhus@gmail.com> (sindresorhus.com)
------------------------------------------------------------------
== Dependency
regenerator-runtime
== License Type
SPDX:MIT
== Copyright
Copyright (c) 2014-present, Facebook, Inc.
------------------------------------------------------------------
== Dependency
resolve-from
== License Type
SPDX:MIT
== Copyright
Copyright (c) Sindre Sorhus <sindresorhus@gmail.com> (sindresorhus.com)
------------------------------------------------------------------
== Dependency
resolve
== License Type
SPDX:MIT
== Copyright
Copyright (c) 2012 James Halliday
------------------------------------------------------------------
== Dependency
source-map
== License Type
SPDX:BSD-3-Clause
== Copyright
Copyright (c) 2009-2011, Mozilla Foundation and contributors
Copyright 2009-2011 Mozilla Foundation and contributors
Copyright 2011 Mozilla Foundation and contributors
Copyright 2011 The Closure Compiler Authors. All rights reserved.
Copyright 2014 Mozilla Foundation and contributors
------------------------------------------------------------------
== Dependency
stylis
== License Type
SPDX:MIT
== Copyright
```
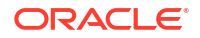

```
Copyright (c) 2016-present Sultan Tarimo
------------------------------------------------------------------
== Dependency
supports-color
== License Type
SPDX:MIT
== Copyright
Copyright (c) Sindre Sorhus <sindresorhus@gmail.com> (sindresorhus.com)
------------------------------------------------------------------
== Dependency
supports-preserve-symlinks-flag
== License Type
SPDX:MIT
== Copyright
Copyright (c) 2022 Inspect JS
------------------------------------------------------------------
== Dependency
to-fast-properties
== License Type
SPDX:MIT
== Copyright
Copyright (c) 2014 Petka Antonov
------------------------------------------------------------------
== Dependency
yaml
== License Type
SPDX:ISC
== Copyright
Copyright 2018 Eemeli Aro <eemeli@gmail.com>
----------------------------------- Licenses 
-----------------------------------
== SPDX:BSD-3-Clause
Redistribution and use in source and binary forms, with or without 
modification,
are permitted provided that the following conditions are met:
1. Redistributions of source code must retain the above copyright notice, this
    list of conditions and the following disclaimer.
2. Redistributions in binary form must reproduce the above copyright notice,
    this list of conditions and the following disclaimer in the documentation
    and/or other materials provided with the distribution.
3. Neither the name of the copyright holder nor the names of its contributors
    may be used to endorse or promote products derived from this software 
without
    specific prior written permission.
THIS SOFTWARE IS PROVIDED BY THE COPYRIGHT HOLDERS AND CONTRIBUTORS "AS IS" 
AND
ANY EXPRESS OR IMPLIED WARRANTIES, INCLUDING, BUT NOT LIMITED TO, THE IMPLIED
WARRANTIES OF MERCHANTABILITY AND FITNESS FOR A PARTICULAR PURPOSE ARE
DISCLAIMED. IN NO EVENT SHALL THE COPYRIGHT HOLDER OR CONTRIBUTORS BE LIABLE 
FOR
ANY DIRECT, INDIRECT, INCIDENTAL, SPECIAL, EXEMPLARY, OR CONSEQUENTIAL DAMAGES
(INCLUDING, BUT NOT LIMITED TO, PROCUREMENT OF SUBSTITUTE GOODS OR SERVICES;
LOSS OF USE, DATA, OR PROFITS; OR BUSINESS INTERRUPTION) HOWEVER CAUSED AND ON
ANY THEORY OF LIABILITY, WHETHER IN CONTRACT, STRICT LIABILITY, OR TORT
(INCLUDING NEGLIGENCE OR OTHERWISE) ARISING IN ANY WAY OUT OF THE USE OF THIS
SOFTWARE, EVEN IF ADVISED OF THE POSSIBILITY OF SUCH DAMAGE.
```
== SPDX:ISC Permission to use, copy, modify, and/or distribute this software for any purpose with or without fee is hereby granted, provided that the above copyright notice and this permission notice appear in all copies. THE SOFTWARE IS PROVIDED "AS IS" AND ISC DISCLAIMS ALL WARRANTIES WITH REGARD TO THIS SOFTWARE INCLUDING ALL IMPLIED WARRANTIES OF MERCHANTABILITY AND FITNESS. IN NO EVENT SHALL ISC BE LIABLE FOR ANY SPECIAL, DIRECT, INDIRECT, OR CONSEQUENTIAL DAMAGES OR ANY DAMAGES WHATSOEVER RESULTING FROM LOSS OF USE, DATA OR PROFITS, WHETHER IN AN ACTION OF CONTRACT, NEGLIGENCE OR OTHER TORTIOUS ACTION, ARISING OUT OF OR IN CONNECTION WITH THE USE OR PERFORMANCE OF THIS SOFTWARE. ------------------------------------------------------------------  $==$  SPDX $\cdot$ MTT Permission is hereby granted, free of charge, to any person obtaining a copy of this software and associated documentation files (the "Software"), to deal in the Software without restriction, including without limitation the rights to use, copy, modify, merge, publish, distribute, sublicense, and/or sell copies of the Software, and to permit persons to whom the Software is furnished to do so, subject to the following conditions: The above copyright notice and this permission notice shall be included in all copies or substantial portions of the Software. THE SOFTWARE IS PROVIDED "AS IS", WITHOUT WARRANTY OF ANY KIND, EXPRESS OR IMPLIED, INCLUDING BUT NOT LIMITED TO THE WARRANTIES OF MERCHANTABILITY, FITNESS FOR A PARTICULAR PURPOSE AND NONINFRINGEMENT. IN NO EVENT SHALL THE AUTHORS OR COPYRIGHT HOLDERS BE LIABLE FOR ANY CLAIM, DAMAGES OR OTHER LIABILITY, WHETHER IN AN ACTION OF CONTRACT, TORT OR OTHERWISE, ARISING FROM, OUT OF OR IN CONNECTION WITH THE SOFTWARE OR THE USE OR OTHER DEALINGS IN THE SOFTWARE.

------------------------------------------------------------------

### 5.3 @mui/material 5.14.18

```
---------------------------------- Copyright 
-----------------------------------
Copyright (c) 2013-present, Facebook, Inc.
Copyright (c) 2014 Call-Em-All
-------------------------- Fourth Party Dependencies 
---------------------------
----------------------------------- Licenses 
-----------------------------------
- BSD-3-Clause
- MIT
------------------------------------------------------------------
== Dependency
@babel/runtime
== License Type
SPDX:MIT
== Copyright
Copyright (c) 2014-present Sebastian McKenzie and other contributors
Copyright (c) 2014-present, Facebook, Inc. -- license (MIT): https://
github.com/facebook/regenerator/blob/main/LICENSE */
  ------------------------------------------------------------------
== Dependency
@emotion/cache
```
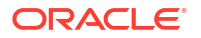

```
== License Type
SPDX:MIT
== Copyright
Copyright (c) Emotion team and other contributors
               ------------------------------------------------------------------
== Dependency
@emotion/memoize
== License Type
SPDX:MIT
== Copyright
Copyright (c) Emotion team and other contributors
               ------------------------------------------------------------------
== Dependency
@emotion/sheet
== License Type
SPDX:MIT
== Copyright
Copyright (c) Emotion team and other contributors
------------------------------------------------------------------
== Dependency
@emotion/utils
== License Type
SPDX:MIT
== Copyright
Copyright (c) Emotion team and other contributors
------------------------------------------------------------------
== Dependency
@emotion/weak-memoize
== License Type
SPDX:MIT
== Copyright
Copyright (c) Emotion team and other contributors
------------------------------------------------------------------
== Dependency
@floating-ui/core
== License Type
SPDX:MIT
== Copyright
Copyright (c) 2021-present Floating UI contributors
------------------------------------------------------------------
== Dependency
@floating-ui/dom
== License Type
SPDX:MIT
== Copyright
Copyright (c) 2021-present Floating UI contributors
------------------------------------------------------------------
== Dependency
@floating-ui/react-dom
== License Type
SPDX:MIT
== Copyright
Copyright (c) 2021-present Floating UI contributors
             ------------------------------------------------------------------
== Dependency
@floating-ui/utils
```

```
== License Type
SPDX:MIT
== Copyright
Copyright (c) 2021-present Floating UI contributors
               ------------------------------------------------------------------
== Dependency
@mui/base
== License Type
SPDX:MIT
== Copyright
Copyright (c) 2014 Call-Em-All
------------------------------------------------------------------
== Dependency
@mui/core-downloads-tracker
== License Type
SPDX:MIT
== Copyright
Copyright (c) 2014 Call-Em-All
------------------------------------------------------------------
== Dependency
@mui/private-theming
== License Type
SPDX:MIT
== Copyright
Copyright (c) 2014 Call-Em-All
------------------------------------------------------------------
== Dependency
@mui/styled-engine
== License Type
SPDX:MIT
== Copyright
Copyright (c) 2014 Call-Em-All
------------------------------------------------------------------
== Dependency
@mui/system
== License Type
SPDX:MIT
== Copyright
Copyright (c) 2014 Call-Em-All
------------------------------------------------------------------
== Dependency
@mui/types
== License Type
SPDX:MIT
== Copyright
Copyright (c) 2014 Call-Em-All
------------------------------------------------------------------
== Dependency
@mui/utils
== License Type
SPDX:MIT
== Copyright
Copyright (c) 2014 Call-Em-All
   ------------------------------------------------------------------
== Dependency
@popperjs/core
```

```
== License Type
SPDX:MIT
== Copyright
Copyright (c) 2019 Federico Zivolo
------------------------------------------------------------------
== Dependency
@types/prop-types
== License Type
SPDX:MIT
== Copyright
Copyright (c) Microsoft Corporation.
------------------------------------------------------------------
== Dependency
@types/react-transition-group
== License Type
SPDX:MIT
== Copyright
Copyright (c) Microsoft Corporation.
------------------------------------------------------------------
== Dependency
@types/react
== License Type
SPDX:MIT
== Copyright
Copyright (c) Microsoft Corporation.
------------------------------------------------------------------
== Dependency
@types/scheduler
== License Type
SPDX:MIT
== Copyright
Copyright (c) Microsoft Corporation.
------------------------------------------------------------------
== Dependency
clsx
== License Type
SPDX:MIT
== Copyright
Copyright (c) Luke Edwards <luke.edwards05@gmail.com> (lukeed.com)
------------------------------------------------------------------
== Dependency
csstype
== License Type
SPDX:MIT
== Copyright
Copyright (c) 2017-2018 Fredrik Nicol
------------------------------------------------------------------
== Dependency
dom-helpers
== License Type
SPDX:MIT
== Copyright
Copyright (c) 2015 Jason Quense
Copyright 2013-2014, Facebook, Inc.
Copyright 2014-2015, Facebook, Inc.
                                    ------------------------------------------------------------------
```
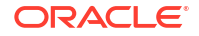

```
== Dependency
js-tokens
== License Type
SPDX:MIT
== Copyright
Copyright (c) 2014, 2015, 2016, 2017, 2018 Simon Lydell
Copyright 2014, 2015, 2016, 2017, 2018 Simon Lydell
------------------------------------------------------------------
== Dependency
loose-envify
== License Type
SPDX:MIT
== Copyright
Copyright (c) 2015 Andres Suarez <zertosh@gmail.com>
------------------------------------------------------------------
== Dependency
object-assign
== License Type
SPDX:MIT
== Copyright
Copyright (c) Sindre Sorhus <sindresorhus@gmail.com> (sindresorhus.com)
------------------------------------------------------------------
== Dependency
prop-types
== License Type
SPDX:MIT
== Copyright
Copyright (c) 2013-present, Facebook, Inc.
Copyright (c) Facebook, Inc. and its affiliates.
------------------------------------------------------------------
== Dependency
react-is
== License Type
SPDX:MIT
== Copyright
Copyright (c) Facebook, Inc. and its affiliates.
------------------------------------------------------------------
== Dependency
react-is
== License Type
SPDX:MIT
== Copyright
Copyright (c) Facebook, Inc. and its affiliates.
------------------------------------------------------------------
== Dependency
react-transition-group
== License Type
SPDX:BSD-3-Clause
== Copyright
Copyright (c) 2013-present, Facebook, Inc.
Copyright (c) 2018, React Community
Copyright 2013-present, Facebook, Inc.
------------------------------------------------------------------
== Dependency
regenerator-runtime
== License Type
```

```
SPDX:MIT
== Copyright
Copyright (c) 2014-present, Facebook, Inc.
------------------------------------------------------------------
== Dependency
stylis
== License Type
SPDX:MIT
== Copyright
Copyright (c) 2016-present Sultan Tarimo
----------------------------------- Licenses 
-----------------------------------
== SPDX:BSD-3-Clause
Redistribution and use in source and binary forms, with or without 
modification,
are permitted provided that the following conditions are met:
1. Redistributions of source code must retain the above copyright notice, this
    list of conditions and the following disclaimer.
2. Redistributions in binary form must reproduce the above copyright notice,
    this list of conditions and the following disclaimer in the documentation
    and/or other materials provided with the distribution.
3. Neither the name of the copyright holder nor the names of its contributors
    may be used to endorse or promote products derived from this software 
without
    specific prior written permission.
THIS SOFTWARE IS PROVIDED BY THE COPYRIGHT HOLDERS AND CONTRIBUTORS "AS IS" 
AND
ANY EXPRESS OR IMPLIED WARRANTIES, INCLUDING, BUT NOT LIMITED TO, THE IMPLIED
WARRANTIES OF MERCHANTABILITY AND FITNESS FOR A PARTICULAR PURPOSE ARE
DISCLAIMED. IN NO EVENT SHALL THE COPYRIGHT HOLDER OR CONTRIBUTORS BE LIABLE 
FOR
ANY DIRECT, INDIRECT, INCIDENTAL, SPECIAL, EXEMPLARY, OR CONSEQUENTIAL DAMAGES
(INCLUDING, BUT NOT LIMITED TO, PROCUREMENT OF SUBSTITUTE GOODS OR SERVICES;
LOSS OF USE, DATA, OR PROFITS; OR BUSINESS INTERRUPTION) HOWEVER CAUSED AND ON
ANY THEORY OF LIABILITY, WHETHER IN CONTRACT, STRICT LIABILITY, OR TORT
(INCLUDING NEGLIGENCE OR OTHERWISE) ARISING IN ANY WAY OUT OF THE USE OF THIS
SOFTWARE, EVEN IF ADVISED OF THE POSSIBILITY OF SUCH DAMAGE.
------------------------------------------------------------------
== SPDX:MIT
Permission is hereby granted, free of charge, to any person obtaining a copy
of this software and associated documentation files (the "Software"), to deal
in the Software without restriction, including without limitation the rights
to use, copy, modify, merge, publish, distribute, sublicense, and/or sell
copies of the Software, and to permit persons to whom the Software is
furnished to do so, subject to the following conditions:
The above copyright notice and this permission notice shall be included in all
copies or substantial portions of the Software.
THE SOFTWARE IS PROVIDED "AS IS", WITHOUT WARRANTY OF ANY KIND, EXPRESS OR
IMPLIED, INCLUDING BUT NOT LIMITED TO THE WARRANTIES OF MERCHANTABILITY,
FITNESS FOR A PARTICULAR PURPOSE AND NONINFRINGEMENT. IN NO EVENT SHALL THE
AUTHORS OR COPYRIGHT HOLDERS BE LIABLE FOR ANY CLAIM, DAMAGES OR OTHER
LIABILITY, WHETHER IN AN ACTION OF CONTRACT, TORT OR OTHERWISE, ARISING FROM,
OUT OF OR IN CONNECTION WITH THE SOFTWARE OR THE USE OR OTHER DEALINGS IN THE
SOFTWARE.
```
# 5.4 @muix-date-pickers 6.18.1

```
---------------------------------- Copyright 
-----------------------------------
Copyright (c) 2017 Dmitriy Kovalenko
Copyright (c) 2020 Material-UI SAS
-------------------------- Fourth Party Dependencies 
---------------------------
----------------------------------- Licenses 
-----------------------------------
- BSD-3-Clause
- MIT
  ------------------------------------------------------------------
== Dependency
@babel/runtime
== License Type
SPDX:MIT
== Copyright
Copyright (c) 2014-present Sebastian McKenzie and other contributors
Copyright (c) 2014-present, Facebook, Inc. -- license (MIT): https://
github.com/facebook/regenerator/blob/main/LICENSE */
------------------------------------------------------------------
== Dependency
@floating-ui/core
== License Type
SPDX:MIT
== Copyright
Copyright (c) 2021-present Floating UI contributors
------------------------------------------------------------------
== Dependency
@floating-ui/dom
== License Type
SPDX:MIT
== Copyright
Copyright (c) 2021-present Floating UI contributors
------------------------------------------------------------------
== Dependency
@floating-ui/react-dom
== License Type
SPDX:MIT
== Copyright
Copyright (c) 2021-present Floating UI contributors
     ------------------------------------------------------------------
== Dependency
@floating-ui/utils
== License Type
SPDX:MIT
== Copyright
Copyright (c) 2021-present Floating UI contributors
             ------------------------------------------------------------------
== Dependency
@mui/base
== License Type
SPDX:MIT
```

```
== Copyright
Copyright (c) 2014 Call-Em-All
------------------------------------------------------------------
== Dependency
@mui/types
== License Type
SPDX:MIT
== Copyright
Copyright (c) 2014 Call-Em-All
------------------------------------------------------------------
== Dependency
@mui/utils
== License Type
SPDX:MIT
== Copyright
Copyright (c) 2014 Call-Em-All
------------------------------------------------------------------
== Dependency
@popperjs/core
== License Type
SPDX:MIT
== Copyright
Copyright (c) 2019 Federico Zivolo
------------------------------------------------------------------
== Dependency
@types/prop-types
== License Type
SPDX:MIT
== Copyright
Copyright (c) Microsoft Corporation.
------------------------------------------------------------------
== Dependency
@types/react-transition-group
== License Type
SPDX:MIT
== Copyright
Copyright (c) Microsoft Corporation.
------------------------------------------------------------------
== Dependency
@types/react
== License Type
SPDX:MIT
== Copyright
Copyright (c) Microsoft Corporation.
------------------------------------------------------------------
== Dependency
@types/scheduler
== License Type
SPDX:MIT
== Copyright
Copyright (c) Microsoft Corporation.
------------------------------------------------------------------
== Dependency
clsx
== License Type
SPDX:MIT
```

```
== Copyright
Copyright (c) Luke Edwards <luke.edwards05@gmail.com> (lukeed.com)
------------------------------------------------------------------
== Dependency
csstype
== License Type
SPDX:MIT
== Copyright
Copyright (c) 2017-2018 Fredrik Nicol
              ------------------------------------------------------------------
== Dependency
dom-helpers
== License Type
SPDX:MIT
== Copyright
Copyright (c) 2015 Jason Quense
Copyright 2013-2014, Facebook, Inc.
Copyright 2014-2015, Facebook, Inc.
------------------------------------------------------------------
== Dependency
js-tokens
== License Type
SPDX:MIT
== Copyright
Copyright (c) 2014, 2015, 2016, 2017, 2018 Simon Lydell
Copyright 2014, 2015, 2016, 2017, 2018 Simon Lydell
                        ------------------------------------------------------------------
== Dependency
loose-envify
== License Type
SPDX:MIT
== Copyright
Copyright (c) 2015 Andres Suarez <zertosh@gmail.com>
                ------------------------------------------------------------------
== Dependency
object-assign
== License Type
SPDX:MIT
== Copyright
Copyright (c) Sindre Sorhus <sindresorhus@gmail.com> (sindresorhus.com)
------------------------------------------------------------------
== Dependency
prop-types
== License Type
SPDX:MIT
== Copyright
Copyright (c) 2013-present, Facebook, Inc.
Copyright (c) Facebook, Inc. and its affiliates.
------------------------------------------------------------------
== Dependency
react-is
== License Type
SPDX:MIT
== Copyright
Copyright (c) Facebook, Inc. and its affiliates.
                                                   ------------------------------------------------------------------
```
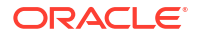

```
== Dependency
react-is
== License Type
SPDX:MIT
== Copyright
Copyright (c) Facebook, Inc. and its affiliates.
------------------------------------------------------------------
== Dependency
react-transition-group
== License Type
SPDX:BSD-3-Clause
== Copyright
Copyright (c) 2013-present, Facebook, Inc.
Copyright (c) 2018, React Community
Copyright 2013-present, Facebook, Inc.
------------------------------------------------------------------
== Dependency
regenerator-runtime
== License Type
SPDX:MIT
== Copyright
Copyright (c) 2014-present, Facebook, Inc.
----------------------------------- Licenses 
-----------------------------------
== SPDX:BSD-3-Clause
Redistribution and use in source and binary forms, with or without 
modification,
are permitted provided that the following conditions are met:
1. Redistributions of source code must retain the above copyright notice, this
    list of conditions and the following disclaimer.
2. Redistributions in binary form must reproduce the above copyright notice,
    this list of conditions and the following disclaimer in the documentation
    and/or other materials provided with the distribution.
3. Neither the name of the copyright holder nor the names of its contributors
    may be used to endorse or promote products derived from this software 
without
    specific prior written permission.
THIS SOFTWARE IS PROVIDED BY THE COPYRIGHT HOLDERS AND CONTRIBUTORS "AS IS" 
AND
ANY EXPRESS OR IMPLIED WARRANTIES, INCLUDING, BUT NOT LIMITED TO, THE IMPLIED
WARRANTIES OF MERCHANTABILITY AND FITNESS FOR A PARTICULAR PURPOSE ARE
DISCLAIMED. IN NO EVENT SHALL THE COPYRIGHT HOLDER OR CONTRIBUTORS BE LIABLE 
FOR
ANY DIRECT, INDIRECT, INCIDENTAL, SPECIAL, EXEMPLARY, OR CONSEQUENTIAL DAMAGES
(INCLUDING, BUT NOT LIMITED TO, PROCUREMENT OF SUBSTITUTE GOODS OR SERVICES;
LOSS OF USE, DATA, OR PROFITS; OR BUSINESS INTERRUPTION) HOWEVER CAUSED AND ON
ANY THEORY OF LIABILITY, WHETHER IN CONTRACT, STRICT LIABILITY, OR TORT
(INCLUDING NEGLIGENCE OR OTHERWISE) ARISING IN ANY WAY OUT OF THE USE OF THIS
SOFTWARE, EVEN IF ADVISED OF THE POSSIBILITY OF SUCH DAMAGE.
------------------------------------------------------------------
== SPDX:MIT
Permission is hereby granted, free of charge, to any person obtaining a copy
of this software and associated documentation files (the "Software"), to deal
in the Software without restriction, including without limitation the rights
to use, copy, modify, merge, publish, distribute, sublicense, and/or sell
copies of the Software, and to permit persons to whom the Software is
```
furnished to do so, subject to the following conditions: The above copyright notice and this permission notice shall be included in all copies or substantial portions of the Software. THE SOFTWARE IS PROVIDED "AS IS", WITHOUT WARRANTY OF ANY KIND, EXPRESS OR IMPLIED, INCLUDING BUT NOT LIMITED TO THE WARRANTIES OF MERCHANTABILITY, FITNESS FOR A PARTICULAR PURPOSE AND NONINFRINGEMENT. IN NO EVENT SHALL THE AUTHORS OR COPYRIGHT HOLDERS BE LIABLE FOR ANY CLAIM, DAMAGES OR OTHER LIABILITY, WHETHER IN AN ACTION OF CONTRACT, TORT OR OTHERWISE, ARISING FROM, OUT OF OR IN CONNECTION WITH THE SOFTWARE OR THE USE OR OTHER DEALINGS IN THE SOFTWARE.

# 5.5 @vscode/l10n 0.0.16

MIT License

Copyright (c) Microsoft Corporation.

 Permission is hereby granted, free of charge, to any person obtaining a copy

 of this software and associated documentation files (the "Software"), to deal

 in the Software without restriction, including without limitation the rights

 to use, copy, modify, merge, publish, distribute, sublicense, and/or sell copies of the Software, and to permit persons to whom the Software is furnished to do so, subject to the following conditions:

 The above copyright notice and this permission notice shall be included in all

copies or substantial portions of the Software.

 THE SOFTWARE IS PROVIDED "AS IS", WITHOUT WARRANTY OF ANY KIND, EXPRESS OR IMPLIED, INCLUDING BUT NOT LIMITED TO THE WARRANTIES OF MERCHANTABILITY, FITNESS FOR A PARTICULAR PURPOSE AND NONINFRINGEMENT. IN NO EVENT SHALL

THE

 AUTHORS OR COPYRIGHT HOLDERS BE LIABLE FOR ANY CLAIM, DAMAGES OR OTHER LIABILITY, WHETHER IN AN ACTION OF CONTRACT, TORT OR OTHERWISE, ARISING FROM,

 OUT OF OR IN CONNECTION WITH THE SOFTWARE OR THE USE OR OTHER DEALINGS IN THE

SOFTWARE

# 5.6 ag-grid-community 30.2.1

Copyright (c) 2015-2019 AG GRID LTD == SPDX:MIT

Permission is hereby granted, free of charge, to any person obtaining a copy of this software and associated documentation files (the "Software"), to deal in the Software without restriction, including without limitation the rights to use, copy, modify, merge, publish, distribute, sublicense, and/or sell copies of the Software, and to permit persons to whom the Software is furnished to do so, subject to the following conditions:

The above copyright notice and this permission notice shall be included in all

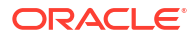

copies or substantial portions of the Software. THE SOFTWARE IS PROVIDED "AS IS", WITHOUT WARRANTY OF ANY KIND, EXPRESS OR IMPLIED, INCLUDING BUT NOT LIMITED TO THE WARRANTIES OF MERCHANTABILITY, FITNESS FOR A PARTICULAR PURPOSE AND NONINFRINGEMENT. IN NO EVENT SHALL THE AUTHORS OR COPYRIGHT HOLDERS BE LIABLE FOR ANY CLAIM, DAMAGES OR OTHER LIABILITY, WHETHER IN AN ACTION OF CONTRACT, TORT OR OTHERWISE, ARISING FROM, OUT OF OR IN CONNECTION WITH THE SOFTWARE OR THE USE OR OTHER DEALINGS IN THE SOFTWARE.

## 5.7 ag-grid-react 30.2.1

```
Copyright (c) 2015-2019 AG GRID LTD
-------------------------- Fourth Party Dependencies 
---------------------------
- MIT
------------------------------------------------------------------
== Dependency
js-tokens
== License Type
SPDX:MIT
== Copyright
Copyright (c) 2014, 2015, 2016, 2017, 2018 Simon Lydell
Copyright 2014, 2015, 2016, 2017, 2018 Simon Lydell
------------------------------------------------------------------
== Dependency
loose-envify
== License Type
SPDX:MIT
== Copyright
Copyright (c) 2015 Andres Suarez <zertosh@gmail.com>
      ------------------------------------------------------------------
== Dependency
object-assign
== License Type
SPDX:MIT
== Copyright
Copyright (c) Sindre Sorhus <sindresorhus@gmail.com> (sindresorhus.com)
             ------------------------------------------------------------------
== Dependency
prop-types
== License Type
SPDX:MIT
== Copyright
Copyright (c) 2013-present, Facebook, Inc.
Copyright (c) Facebook, Inc. and its affiliates.
------------------------------------------------------------------
== Dependency
react-is
== License Type
SPDX:MIT
== Copyright
Copyright (c) Facebook, Inc. and its affiliates.
----------------------------------- Licenses
```
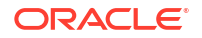

----------------------------------- == SPDX:MIT Permission is hereby granted, free of charge, to any person obtaining a copy of this software and associated documentation files (the "Software"), to deal in the Software without restriction, including without limitation the rights to use, copy, modify, merge, publish, distribute, sublicense, and/or sell copies of the Software, and to permit persons to whom the Software is furnished to do so, subject to the following conditions: The above copyright notice and this permission notice shall be included in all copies or substantial portions of the Software. THE SOFTWARE IS PROVIDED "AS IS", WITHOUT WARRANTY OF ANY KIND, EXPRESS OR IMPLIED, INCLUDING BUT NOT LIMITED TO THE WARRANTIES OF MERCHANTABILITY, FITNESS FOR A PARTICULAR PURPOSE AND NONINFRINGEMENT. IN NO EVENT SHALL THE AUTHORS OR COPYRIGHT HOLDERS BE LIABLE FOR ANY CLAIM, DAMAGES OR OTHER LIABILITY, WHETHER IN AN ACTION OF CONTRACT, TORT OR OTHERWISE, ARISING FROM, OUT OF OR IN CONNECTION WITH THE SOFTWARE OR THE USE OR OTHER DEALINGS IN THE SOFTWARE.

### 5.8 babel-standalone 7.23.3

#### MIT License

Copyright (c) 2014-present Sebastian McKenzie and other contributors Permission is hereby granted, free of charge, to any person obtaining a copy of this software and associated documentation files (the "Software"), to deal in the Software without restriction, including without limitation the rights to use, copy, modify, merge, publish, distribute, sublicense, and/or sell copies of the Software, and to permit persons to whom the Software is furnished to do so, subject to the following conditions:

The above copyright notice and this permission notice shall be included in all copies or substantial portions of the Software. THE SOFTWARE IS PROVIDED "AS IS", WITHOUT WARRANTY OF ANY KIND, EXPRESS OR IMPLIED, INCLUDING BUT NOT LIMITED TO THE WARRANTIES OF MERCHANTABILITY, FITNESS FOR A PARTICULAR PURPOSE AND NONINFRINGEMENT. IN NO EVENT SHALL THE AUTHORS OR COPYRIGHT HOLDERS BE LIABLE FOR ANY CLAIM, DAMAGES OR OTHER LIABILITY, WHETHER IN AN ACTION OF CONTRACT, TORT OR OTHERWISE, ARISING FROM, OUT OF OR IN CONNECTION WITH THE SOFTWARE OR THE USE OR OTHER DEALINGS IN THE SOFTWARE.

# 5.9 cross-fetch 4.0.0

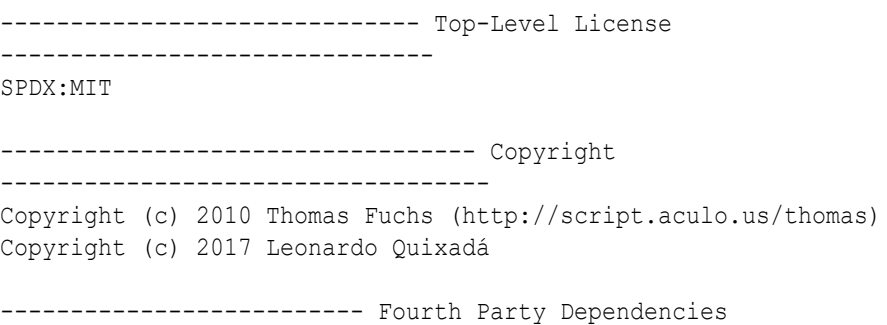

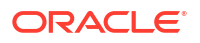

```
---------------------------
----------------------------------- Licenses 
-----------------------------------
- BSD-2-Clause
- MIT
------------------------------------------------------------------
== Dependency
node-fetch
== License Type
SPDX:MIT
== Copyright
Copyright (c) 2016 David Frank
------------------------------------------------------------------
== Dependency
tr46
== License Type
SPDX:MIT
== Copyright
Copyright (c) Sebastian Mayr
------------------------------------------------------------------
== Dependency
webidl-conversions
== License Type
SPDX:BSD-2-Clause
== Copyright
Copyright (c) 2014, Domenic Denicola
------------------------------------------------------------------
== Dependency
whatwg-url
== License Type
SPDX:MIT
== Copyright
Copyright (c) 2015–2016 Sebastian Mayr
----------------------------------- Licenses 
-----------------------------------
== SPDX:BSD-2-Clause
```
Redistribution and use in source and binary forms, with or without

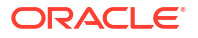

modification, are permitted provided that the following conditions are met:

- 1. Redistributions of source code must retain the above copyright notice, this list of conditions and the following disclaimer.
- 2. Redistributions in binary form must reproduce the above copyright notice, this list of conditions and the following disclaimer in the documentation and/or other materials provided with the distribution

THIS SOFTWARE IS PROVIDED BY THE COPYRIGHT HOLDERS AND CONTRIBUTORS "AS IS" AND ANY EXPRESS OR IMPLIED WARRANTIES, INCLUDING, BUT NOT LIMITED TO, THE IMPLIED WARRANTIES OF MERCHANTABILITY AND FITNESS FOR A PARTICULAR PURPOSE ARE DISCLAIMED. IN NO EVENT SHALL THE COPYRIGHT HOLDER OR CONTRIBUTORS BE LIABLE FOR ANY DIRECT, INDIRECT, INCIDENTAL, SPECIAL, EXEMPLARY, OR CONSEQUENTIAL DAMAGES (INCLUDING, BUT NOT LIMITED TO, PROCUREMENT OF SUBSTITUTE GOODS OR SERVICES; LOSS OF USE, DATA, OR PROFITS; OR BUSINESS INTERRUPTION) HOWEVER CAUSED AND ON ANY THEORY OF LIABILITY, WHETHER IN CONTRACT, STRICT LIABILITY, OR TORT (INCLUDING NEGLIGENCE OR OTHERWISE) ARISING IN ANY WAY OUT OF THE USE OF THIS SOFTWARE, EVEN IF ADVISED OF THE POSSIBILITY OF SUCH DAMAGE.

```
------------------------------------------------------------------
```
== SPDX:MIT

Permission is hereby granted, free of charge, to any person obtaining a copy of this software and associated documentation files (the "Software"), to deal in the Software without restriction, including without limitation the rights to use, copy, modify, merge, publish, distribute, sublicense, and/or sell copies of the Software, and to permit persons to whom the Software is furnished to do so, subject to the following conditions:

The above copyright notice and this permission notice shall be included in all copies or substantial portions of the Software.

THE SOFTWARE IS PROVIDED "AS IS", WITHOUT WARRANTY OF ANY KIND, EXPRESS OR IMPLIED, INCLUDING BUT NOT LIMITED TO THE WARRANTIES OF MERCHANTABILITY, FITNESS FOR A PARTICULAR PURPOSE AND NONINFRINGEMENT. IN NO EVENT SHALL THE AUTHORS OR COPYRIGHT HOLDERS BE LIABLE FOR ANY CLAIM, DAMAGES OR OTHER LIABILITY, WHETHER IN AN ACTION OF CONTRACT, TORT OR OTHERWISE, ARISING FROM, OUT OF OR IN CONNECTION WITH THE SOFTWARE OR THE USE OR OTHER DEALINGS IN THE SOFTWARE.

# 5.10 dayjs 1.11.10

```
------------------------------ Top-Level License 
-------------------------------
MIT License
Copyright (c) 2018-present, iamkun
Permission is hereby granted, free of charge, to any person obtaining a copy
of this software and associated documentation files (the "Software"), to deal
in the Software without restriction, including without limitation the rights
to use, copy, modify, merge, publish, distribute, sublicense, and/or sell
copies of the Software, and to permit persons to whom the Software is
```
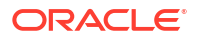

furnished to do so, subject to the following conditions: The above copyright notice and this permission notice shall be included in all copies or substantial portions of the Software. THE SOFTWARE IS PROVIDED "AS IS", WITHOUT WARRANTY OF ANY KIND, EXPRESS OR IMPLIED, INCLUDING BUT NOT LIMITED TO THE WARRANTIES OF MERCHANTABILITY, FITNESS FOR A PARTICULAR PURPOSE AND NONINFRINGEMENT. IN NO EVENT SHALL THE AUTHORS OR COPYRIGHT HOLDERS BE LIABLE FOR ANY CLAIM, DAMAGES OR OTHER LIABILITY, WHETHER IN AN ACTION OF CONTRACT, TORT OR OTHERWISE, ARISING FROM, OUT OF OR IN CONNECTION WITH THE SOFTWARE OR THE USE OR OTHER DEALINGS IN THE SOFTWARE.

---------------------------------- Copyright

-----------------------------------

Copyright (c) 2018-present, iamkun

### 5.11 isomorphic-ws 5.0.0

The MIT License (MIT)

Copyright (c) 2018 Zejin Zhuang <heineiuo@gmail.com>

Permission is hereby granted, free of charge, to any person obtaining a copy of this software and associated documentation files (the "Software"), to deal in the Software without restriction, including without limitation the rights to use, copy, modify, merge, publish, distribute, sublicense, and/or sell copies of the Software, and to permit persons to whom the Software is furnished to do so, subject to the following conditions:

The above copyright notice and this permission notice shall be included in all copies or substantial portions of the Software.

THE SOFTWARE IS PROVIDED "AS IS", WITHOUT WARRANTY OF ANY KIND, EXPRESS OR IMPLIED, INCLUDING BUT NOT LIMITED TO THE WARRANTIES OF MERCHANTABILITY, FITNESS FOR A PARTICULAR PURPOSE AND NONINFRINGEMENT. IN NO EVENT SHALL THE AUTHORS OR COPYRIGHT HOLDERS BE LIABLE FOR ANY CLAIM, DAMAGES OR OTHER LIABILITY, WHETHER IN AN ACTION OF CONTRACT, TORT OR OTHERWISE, ARISING FROM, OUT OF OR IN CONNECTION WITH THE SOFTWARE OR THE USE OR OTHER DEALINGS IN THE SOFTWARE.

### 5.12 Jetty 11.0.18

Oracle disclaims on behalf of itself and all contributors to the code all warranties and conditions, express and implied, including warranties or conditions of title and non-infringement, and implied warranties or conditions of merchantability and fitness for a particular purpose. In addition, Oracle excludes on behalf of itself and all contributors all liability for damages, including direct, indirect, special, incidental and consequential damages, such as lost profits.

```
== SPDX: EPL-2.0
```
Eclipse Public License - v 2.0

THE ACCOMPANYING PROGRAM IS PROVIDED UNDER THE TERMS OF THIS ECLIPSE

 PUBLIC LICENSE ("AGREEMENT"). ANY USE, REPRODUCTION OR DISTRIBUTION OF THE PROGRAM CONSTITUTES RECIPIENT'S ACCEPTANCE OF THIS AGREEMENT.

1. DEFINITIONS

"Contribution" means:

- a) in the case of the initial Contributor, the initial content Distributed under this Agreement, and
- b) in the case of each subsequent Contributor:
	- i) changes to the Program, and
	- ii) additions to the Program;

 where such changes and/or additions to the Program originate from and are Distributed by that particular Contributor. A Contribution "originates" from a Contributor if it was added to the Program by such Contributor itself or anyone acting on such Contributor's behalf. Contributions do not include changes or additions to the Program that are not Modified Works.

"Contributor" means any person or entity that Distributes the Program.

"Licensed Patents" mean patent claims licensable by a Contributor which are necessarily infringed by the use or sale of its Contribution alone or when combined with the Program.

"Program" means the Contributions Distributed in accordance with this Agreement.

"Recipient" means anyone who receives the Program under this Agreement or any Secondary License (as applicable), including Contributors.

"Derivative Works" shall mean any work, whether in Source Code or other form, that is based on (or derived from) the Program and for which the editorial revisions, annotations, elaborations, or other modifications represent, as a whole, an original work of authorship.

"Modified Works" shall mean any work in Source Code or other form that results from an addition to, deletion from, or modification of the contents of the Program, including, for purposes of clarity any new file in Source Code form that contains any contents of the Program. Modified Works shall not include works that contain only declarations, interfaces, types, classes, structures, or files of the Program solely in each case in order to link to, bind by name, or subclass the Program or Modified Works thereof.

"Distribute" means the acts of a) distributing or b) making available in any manner that enables the transfer of a copy.

"Source Code" means the form of a Program preferred for making modifications, including but not limited to software source code, documentation source, and configuration files.

"Secondary License" means either the GNU General Public License, Version 2.0, or any later versions of that license, including any exceptions or additional permissions as identified by the initial

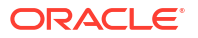

Contributor.

#### 2. GRANT OF RIGHTS

 a) Subject to the terms of this Agreement, each Contributor hereby grants Recipient a non-exclusive, worldwide, royalty-free copyright license to reproduce, prepare Derivative Works of, publicly display, publicly perform, Distribute and sublicense the Contribution of such Contributor, if any, and such Derivative Works.

 b) Subject to the terms of this Agreement, each Contributor hereby grants Recipient a non-exclusive, worldwide, royalty-free patent license under Licensed Patents to make, use, sell, offer to sell, import and otherwise transfer the Contribution of such Contributor, if any, in Source Code or other form. This patent license shall apply to the combination of the Contribution and the Program if, at the time the Contribution is added by the Contributor, such addition of the Contribution causes such combination to be covered by the Licensed Patents. The patent license shall not apply to any other combinations which include the Contribution. No hardware per se is licensed hereunder.

 c) Recipient understands that although each Contributor grants the licenses to its Contributions set forth herein, no assurances are provided by any Contributor that the Program does not infringe the patent or other intellectual property rights of any other entity. Each Contributor disclaims any liability to Recipient for claims brought by any other entity based on infringement of intellectual property rights or otherwise. As a condition to exercising the rights and licenses granted hereunder, each Recipient hereby assumes sole responsibility to secure any other intellectual property rights needed, if any. For example, if a third party patent license is required to allow Recipient to Distribute the Program, it is Recipient's responsibility to acquire that license before distributing the Program.

 d) Each Contributor represents that to its knowledge it has sufficient copyright rights in its Contribution, if any, to grant the copyright license set forth in this Agreement.

 e) Notwithstanding the terms of any Secondary License, no Contributor makes additional grants to any Recipient (other than those set forth in this Agreement) as a result of such Recipient's receipt of the Program under the terms of a Secondary License (if permitted under the terms of Section 3).

#### 3. REQUIREMENTS

3.1 If a Contributor Distributes the Program in any form, then:

 a) the Program must also be made available as Source Code, in accordance with section 3.2, and the Contributor must accompany the Program with a statement that the Source Code for the Program is available under this Agreement, and informs Recipients how to obtain it in a reasonable manner on or through a medium customarily used for software exchange; and
b) the Contributor may Distribute the Program under a license different than this Agreement, provided that such license:

 i) effectively disclaims on behalf of all other Contributors all warranties and conditions, express and implied, including warranties or conditions of title and non-infringement, and implied warranties or conditions of merchantability and fitness for a particular purpose;

 ii) effectively excludes on behalf of all other Contributors all liability for damages, including direct, indirect, special, incidental and consequential damages, such as lost profits;

 iii) does not attempt to limit or alter the recipients' rights in the Source Code under section 3.2; and

 iv) requires any subsequent distribution of the Program by any party to be under a license that satisfies the requirements of this section 3.

3.2 When the Program is Distributed as Source Code:

 a) it must be made available under this Agreement, or if the Program (i) is combined with other material in a separate file or files made available under a Secondary License, and (ii) the initial Contributor attached to the Source Code the notice described in Exhibit A of this Agreement, then the Program may be made available under the terms of such Secondary Licenses, and

 b) a copy of this Agreement must be included with each copy of the Program.

3.3 Contributors may not remove or alter any copyright, patent, trademark, attribution notices, disclaimers of warranty, or limitations of liability ("notices") contained within the Program from any copy of the Program which they Distribute, provided that Contributors may add their own appropriate notices.

4. COMMERCIAL DISTRIBUTION

Commercial distributors of software may accept certain responsibilities with respect to end users, business partners and the like. While this license is intended to facilitate the commercial use of the Program, the Contributor who includes the Program in a commercial product offering should do so in a manner which does not create potential liability for other Contributors. Therefore, if a Contributor includes the Program in a commercial product offering, such Contributor ("Commercial Contributor") hereby agrees to defend and indemnify every other Contributor ("Indemnified Contributor") against any losses, damages and costs (collectively "Losses") arising from claims, lawsuits and other legal actions brought by a third party against the Indemnified Contributor to the extent caused by the acts or omissions of such Commercial Contributor in connection with its distribution of the Program in a commercial product offering. The obligations in this section do not apply to any claims or Losses relating to any actual or alleged intellectual property infringement. In order to qualify, an Indemnified

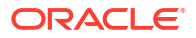

Contributor must: a) promptly notify the Commercial Contributor in writing of such claim, and b) allow the Commercial Contributor to control, and cooperate with the Commercial Contributor in, the defense and any related settlement negotiations. The Indemnified Contributor may participate in any such claim at its own expense.

For example, a Contributor might include the Program in a commercial product offering, Product X. That Contributor is then a Commercial Contributor. If that Commercial Contributor then makes performance claims, or offers warranties related to Product X, those performance claims and warranties are such Commercial Contributor's responsibility alone. Under this section, the Commercial Contributor would have to defend claims against the other Contributors related to those performance claims and warranties, and if a court requires any other Contributor to pay any damages as a result, the Commercial Contributor must pay those damages.

## 5. NO WARRANTY

EXCEPT AS EXPRESSLY SET FORTH IN THIS AGREEMENT, AND TO THE EXTENT PERMITTED BY APPLICABLE LAW, THE PROGRAM IS PROVIDED ON AN "AS IS" BASIS, WITHOUT WARRANTIES OR CONDITIONS OF ANY KIND, EITHER EXPRESS OR IMPLIED INCLUDING, WITHOUT LIMITATION, ANY WARRANTIES OR CONDITIONS OF TITLE, NON-INFRINGEMENT, MERCHANTABILITY OR FITNESS FOR A PARTICULAR PURPOSE. Each Recipient is solely responsible for determining the appropriateness of using and distributing the Program and assumes all risks associated with its exercise of rights under this Agreement, including but not limited to the risks and costs of program errors, compliance with applicable laws, damage to or loss of data, programs or equipment, and unavailability or interruption of operations.

6. DISCLAIMER OF LIABILITY

EXCEPT AS EXPRESSLY SET FORTH IN THIS AGREEMENT, AND TO THE EXTENT PERMITTED BY APPLICABLE LAW, NEITHER RECIPIENT NOR ANY CONTRIBUTORS SHALL HAVE ANY LIABILITY FOR ANY DIRECT, INDIRECT, INCIDENTAL, SPECIAL, EXEMPLARY, OR CONSEQUENTIAL DAMAGES (INCLUDING WITHOUT LIMITATION LOST PROFITS), HOWEVER CAUSED AND ON ANY THEORY OF LIABILITY, WHETHER IN CONTRACT, STRICT LIABILITY, OR TORT (INCLUDING NEGLIGENCE OR OTHERWISE) ARISING IN ANY WAY OUT OF THE USE OR DISTRIBUTION OF THE PROGRAM OR THE EXERCISE OF ANY RIGHTS GRANTED HEREUNDER, EVEN IF ADVISED OF THE POSSIBILITY OF SUCH DAMAGES.

## 7. GENERAL

If any provision of this Agreement is invalid or unenforceable under applicable law, it shall not affect the validity or enforceability of the remainder of the terms of this Agreement, and without further action by the parties hereto, such provision shall be reformed to the minimum extent necessary to make such provision valid and enforceable.

If Recipient institutes patent litigation against any entity (including a cross-claim or counterclaim in a lawsuit) alleging that the Program itself (excluding combinations of the Program with other software or hardware) infringes such Recipient's patent(s), then such Recipient's rights granted under Section 2(b) shall terminate as of the date such

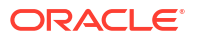

litigation is filed.

All Recipient's rights under this Agreement shall terminate if it fails to comply with any of the material terms or conditions of this Agreement and does not cure such failure in a reasonable period of time after becoming aware of such noncompliance. If all Recipient's rights under this Agreement terminate, Recipient agrees to cease use and distribution of the Program as soon as reasonably practicable. However, Recipient's obligations under this Agreement and any licenses granted by Recipient relating to the Program shall continue and survive.

Everyone is permitted to copy and distribute copies of this Agreement, but in order to avoid inconsistency the Agreement is copyrighted and may only be modified in the following manner. The Agreement Steward reserves the right to publish new versions (including revisions) of this Agreement from time to time. No one other than the Agreement Steward has the right to modify this Agreement. The Eclipse Foundation is the initial Agreement Steward. The Eclipse Foundation may assign the responsibility to serve as the Agreement Steward to a suitable separate entity. Each new version of the Agreement will be given a distinguishing version number. The Program (including Contributions) may always be Distributed subject to the version of the Agreement under which it was received. In addition, after a new version of the Agreement is published, Contributor may elect to Distribute the Program (including its Contributions) under the new version.

Except as expressly stated in Sections 2(a) and 2(b) above, Recipient receives no rights or licenses to the intellectual property of any Contributor under this Agreement, whether expressly, by implication, estoppel or otherwise. All rights in the Program not expressly granted under this Agreement are reserved. Nothing in this Agreement is intended to be enforceable by any entity that is not a Contributor or Recipient. No third-party beneficiary rights are created under this Agreement.

Exhibit A - Form of Secondary Licenses Notice

"This Source Code may also be made available under the following Secondary Licenses when the conditions for such availability set forth in the Eclipse Public License, v. 2.0 are satisfied: {name license(s), version(s), and exceptions or additional permissions here}."

 Simply including a copy of this Agreement, including this Exhibit A is not sufficient to license the Source Code under Secondary Licenses.

 If it is not possible or desirable to put the notice in a particular file, then You may include the notice in a location (such as a LICENSE file in a relevant directory) where a recipient would be likely to look for such a notice.

You may add additional accurate notices of copyright ownership.

--------------------------------(separator)---------------------------------

== SPDX:Apache-2.0

Apache License

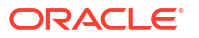

 Version 2.0, January 2004 http://www.apache.org/licenses/

TERMS AND CONDITIONS FOR USE, REPRODUCTION, AND DISTRIBUTION

1. Definitions.

 "License" shall mean the terms and conditions for use, reproduction, and distribution as defined by Sections 1 through 9 of this document.

 "Licensor" shall mean the copyright owner or entity authorized by the copyright owner that is granting the License.

 "Legal Entity" shall mean the union of the acting entity and all other entities that control, are controlled by, or are under common control with that entity. For the purposes of this definition, "control" means (i) the power, direct or indirect, to cause the direction or management of such entity, whether by contract or otherwise, or (ii) ownership of fifty percent (50%) or more of the outstanding shares, or (iii) beneficial ownership of such entity.

 "You" (or "Your") shall mean an individual or Legal Entity exercising permissions granted by this License.

 "Source" form shall mean the preferred form for making modifications, including but not limited to software source code, documentation source, and configuration files.

 "Object" form shall mean any form resulting from mechanical transformation or translation of a Source form, including but not limited to compiled object code, generated documentation, and conversions to other media types.

 "Work" shall mean the work of authorship, whether in Source or Object form, made available under the License, as indicated by a copyright notice that is included in or attached to the work (an example is provided in the Appendix below).

 "Derivative Works" shall mean any work, whether in Source or Object form, that is based on (or derived from) the Work and for which the editorial revisions, annotations, elaborations, or other modifications represent, as a whole, an original work of authorship. For the purposes of this License, Derivative Works shall not include works that remain separable from, or merely link (or bind by name) to the interfaces of, the Work and Derivative Works thereof.

 "Contribution" shall mean any work of authorship, including the original version of the Work and any modifications or additions to that Work or Derivative Works thereof, that is intentionally submitted to Licensor for inclusion in the Work by the copyright owner or by an individual or Legal Entity authorized to submit on behalf of the copyright owner. For the purposes of this definition, "submitted" means any form of electronic, verbal, or written communication sent to the Licensor or its representatives, including but not limited to communication on electronic mailing lists, source code control systems, and issue tracking systems that are managed by, or on behalf of, the

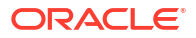

 Licensor for the purpose of discussing and improving the Work, but excluding communication that is conspicuously marked or otherwise designated in writing by the copyright owner as "Not a Contribution."

 "Contributor" shall mean Licensor and any individual or Legal Entity on behalf of whom a Contribution has been received by Licensor and subsequently incorporated within the Work.

- 2. Grant of Copyright License. Subject to the terms and conditions of this License, each Contributor hereby grants to You a perpetual, worldwide, non-exclusive, no-charge, royalty-free, irrevocable copyright license to reproduce, prepare Derivative Works of, publicly display, publicly perform, sublicense, and distribute the Work and such Derivative Works in Source or Object form.
- 3. Grant of Patent License. Subject to the terms and conditions of this License, each Contributor hereby grants to You a perpetual, worldwide, non-exclusive, no-charge, royalty-free, irrevocable (except as stated in this section) patent license to make, have made, use, offer to sell, sell, import, and otherwise transfer the Work, where such license applies only to those patent claims licensable by such Contributor that are necessarily infringed by their Contribution(s) alone or by combination of their Contribution(s) with the Work to which such Contribution(s) was submitted. If You institute patent litigation against any entity (including a cross-claim or counterclaim in a lawsuit) alleging that the Work or a Contribution incorporated within the Work constitutes direct or contributory patent infringement, then any patent licenses granted to You under this License for that Work shall terminate as of the date such litigation is filed.
- 4. Redistribution. You may reproduce and distribute copies of the Work or Derivative Works thereof in any medium, with or without modifications, and in Source or Object form, provided that You meet the following conditions:
	- (a) You must give any other recipients of the Work or Derivative Works a copy of this License; and
	- (b) You must cause any modified files to carry prominent notices stating that You changed the files; and
	- (c) You must retain, in the Source form of any Derivative Works that You distribute, all copyright, patent, trademark, and attribution notices from the Source form of the Work, excluding those notices that do not pertain to any part of the Derivative Works; and
	- (d) If the Work includes a "NOTICE" text file as part of its distribution, then any Derivative Works that You distribute must include a readable copy of the attribution notices contained within such NOTICE file, excluding those notices that do not pertain to any part of the Derivative Works, in at least one of the following places: within a NOTICE text file distributed as part of the Derivative Works; within the Source form or documentation, if provided along with the Derivative Works; or,

 within a display generated by the Derivative Works, if and wherever such third-party notices normally appear. The contents of the NOTICE file are for informational purposes only and do not modify the License. You may add Your own attribution notices within Derivative Works that You distribute, alongside or as an addendum to the NOTICE text from the Work, provided that such additional attribution notices cannot be construed as modifying the License.

 You may add Your own copyright statement to Your modifications and may provide additional or different license terms and conditions for use, reproduction, or distribution of Your modifications, or for any such Derivative Works as a whole, provided Your use, reproduction, and distribution of the Work otherwise complies with the conditions stated in this License.

- 5. Submission of Contributions. Unless You explicitly state otherwise, any Contribution intentionally submitted for inclusion in the Work by You to the Licensor shall be under the terms and conditions of this License, without any additional terms or conditions. Notwithstanding the above, nothing herein shall supersede or modify the terms of any separate license agreement you may have executed with Licensor regarding such Contributions.
- 6. Trademarks. This License does not grant permission to use the trade names, trademarks, service marks, or product names of the Licensor, except as required for reasonable and customary use in describing the origin of the Work and reproducing the content of the NOTICE file.
- 7. Disclaimer of Warranty. Unless required by applicable law or agreed to in writing, Licensor provides the Work (and each Contributor provides its Contributions) on an "AS IS" BASIS, WITHOUT WARRANTIES OR CONDITIONS OF ANY KIND, either express or implied, including, without limitation, any warranties or conditions of TITLE, NON-INFRINGEMENT, MERCHANTABILITY, or FITNESS FOR A PARTICULAR PURPOSE. You are solely responsible for determining the appropriateness of using or redistributing the Work and assume any risks associated with Your exercise of permissions under this License.
- 8. Limitation of Liability. In no event and under no legal theory, whether in tort (including negligence), contract, or otherwise, unless required by applicable law (such as deliberate and grossly negligent acts) or agreed to in writing, shall any Contributor be liable to You for damages, including any direct, indirect, special, incidental, or consequential damages of any character arising as a result of this License or out of the use or inability to use the Work (including but not limited to damages for loss of goodwill, work stoppage, computer failure or malfunction, or any and all other commercial damages or losses), even if such Contributor has been advised of the possibility of such damages.
- 9. Accepting Warranty or Additional Liability. While redistributing the Work or Derivative Works thereof, You may choose to offer, and charge a fee for, acceptance of support, warranty, indemnity, or other liability obligations and/or rights consistent with this License. However, in accepting such obligations, You may act only

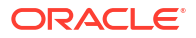

 on Your own behalf and on Your sole responsibility, not on behalf of any other Contributor, and only if You agree to indemnify, defend, and hold each Contributor harmless for any liability incurred by, or claims asserted against, such Contributor by reason of your accepting any such warranty or additional liability.

END OF TERMS AND CONDITIONS

APPENDIX: How to apply the Apache License to your work.

 To apply the Apache License to your work, attach the following boilerplate notice, with the fields enclosed by brackets "[]" replaced with your own identifying information. (Don't include the brackets!) The text should be enclosed in the appropriate comment syntax for the file format. We also recommend that a file or class name and description of purpose be included on the same "printed page" as the copyright notice for easier identification within third-party archives.

Copyright [yyyy] [name of copyright owner]

 Licensed under the Apache License, Version 2.0 (the "License"); you may not use this file except in compliance with the License. You may obtain a copy of the License at

http://www.apache.org/licenses/LICENSE-2.0

 Unless required by applicable law or agreed to in writing, software distributed under the License is distributed on an "AS IS" BASIS, WITHOUT WARRANTIES OR CONDITIONS OF ANY KIND, either express or implied. See the License for the specific language governing permissions and limitations under the License.

```
SPDX-License-Identifier: EPL-2.0 OR Apache-2.0
-------------------------------    Copyright notices ---------------------------
```
Notices for Eclipse Jetty ========================= This content is produced and maintained by the Eclipse Jetty project.

Project home: https://eclipse.dev/jetty/

Trademarks ----------

Eclipse Jetty, and Jetty are trademarks of the Eclipse Foundation.

Copyright ---------

All contributions are the property of the respective authors or of entities to which copyright has been assigned by the authors (eg. employer).

Declared Project Licenses ------------------------- This artifacts of this project are made available under the terms of:

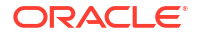

```
 * the Eclipse Public License v2.0
    https://www.eclipse.org/legal/epl-2.0
     SPDX-License-Identifier: EPL-2.0
   or
   * the Apache License, Version 2.0
    https://www.apache.org/licenses/LICENSE-2.0
     SPDX-License-Identifier: Apache-2.0
The following dependencies are EPL.
 * org.eclipse.jetty.orbit:org.eclipse.jdt.core
The following dependencies are EPL and ASL2.
 * org.eclipse.jetty.orbit:javax.security.auth.message
The following dependencies are EPL and CDDL 1.0.
 * org.eclipse.jetty.orbit:javax.mail.glassfish
The following dependencies are CDDL + GPLv2 with classpath exception.
https://glassfish.dev.java.net/nonav/public/CDDL+GPL.html
  * jakarta.servlet:jakarta.servlet-api
  * javax.annotation:javax.annotation-api
 * javax.transaction:javax.transaction-api
  * javax.websocket:javax.websocket-api
```
The following dependencies are licensed by the OW2 Foundation according to the terms of http://asm.ow2.org/license.html

- \* org.ow2.asm:asm-commons
- \* org.ow2.asm:asm

The following dependencies are ASL2 licensed.

- \* org.apache.taglibs:taglibs-standard-spec
- \* org.apache.taglibs:taglibs-standard-impl

The following dependencies are ASL2 licensed. Based on selected classes from following Apache Tomcat jars, all ASL2 licensed.

- \* org.mortbay.jasper:apache-jsp
- \* org.apache.tomcat:tomcat-jasper
- \* org.apache.tomcat:tomcat-juli
- \* org.apache.tomcat:tomcat-jsp-api
- \* org.apache.tomcat:tomcat-el-api
- \* org.apache.tomcat:tomcat-jasper-el
- \* org.apache.tomcat:tomcat-api
- \* org.apache.tomcat:tomcat-util-scan
- \* org.apache.tomcat:tomcat-util
- \* org.mortbay.jasper:apache-el
- \* org.apache.tomcat:tomcat-jasper-el
- \* org.apache.tomcat:tomcat-el-api

The following artifacts are CDDL + GPLv2 with classpath exception. https://glassfish.dev.java.net/nonav/public/CDDL+GPL.html

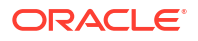

 \* org.eclipse.jetty.toolchain:jetty-schemas Cryptography ------------ Content may contain encryption software. The country in which you are currently may have restrictions on the import, possession, and use, and/or re-export to another country, of encryption software. BEFORE using any encryption software, please check the country's laws, regulations and policies concerning the import, possession, or use, and re-export of encryption software, to see if this is permitted. The UnixCrypt.java code implements the one way cryptography used by Unix systems for simple password protection. Copyright 1996 Aki Yoshida, modified April 2001 by Iris Van den Broeke, Daniel Deville. Permission to use, copy, modify and distribute UnixCrypt for non-commercial or commercial purposes and without fee is granted provided that the copyright notice appears in all copies. --------------------------- Fourth-party information -----------------------== Dependency SLF4J-API == License Type

== Copyright Copyright (c) 2004-2022 QOS.ch Sarl (Switzerland) All rights reserved.

--------------------------------(separator)---------------------------------

== Dependency ASM: a very small and fast Java bytecode manipulation framework

== License Type SPDX:BSD-3-Clause

SPDX:MIT

== Copyright Copyright (c) 2000-2011 INRIA, France Telecom All rights reserved.

--------------------------------(separator)---------------------------------

== SPDX:MIT

Permission is hereby granted, free of charge, to any person obtaining a copy of this software and associated documentation files (the "Software"), to deal in the Software without restriction, including without limitation the rights to use, copy, modify, merge, publish, distribute, sublicense, and/or sell copies of the Software, and to permit persons to whom the Software is furnished to do so, subject to

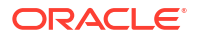

the following conditions:

The above copyright notice and this permission notice shall be included in all copies or substantial portions of the Software.

THE SOFTWARE IS PROVIDED "AS IS", WITHOUT WARRANTY OF ANY KIND, EXPRESS OR IMPLIED, INCLUDING BUT NOT LIMITED TO THE WARRANTIES OF MERCHANTABILITY, FITNESS FOR A PARTICULAR PURPOSE AND NONINFRINGEMENT. IN NO EVENT SHALL THE AUTHORS OR COPYRIGHT HOLDERS BE LIABLE FOR ANY CLAIM, DAMAGES OR OTHER LIABILITY, WHETHER IN AN ACTION OF CONTRACT, TORT OR OTHERWISE, ARISING FROM, OUT OF OR IN CONNECTION WITH THE SOFTWARE OR THE USE OR OTHER DEALINGS IN THE SOFTWARE.

------------------------------------------------------------------

== SPDX:BSD-3-Clause

- Redistribution and use in source and binary forms, with or without modification, are permitted provided that the following conditions are met:
- 1. Redistributions of source code must retain the above copyright notice, this list of conditions and the following disclaimer.
- 2. Redistributions in binary form must reproduce the above copyright notice, this list of conditions and the following disclaimer in the documentation and/or other materials provided with the distribution.
- 3. Neither the name of the copyright holders nor the names of its contributors may be used to endorse or promote products derived from this software without specific prior written permission.

 THIS SOFTWARE IS PROVIDED BY THE COPYRIGHT HOLDERS AND CONTRIBUTORS "AS IS" AND ANY EXPRESS OR IMPLIED WARRANTIES, INCLUDING, BUT NOT LIMITED TO, THE IMPLIED WARRANTIES OF MERCHANTABILITY AND FITNESS FOR A PARTICULAR PURPOSE ARE DISCLAIMED. IN NO EVENT SHALL THE COPYRIGHT OWNER OR CONTRIBUTORS BE LIABLE FOR ANY DIRECT, INDIRECT, INCIDENTAL, SPECIAL, EXEMPLARY, OR CONSEQUENTIAL DAMAGES (INCLUDING, BUT NOT LIMITED TO, PROCUREMENT OF SUBSTITUTE GOODS OR SERVICES; LOSS OF USE, DATA, OR PROFITS; OR BUSINESS INTERRUPTION) HOWEVER CAUSED AND ON ANY THEORY OF LIABILITY, WHETHER IN CONTRACT, STRICT LIABILITY, OR TORT (INCLUDING NEGLIGENCE OR OTHERWISE) ARISING IN ANY WAY OUT OF THE USE OF THIS SOFTWARE, EVEN IF ADVISED OF THE POSSIBILITY OF SUCH DAMAGE.

------------------------------------------------------------------

# 5.13 JSZip 3.10.1

JSZip is dual-licensed - it may be used under the MIT license or the GPLv3 license.

The MIT License

Copyright (c) 2009-2016 Stuart Knightley, David Duponchel, Franz Buchinger, António Afonso

Permission is hereby granted, free of charge, to any person obtaining a copy

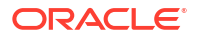

of this software and associated documentation files (the "Software"), to deal in the Software without restriction, including without limitation the rights to use, copy, modify, merge, publish, distribute, sublicense, and/or sell copies of the Software, and to permit persons to whom the Software is furnished to do so, subject to the following conditions:

The above copyright notice and this permission notice shall be included in all copies or substantial portions of the Software.

THE SOFTWARE IS PROVIDED "AS IS", WITHOUT WARRANTY OF ANY KIND, EXPRESS OR IMPLIED, INCLUDING BUT NOT LIMITED TO THE WARRANTIES OF MERCHANTABILITY, FITNESS FOR A PARTICULAR PURPOSE AND NONINFRINGEMENT. IN NO EVENT SHALL THE AUTHORS OR COPYRIGHT HOLDERS BE LIABLE FOR ANY CLAIM, DAMAGES OR OTHER LIABILITY, WHETHER IN AN ACTION OF CONTRACT, TORT OR OTHERWISE, ARISING FROM, OUT OF OR IN CONNECTION WITH THE SOFTWARE OR THE USE OR OTHER DEALINGS IN THE SOFTWARE.

GPL version 3

## GNU GENERAL PUBLIC LICENSE Version 3, 29 June 2007

Copyright (C) 2007 Free Software Foundation, Inc. http://fsf.org/ Everyone is permitted to copy and distribute verbatim copies of this license document, but changing it is not allowed.

## Preamble

The GNU General Public License is a free, copyleft license for software and other kinds of works.

The licenses for most software and other practical works are designed to take away your freedom to share and change the works. By contrast, the GNU General Public License is intended to guarantee your freedom to share and change all versions of a program--to make sure it remains free software for all its users. We, the Free Software Foundation, use the GNU General Public License for most of our software; it applies also to any other work released this way by its authors. You can apply it to your programs, too.

When we speak of free software, we are referring to freedom, not price. Our General Public Licenses are designed to make sure that you have the freedom to distribute copies of free software (and charge for them if you wish), that you receive source code or can get it if you want it, that you can change the software or use pieces of it in new free programs, and that you know you can do these things.

To protect your rights, we need to prevent others from denying you these rights or asking you to surrender the rights. Therefore, you have certain responsibilities if you distribute copies of the software, or if you modify it: responsibilities to respect the freedom of others.

For example, if you distribute copies of such a program, whether gratis or for a fee, you must pass on to the recipients the same freedoms that you received. You must make sure that they, too, receive or can get the source code. And you must show them these terms so they know their rights.

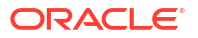

Developers that use the GNU GPL protect your rights with two steps: (1) assert copyright on the software, and (2) offer you this License giving you legal permission to copy, distribute and/or modify it.

For the developers' and authors' protection, the GPL clearly explains that there is no warranty for this free software. For both users' and authors' sake, the GPL requires that modified versions be marked as changed, so that their problems will not be attributed erroneously to authors of previous versions.

Some devices are designed to deny users access to install or run modified versions of the software inside them, although the manufacturer can do so. This is fundamentally incompatible with the aim of protecting users' freedom to change the software. The systematic pattern of such abuse occurs in the area of products for individuals to use, which is precisely where it is most unacceptable. Therefore, we have designed this version of the GPL to prohibit the practice for those products. If such problems arise substantially in other domains, we stand ready to extend this provision to those domains in future versions of the GPL, as needed to protect the freedom of users.

Finally, every program is threatened constantly by software patents. States should not allow patents to restrict development and use of software on general-purpose computers, but in those that do, we wish to avoid the special danger that patents applied to a free program could make it effectively proprietary. To prevent this, the GPL assures that patents cannot be used to render the program non-free.

The precise terms and conditions for copying, distribution and modification follow.

## TERMS AND CONDITIONS

## Definitions.

"This License" refers to version 3 of the GNU General Public License.

"Copyright" also means copyright-like laws that apply to other kinds of works, such as semiconductor masks.

"The Program" refers to any copyrightable work licensed under this License. Each licensee is addressed as "you". "Licensees" and "recipients" may be individuals or organizations.

To "modify" a work means to copy from or adapt all or part of the work in a fashion requiring copyright permission, other than the making of an exact copy. The resulting work is called a "modified version" of the earlier work or a work "based on" the earlier work.

A "covered work" means either the unmodified Program or a work based on the Program.

To "propagate" a work means to do anything with it that, without permission, would make you directly or secondarily liable for infringement under applicable copyright law, except executing it on a computer or modifying a private copy. Propagation includes copying, distribution (with or without

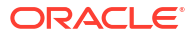

modification), making available to the public, and in some countries other activities as well.

To "convey" a work means any kind of propagation that enables other parties to make or receive copies. Mere interaction with a user through a computer network, with no transfer of a copy, is not conveying.

An interactive user interface displays "Appropriate Legal Notices" to the extent that it includes a convenient and prominently visible feature that (1) displays an appropriate copyright notice, and (2) tells the user that there is no warranty for the work (except to the extent that warranties are provided), that licensees may convey the work under this License, and how to view a copy of this License. If the interface presents a list of user commands or options, such as a menu, a prominent item in the list meets this criterion.

Source Code.

The "source code" for a work means the preferred form of the work for making modifications to it. "Object code" means any non-source form of a work.

A "Standard Interface" means an interface that either is an official standard defined by a recognized standards body, or, in the case of interfaces specified for a particular programming language, one that is widely used among developers working in that language.

The "System Libraries" of an executable work include anything, other than the work as a whole, that (a) is included in the normal form of packaging a Major Component, but which is not part of that Major Component, and (b) serves only to enable use of the work with that Major Component, or to implement a Standard Interface for which an implementation is available to the public in source code form. A "Major Component", in this context, means a major essential component (kernel, window system, and so on) of the specific operating system (if any) on which the executable work runs, or a compiler used to produce the work, or an object code interpreter used to run it.

The "Corresponding Source" for a work in object code form means all the source code needed to generate, install, and (for an executable work) run the object code and to modify the work, including scripts to control those activities. However, it does not include the work's System Libraries, or general-purpose tools or generally available free programs which are used unmodified in performing those activities but which are not part of the work. For example, Corresponding Source includes interface definition files associated with source files for the work, and the source code for shared libraries and dynamically linked subprograms that the work is specifically designed to require, such as by intimate data communication or control flow between those subprograms and other parts of the work.

The Corresponding Source need not include anything that users can regenerate automatically from other parts of the Corresponding Source.

The Corresponding Source for a work in source code form is that same work.

Basic Permissions.

All rights granted under this License are granted for the term of copyright

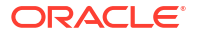

on the Program, and are irrevocable provided the stated conditions are met. This License explicitly affirms your unlimited permission to run the unmodified Program. The output from running a covered work is covered by this License only if the output, given its content, constitutes a covered work. This License acknowledges your rights of fair use or other equivalent, as provided by copyright law.

You may make, run and propagate covered works that you do not convey, without conditions so long as your license otherwise remains in force. You may convey covered works to others for the sole purpose of having them make modifications exclusively for you, or provide you with facilities for running those works, provided that you comply with the terms of this License in conveying all material for which you do not control copyright. Those thus making or running the covered works for you must do so exclusively on your behalf, under your direction and control, on terms that prohibit them from making any copies of your copyrighted material outside their relationship with you.

Conveying under any other circumstances is permitted solely under the conditions stated below. Sublicensing is not allowed; section 10 makes it unnecessary.

Protecting Users' Legal Rights From Anti-Circumvention Law.

No covered work shall be deemed part of an effective technological measure under any applicable law fulfilling obligations under article 11 of the WIPO copyright treaty adopted on 20 December 1996, or similar laws prohibiting or restricting circumvention of such measures.

When you convey a covered work, you waive any legal power to forbid circumvention of technological measures to the extent such circumvention is effected by exercising rights under this License with respect to the covered work, and you disclaim any intention to limit operation or modification of the work as a means of enforcing, against the work's users, your or third parties' legal rights to forbid circumvention of technological measures.

Conveying Verbatim Copies.

You may convey verbatim copies of the Program's source code as you receive it, in any medium, provided that you conspicuously and appropriately publish on each copy an appropriate copyright notice; keep intact all notices stating that this License and any non-permissive terms added in accord with section 7 apply to the code; keep intact all notices of the absence of any warranty; and give all recipients a copy of this License along with the Program.

You may charge any price or no price for each copy that you convey, and you may offer support or warranty protection for a fee.

Conveying Modified Source Versions.

You may convey a work based on the Program, or the modifications to produce it from the Program, in the form of source code under the terms of section 4, provided that you also meet all of these conditions:

a) The work must carry prominent notices stating that you modified it, and giving a relevant date.

b) The work must carry prominent notices stating that it is released under this License and any conditions added under section 7. This requirement modifies the requirement in section 4 to "keep intact all notices".

c) You must license the entire work, as a whole, under this License to anyone who comes into possession of a copy. This License will therefore apply, along with any applicable section 7 additional terms, to the whole of the work, and all its parts, regardless of how they are packaged. This License gives no permission to license the work in any other way, but it does not invalidate such permission if you have separately received it.

d) If the work has interactive user interfaces, each must display Appropriate Legal Notices; however, if the Program has interactive interfaces that do not display Appropriate Legal Notices, your work need not make them do so.

A compilation of a covered work with other separate and independent works, which are not by their nature extensions of the covered work, and which are not combined with it such as to form a larger program, in or on a volume of a storage or distribution medium, is called an "aggregate" if the compilation and its resulting copyright are not used to limit the access or legal rights of the compilation's users beyond what the individual works permit. Inclusion of a covered work in an aggregate does not cause this License to apply to the other parts of the aggregate.

Conveying Non-Source Forms.

You may convey a covered work in object code form under the terms of sections 4 and 5, provided that you also convey the machine-readable Corresponding Source under the terms of this License, in one of these ways:

a) Convey the object code in, or embodied in, a physical product (including a physical distribution medium), accompanied by the Corresponding Source fixed on a durable physical medium customarily used for software interchange.

b) Convey the object code in, or embodied in, a physical product (including a physical distribution medium), accompanied by a written offer, valid for at least three years and valid for as long as you offer spare parts or customer support for that product model, to give anyone who possesses the object code either (1) a copy of the Corresponding Source for all the software in the product that is covered by this License, on a durable physical medium customarily used for software interchange, for a price no more than your reasonable cost of physically performing this conveying of source, or (2) access to copy the Corresponding Source from a network server at no charge.

c) Convey individual copies of the object code with a copy of the written offer to provide the Corresponding Source. This alternative is allowed only occasionally and noncommercially, and only if you received the object code with such an offer, in accord with subsection 6b.

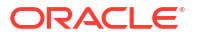

d) Convey the object code by offering access from a designated place (gratis or for a charge), and offer equivalent access to the Corresponding Source in the same way through the same place at no further charge. You need not require recipients to copy the Corresponding Source along with the object code. If the place to copy the object code is a network server, the Corresponding Source may be on a different server (operated by you or a third party) that supports equivalent copying facilities, provided you maintain clear directions next to the object code saying where to find the Corresponding Source. Regardless of what server hosts the Corresponding Source, you remain obligated to ensure that it is available for as long as needed to satisfy these requirements.

e) Convey the object code using peer-to-peer transmission, provided you inform other peers where the object code and Corresponding Source of the work are being offered to the general public at no charge under subsection 6d.

A separable portion of the object code, whose source code is excluded from the Corresponding Source as a System Library, need not be included in conveying the object code work.

A "User Product" is either (1) a "consumer product", which means any tangible personal property which is normally used for personal, family, or household purposes, or (2) anything designed or sold for incorporation into a dwelling. In determining whether a product is a consumer product, doubtful cases shall be resolved in favor of coverage. For a particular product received by a particular user, "normally used" refers to a typical or common use of that class of product, regardless of the status of the particular user or of the way in which the particular user actually uses, or expects or is expected to use, the product. A product is a consumer product regardless of whether the product has substantial commercial, industrial or non-consumer uses, unless such uses represent the only significant mode of use of the product.

"Installation Information" for a User Product means any methods, procedures, authorization keys, or other information required to install and execute modified versions of a covered work in that User Product from a modified version of its Corresponding Source. The information must suffice to ensure that the continued functioning of the modified object code is in no case prevented or interfered with solely because modification has been made.

If you convey an object code work under this section in, or with, or specifically for use in, a User Product, and the conveying occurs as part of a transaction in which the right of possession and use of the User Product is transferred to the recipient in perpetuity or for a fixed term (regardless of how the transaction is characterized), the Corresponding Source conveyed under this section must be accompanied by the Installation Information. But this requirement does not apply if neither you nor any third party retains the ability to install modified object code on the User Product (for example, the work has been installed in ROM).

The requirement to provide Installation Information does not include a requirement to continue to provide support service, warranty, or updates for a work that has been modified or installed by the recipient, or for the User Product in which it has been modified or installed. Access to a network may

be denied when the modification itself materially and adversely affects the operation of the network or violates the rules and protocols for communication across the network.

Corresponding Source conveyed, and Installation Information provided, in accord with this section must be in a format that is publicly documented (and with an implementation available to the public in source code form), and must require no special password or key for unpacking, reading or copying.

Additional Terms.

"Additional permissions" are terms that supplement the terms of this License by making exceptions from one or more of its conditions. Additional permissions that are applicable to the entire Program shall be treated as though they were included in this License, to the extent that they are valid under applicable law. If additional permissions apply only to part of the Program, that part may be used separately under those permissions, but the entire Program remains governed by this License without regard to the additional permissions.

When you convey a copy of a covered work, you may at your option remove any additional permissions from that copy, or from any part of it. (Additional permissions may be written to require their own removal in certain cases when you modify the work.) You may place additional permissions on material, added by you to a covered work, for which you have or can give appropriate copyright permission.

Notwithstanding any other provision of this License, for material you add to a covered work, you may (if authorized by the copyright holders of that material) supplement the terms of this License with terms:

a) Disclaiming warranty or limiting liability differently from the terms of sections 15 and 16 of this License; or

b) Requiring preservation of specified reasonable legal notices or author attributions in that material or in the Appropriate Legal Notices displayed by works containing it; or

c) Prohibiting misrepresentation of the origin of that material, or requiring that modified versions of such material be marked in reasonable ways as different from the original version; or

d) Limiting the use for publicity purposes of names of licensors or authors of the material; or

e) Declining to grant rights under trademark law for use of some trade names, trademarks, or service marks; or

f) Requiring indemnification of licensors and authors of that material by anyone who conveys the material (or modified versions of it) with contractual assumptions of liability to the recipient, for any liability that these contractual assumptions directly impose on those licensors and authors.

All other non-permissive additional terms are considered "further restrictions" within the meaning of section 10. If the Program as you

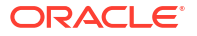

received it, or any part of it, contains a notice stating that it is governed by this License along with a term that is a further restriction, you may remove that term. If a license document contains a further restriction but permits relicensing or conveying under this License, you may add to a covered work material governed by the terms of that license document, provided that the further restriction does not survive such relicensing or conveying.

If you add terms to a covered work in accord with this section, you must place, in the relevant source files, a statement of the additional terms that apply to those files, or a notice indicating where to find the applicable terms.

Additional terms, permissive or non-permissive, may be stated in the form of a separately written license, or stated as exceptions; the above requirements apply either way.

Termination.

You may not propagate or modify a covered work except as expressly provided under this License. Any attempt otherwise to propagate or modify it is void, and will automatically terminate your rights under this License (including any patent licenses granted under the third paragraph of section 11).

However, if you cease all violation of this License, then your license from a particular copyright holder is reinstated (a) provisionally, unless and until the copyright holder explicitly and finally terminates your license, and (b) permanently, if the copyright holder fails to notify you of the violation by some reasonable means prior to 60 days after the cessation.

Moreover, your license from a particular copyright holder is reinstated permanently if the copyright holder notifies you of the violation by some reasonable means, this is the first time you have received notice of violation of this License (for any work) from that copyright holder, and you cure the violation prior to 30 days after your receipt of the notice.

Termination of your rights under this section does not terminate the licenses of parties who have received copies or rights from you under this License. If your rights have been terminated and not permanently reinstated, you do not qualify to receive new licenses for the same material under section 10.

Acceptance Not Required for Having Copies.

You are not required to accept this License in order to receive or run a copy of the Program. Ancillary propagation of a covered work occurring solely as a consequence of using peer-to-peer transmission to receive a copy likewise does not require acceptance. However, nothing other than this License grants you permission to propagate or modify any covered work. These actions infringe copyright if you do not accept this License. Therefore, by modifying or propagating a covered work, you indicate your acceptance of this License to do so.

Automatic Licensing of Downstream Recipients.

Each time you convey a covered work, the recipient automatically receives a license from the original licensors, to run, modify and propagate that work, subject to this License. You are not responsible for enforcing compliance by

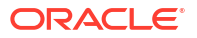

third parties with this License.

An "entity transaction" is a transaction transferring control of an organization, or substantially all assets of one, or subdividing an organization, or merging organizations. If propagation of a covered work results from an entity transaction, each party to that transaction who receives a copy of the work also receives whatever licenses to the work the party's predecessor in interest had or could give under the previous paragraph, plus a right to possession of the Corresponding Source of the work from the predecessor in interest, if the predecessor has it or can get it with reasonable efforts.

You may not impose any further restrictions on the exercise of the rights granted or affirmed under this License. For example, you may not impose a license fee, royalty, or other charge for exercise of rights granted under this License, and you may not initiate litigation (including a cross-claim or counterclaim in a lawsuit) alleging that any patent claim is infringed by making, using, selling, offering for sale, or importing the Program or any portion of it.

Patents.

A "contributor" is a copyright holder who authorizes use under this License of the Program or a work on which the Program is based. The work thus licensed is called the contributor's "contributor version".

A contributor's "essential patent claims" are all patent claims owned or controlled by the contributor, whether already acquired or hereafter acquired, that would be infringed by some manner, permitted by this License, of making, using, or selling its contributor version, but do not include claims that would be infringed only as a consequence of further modification of the contributor version. For purposes of this definition, "control" includes the right to grant patent sublicenses in a manner consistent with the requirements of this License.

Each contributor grants you a non-exclusive, worldwide, royalty-free patent license under the contributor's essential patent claims, to make, use, sell, offer for sale, import and otherwise run, modify and propagate the contents of its contributor version.

In the following three paragraphs, a "patent license" is any express agreement or commitment, however denominated, not to enforce a patent (such as an express permission to practice a patent or covenant not to sue for patent infringement). To "grant" such a patent license to a party means to make such an agreement or commitment not to enforce a patent against the party.

If you convey a covered work, knowingly relying on a patent license, and the Corresponding Source of the work is not available for anyone to copy, free of charge and under the terms of this License, through a publicly available network server or other readily accessible means, then you must either (1) cause the Corresponding Source to be so available, or (2) arrange to deprive yourself of the benefit of the patent license for this particular work, or (3) arrange, in a manner consistent with the requirements of this License, to extend the patent license to downstream recipients. "Knowingly relying" means you have actual knowledge that, but for the patent license, your conveying

the covered work in a country, or your recipient's use of the covered work in a country, would infringe one or more identifiable patents in that country that you have reason to believe are valid.

If, pursuant to or in connection with a single transaction or arrangement, you convey, or propagate by procuring conveyance of, a covered work, and grant a patent license to some of the parties receiving the covered work authorizing them to use, propagate, modify or convey a specific copy of the covered work, then the patent license you grant is automatically extended to all recipients of the covered work and works based on it.

A patent license is "discriminatory" if it does not include within the scope of its coverage, prohibits the exercise of, or is conditioned on the nonexercise of one or more of the rights that are specifically granted under this License. You may not convey a covered work if you are a party to an arrangement with a third party that is in the business of distributing software, under which you make payment to the third party based on the extent of your activity of conveying the work, and under which the third party grants, to any of the parties who would receive the covered work from you, a discriminatory patent license (a) in connection with copies of the covered work conveyed by you (or copies made from those copies), or (b) primarily for and in connection with specific products or compilations that contain the covered work, unless you entered into that arrangement, or that patent license was granted, prior to 28 March 2007.

Nothing in this License shall be construed as excluding or limiting any implied license or other defenses to infringement that may otherwise be available to you under applicable patent law.

No Surrender of Others' Freedom.

If conditions are imposed on you (whether by court order, agreement or otherwise) that contradict the conditions of this License, they do not excuse you from the conditions of this License. If you cannot convey a covered work so as to satisfy simultaneously your obligations under this License and any other pertinent obligations, then as a consequence you may not convey it at all. For example, if you agree to terms that obligate you to collect a royalty for further conveying from those to whom you convey the Program, the only way you could satisfy both those terms and this License would be to refrain entirely from conveying the Program.

Use with the GNU Affero General Public License.

Notwithstanding any other provision of this License, you have permission to link or combine any covered work with a work licensed under version 3 of the GNU Affero General Public License into a single combined work, and to convey the resulting work. The terms of this License will continue to apply to the part which is the covered work, but the special requirements of the GNU Affero General Public License, section 13, concerning interaction through a network will apply to the combination as such.

Revised Versions of this License.

The Free Software Foundation may publish revised and/or new versions of the GNU General Public License from time to time. Such new versions will be similar in spirit to the present version, but may differ in detail to address

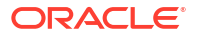

new problems or concerns.

Each version is given a distinguishing version number. If the Program specifies that a certain numbered version of the GNU General Public License "or any later version" applies to it, you have the option of following the terms and conditions either of that numbered version or of any later version published by the Free Software Foundation. If the Program does not specify a version number of the GNU General Public License, you may choose any version ever published by the Free Software Foundation.

If the Program specifies that a proxy can decide which future versions of the GNU General Public License can be used, that proxy's public statement of acceptance of a version permanently authorizes you to choose that version for the Program.

Later license versions may give you additional or different permissions. However, no additional obligations are imposed on any author or copyright holder as a result of your choosing to follow a later version.

Disclaimer of Warranty.

THERE IS NO WARRANTY FOR THE PROGRAM, TO THE EXTENT PERMITTED BY APPLICABLE LAW. EXCEPT WHEN OTHERWISE STATED IN WRITING THE COPYRIGHT HOLDERS AND/OR OTHER PARTIES PROVIDE THE PROGRAM "AS IS" WITHOUT WARRANTY OF ANY KIND, EITHER EXPRESSED OR IMPLIED, INCLUDING, BUT NOT LIMITED TO, THE IMPLIED WARRANTIES OF MERCHANTABILITY AND FITNESS FOR A PARTICULAR PURPOSE. THE ENTIRE RISK AS TO THE QUALITY AND PERFORMANCE OF THE PROGRAM IS WITH YOU. SHOULD THE PROGRAM PROVE DEFECTIVE, YOU ASSUME THE COST OF ALL NECESSARY SERVICING, REPAIR OR CORRECTION.

Limitation of Liability.

IN NO EVENT UNLESS REQUIRED BY APPLICABLE LAW OR AGREED TO IN WRITING WILL ANY COPYRIGHT HOLDER, OR ANY OTHER PARTY WHO MODIFIES AND/OR CONVEYS THE PROGRAM AS PERMITTED ABOVE, BE LIABLE TO YOU FOR DAMAGES, INCLUDING ANY GENERAL, SPECIAL, INCIDENTAL OR CONSEQUENTIAL DAMAGES ARISING OUT OF THE USE OR INABILITY TO USE THE PROGRAM (INCLUDING BUT NOT LIMITED TO LOSS OF DATA OR DATA BEING RENDERED INACCURATE OR LOSSES SUSTAINED BY YOU OR THIRD PARTIES OR A FAILURE OF THE PROGRAM TO OPERATE WITH ANY OTHER PROGRAMS), EVEN IF SUCH HOLDER OR OTHER PARTY HAS BEEN ADVISED OF THE POSSIBILITY OF SUCH DAMAGES.

Interpretation of Sections 15 and 16.

If the disclaimer of warranty and limitation of liability provided above cannot be given local legal effect according to their terms, reviewing courts shall apply local law that most closely approximates an absolute waiver of all civil liability in connection with the Program, unless a warranty or assumption of liability accompanies a copy of the Program in return for a fee.

END OF TERMS AND CONDITIONS

-------------------------------------------------------------

4th party dependencies (as mentioned in https://github.com/Stuk/jszip/blob/ master/package.json)

Pako

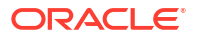

https://github.com/nodeca/pako/blob/master/LICENSE

(The MIT License)

Copyright (C) 2014-2017 by Vitaly Puzrin and Andrei Tuputcyn

Permission is hereby granted, free of charge, to any person obtaining a copy of this software and associated documentation files (the "Software"), to deal in the Software without restriction, including without limitation the rights to use, copy, modify, merge, publish, distribute, sublicense, and/or sell copies of the Software, and to permit persons to whom the Software is furnished to do so, subject to the following conditions:

The above copyright notice and this permission notice shall be included in all copies or substantial portions of the Software.

THE SOFTWARE IS PROVIDED "AS IS", WITHOUT WARRANTY OF ANY KIND, EXPRESS OR IMPLIED, INCLUDING BUT NOT LIMITED TO THE WARRANTIES OF MERCHANTABILITY, FITNESS FOR A PARTICULAR PURPOSE AND NONINFRINGEMENT. IN NO EVENT SHALL THE AUTHORS OR COPYRIGHT HOLDERS BE LIABLE FOR ANY CLAIM, DAMAGES OR OTHER LIABILITY, WHETHER IN AN ACTION OF CONTRACT, TORT OR OTHERWISE, ARISING FROM, OUT OF OR IN CONNECTION WITH THE SOFTWARE OR THE USE OR OTHER DEALINGS IN THE SOFTWARE.

----------------------------------------------------- lie https://github.com/calvinmetcalf/lie/releases/tag/v3.3.0 MIT License #Copyright (c) 2014-2018 Calvin Metcalf, Jordan Harband

Permission is hereby granted, free of charge, to any person obtaining a copy of this software and associated documentation files (the "Software"), to deal in the Software without restriction, including without limitation the rights to use, copy, modify, merge, publish, distribute, sublicense, and/or sell copies of the Software, and to permit persons to whom the Software is furnished to do so, subject to the following conditions:

The above copyright notice and this permission notice shall be included in all copies or substantial portions of the Software.

THE SOFTWARE IS PROVIDED "AS IS", WITHOUT WARRANTY OF ANY KIND, EXPRESS OR IMPLIED, INCLUDING BUT NOT LIMITED TO THE WARRANTIES OF MERCHANTABILITY, FITNESS FOR A PARTICULAR PURPOSE AND NONINFRINGEMENT. IN NO EVENT SHALL THE AUTHORS OR COPYRIGHT HOLDERS BE LIABLE FOR ANY CLAIM, DAMAGES OR OTHER LIABILITY, WHETHER IN AN ACTION OF CONTRACT, TORT OR OTHERWISE, ARISING FROM, OUT OF OR IN CONNECTION WITH THE SOFTWARE OR THE USE OR OTHER DEALINGS IN THE SOFTWARE.

------------------------------------------------------

immediate

Copyright (c) 2012 Barnesandnoble.com, llc, Donavon West, Domenic Denicola, Brian Cavalier

Permission is hereby granted, free of charge, to any person obtaining

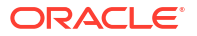

a copy of this software and associated documentation files (the "Software"), to deal in the Software without restriction, including without limitation the rights to use, copy, modify, merge, publish, distribute, sublicense, and/or sell copies of the Software, and to permit persons to whom the Software is furnished to do so, subject to the following conditions:

The above copyright notice and this permission notice shall be included in all copies or substantial portions of the Software.

THE SOFTWARE IS PROVIDED "AS IS", WITHOUT WARRANTY OF ANY KIND, EXPRESS OR IMPLIED, INCLUDING BUT NOT LIMITED TO THE WARRANTIES OF MERCHANTABILITY, FITNESS FOR A PARTICULAR PURPOSE AND NONINFRINGEMENT. IN NO EVENT SHALL THE AUTHORS OR COPYRIGHT HOLDERS BE LIABLE FOR ANY CLAIM, DAMAGES OR OTHER LIABILITY, WHETHER IN AN ACTION OF CONTRACT, TORT OR OTHERWISE, ARISING FROM, OUT OF OR IN CONNECTION WITH THE SOFTWARE OR THE USE OR OTHER DEALINGS IN THE SOFTWARE.

--------------------------------------------- setimmediate https://github.com/yuzujs/setImmediate

Copyright (c) 2012 Barnesandnoble.com, llc, Donavon West, and Domenic Denicola

Permission is hereby granted, free of charge, to any person obtaining a copy of this software and associated documentation files (the "Software"), to deal in the Software without restriction, including without limitation the rights to use, copy, modify, merge, publish, distribute, sublicense, and/or sell copies of the Software, and to permit persons to whom the Software is furnished to do so, subject to the following conditions:

The above copyright notice and this permission notice shall be included in all copies or substantial portions of the Software.

THE SOFTWARE IS PROVIDED "AS IS", WITHOUT WARRANTY OF ANY KIND, EXPRESS OR IMPLIED, INCLUDING BUT NOT LIMITED TO THE WARRANTIES OF MERCHANTABILITY, FITNESS FOR A PARTICULAR PURPOSE AND NONINFRINGEMENT. IN NO EVENT SHALL THE AUTHORS OR COPYRIGHT HOLDERS BE LIABLE FOR ANY CLAIM, DAMAGES OR OTHER LIABILITY, WHETHER IN AN ACTION OF CONTRACT, TORT OR OTHERWISE, ARISING FROM, OUT OF OR IN CONNECTION WITH THE SOFTWARE OR THE USE OR OTHER DEALINGS IN THE SOFTWARE.

--------------------------------------------------- readable-stream https://github.com/nodejs/readable-stream Node.js is licensed for use as follows:

"" ""

Copyright Node.js contributors. All rights reserved.

Permission is hereby granted, free of charge, to any person obtaining a copy of this software and associated documentation files (the "Software"), to deal in the Software without restriction, including without limitation the rights to use, copy, modify, merge, publish, distribute, sublicense, and/or

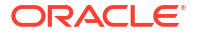

sell copies of the Software, and to permit persons to whom the Software is furnished to do so, subject to the following conditions:

The above copyright notice and this permission notice shall be included in all copies or substantial portions of the Software.

THE SOFTWARE IS PROVIDED "AS IS", WITHOUT WARRANTY OF ANY KIND, EXPRESS OR IMPLIED, INCLUDING BUT NOT LIMITED TO THE WARRANTIES OF MERCHANTABILITY, FITNESS FOR A PARTICULAR PURPOSE AND NONINFRINGEMENT. IN NO EVENT SHALL THE AUTHORS OR COPYRIGHT HOLDERS BE LIABLE FOR ANY CLAIM, DAMAGES OR OTHER LIABILITY, WHETHER IN AN ACTION OF CONTRACT, TORT OR OTHERWISE, ARISING FROM, OUT OF OR IN CONNECTION WITH THE SOFTWARE OR THE USE OR OTHER DEALINGS IN THE SOFTWARE. "" "

This license applies to parts of Node.js originating from the https://github.com/joyent/node repository:

"" ""

Copyright Joyent, Inc. and other Node contributors. All rights reserved. Permission is hereby granted, free of charge, to any person obtaining a copy of this software and associated documentation files (the "Software"), to deal in the Software without restriction, including without limitation the rights to use, copy, modify, merge, publish, distribute, sublicense, and/or sell copies of the Software, and to permit persons to whom the Software is furnished to do so, subject to the following conditions:

The above copyright notice and this permission notice shall be included in all copies or substantial portions of the Software.

THE SOFTWARE IS PROVIDED "AS IS", WITHOUT WARRANTY OF ANY KIND, EXPRESS OR IMPLIED, INCLUDING BUT NOT LIMITED TO THE WARRANTIES OF MERCHANTABILITY, FITNESS FOR A PARTICULAR PURPOSE AND NONINFRINGEMENT. IN NO EVENT SHALL THE AUTHORS OR COPYRIGHT HOLDERS BE LIABLE FOR ANY CLAIM, DAMAGES OR OTHER LIABILITY, WHETHER IN AN ACTION OF CONTRACT, TORT OR OTHERWISE, ARISING FROM, OUT OF OR IN CONNECTION WITH THE SOFTWARE OR THE USE OR OTHER DEALINGS IN THE SOFTWARE.

-----------------------------------------------------------------------

inherits

https://github.com/isaacs/inherits

The ISC License

Copyright (c) Isaac Z. Schlueter

Permission to use, copy, modify, and/or distribute this software for any purpose with or without fee is hereby granted, provided that the above copyright notice and this permission notice appear in all copies.

THE SOFTWARE IS PROVIDED "AS IS" AND THE AUTHOR DISCLAIMS ALL WARRANTIES WITH REGARD TO THIS SOFTWARE INCLUDING ALL IMPLIED WARRANTIES OF MERCHANTABILITY AND FITNESS. IN NO EVENT SHALL THE AUTHOR BE LIABLE FOR ANY SPECIAL, DIRECT, INDIRECT, OR CONSEQUENTIAL DAMAGES OR ANY DAMAGES WHATSOEVER RESULTING FROM LOSS OF USE, DATA OR PROFITS, WHETHER IN AN ACTION OF CONTRACT, NEGLIGENCE OR

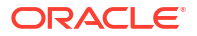

OTHER TORTIOUS ACTION, ARISING OUT OF OR IN CONNECTION WITH THE USE OR PERFORMANCE OF THIS SOFTWARE.

-----------------------------------------------------------------------

string\_decoder

Node.js is licensed for use as follows:

"" "

Copyright Node.js contributors. All rights reserved.

Permission is hereby granted, free of charge, to any person obtaining a copy of this software and associated documentation files (the "Software"), to deal in the Software without restriction, including without limitation the rights to use, copy, modify, merge, publish, distribute, sublicense, and/or sell copies of the Software, and to permit persons to whom the Software is furnished to do so, subject to the following conditions:

The above copyright notice and this permission notice shall be included in all copies or substantial portions of the Software.

THE SOFTWARE IS PROVIDED "AS IS", WITHOUT WARRANTY OF ANY KIND, EXPRESS OR IMPLIED, INCLUDING BUT NOT LIMITED TO THE WARRANTIES OF MERCHANTABILITY, FITNESS FOR A PARTICULAR PURPOSE AND NONINFRINGEMENT. IN NO EVENT SHALL THE AUTHORS OR COPYRIGHT HOLDERS BE LIABLE FOR ANY CLAIM, DAMAGES OR OTHER LIABILITY, WHETHER IN AN ACTION OF CONTRACT, TORT OR OTHERWISE, ARISING FROM, OUT OF OR IN CONNECTION WITH THE SOFTWARE OR THE USE OR OTHER DEALINGS IN THE SOFTWARE. """

This license applies to parts of Node.js originating from the https://github.com/joyent/node repository:

#### "" "

Copyright Joyent, Inc. and other Node contributors. All rights reserved. Permission is hereby granted, free of charge, to any person obtaining a copy of this software and associated documentation files (the "Software"), to deal in the Software without restriction, including without limitation the rights to use, copy, modify, merge, publish, distribute, sublicense, and/or sell copies of the Software, and to permit persons to whom the Software is furnished to do so, subject to the following conditions:

The above copyright notice and this permission notice shall be included in all copies or substantial portions of the Software.

THE SOFTWARE IS PROVIDED "AS IS", WITHOUT WARRANTY OF ANY KIND, EXPRESS OR IMPLIED, INCLUDING BUT NOT LIMITED TO THE WARRANTIES OF MERCHANTABILITY, FITNESS FOR A PARTICULAR PURPOSE AND NONINFRINGEMENT. IN NO EVENT SHALL THE AUTHORS OR COPYRIGHT HOLDERS BE LIABLE FOR ANY CLAIM, DAMAGES OR OTHER LIABILITY, WHETHER IN AN ACTION OF CONTRACT, TORT OR OTHERWISE, ARISING FROM, OUT OF OR IN CONNECTION WITH THE SOFTWARE OR THE USE OR OTHER DEALINGS IN THE SOFTWARE. "" "

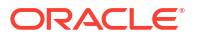

-----------------------------------------------------------------------

safe-buffer

The MIT License (MIT)

Copyright (c) Feross Aboukhadijeh

Permission is hereby granted, free of charge, to any person obtaining a copy of this software and associated documentation files (the "Software"), to deal in the Software without restriction, including without limitation the rights to use, copy, modify, merge, publish, distribute, sublicense, and/or sell copies of the Software, and to permit persons to whom the Software is furnished to do so, subject to the following conditions:

The above copyright notice and this permission notice shall be included in all copies or substantial portions of the Software.

THE SOFTWARE IS PROVIDED "AS IS", WITHOUT WARRANTY OF ANY KIND, EXPRESS OR IMPLIED, INCLUDING BUT NOT LIMITED TO THE WARRANTIES OF MERCHANTABILITY, FITNESS FOR A PARTICULAR PURPOSE AND NONINFRINGEMENT. IN NO EVENT SHALL THE AUTHORS OR COPYRIGHT HOLDERS BE LIABLE FOR ANY CLAIM, DAMAGES OR OTHER LIABILITY, WHETHER IN AN ACTION OF CONTRACT, TORT OR OTHERWISE, ARISING FROM, OUT OF OR IN CONNECTION WITH THE SOFTWARE OR THE USE OR OTHER DEALINGS IN THE SOFTWARE.

---------------------------------------------------------------------- util-deprecate

(The MIT License)

Copyright (c) 2014 Nathan Rajlich <nathan@tootallnate.net>

Permission is hereby granted, free of charge, to any person obtaining a copy of this software and associated documentation files (the "Software"), to deal in the Software without restriction, including without limitation the rights to use, copy, modify, merge, publish, distribute, sublicense, and/or sell copies of the Software, and to permit persons to whom the Software is furnished to do so, subject to the following conditions:

The above copyright notice and this permission notice shall be included in all copies or substantial portions of the Software.

THE SOFTWARE IS PROVIDED "AS IS", WITHOUT WARRANTY OF ANY KIND, EXPRESS OR IMPLIED, INCLUDING BUT NOT LIMITED TO THE WARRANTIES OF MERCHANTABILITY, FITNESS FOR A PARTICULAR PURPOSE AND NONINFRINGEMENT. IN NO EVENT SHALL THE AUTHORS OR COPYRIGHT HOLDERS BE LIABLE FOR ANY CLAIM, DAMAGES OR OTHER LIABILITY, WHETHER IN AN ACTION OF CONTRACT, TORT OR OTHERWISE, ARISING FROM, OUT OF OR IN CONNECTION WITH THE SOFTWARE OR THE USE OR OTHER DEALINGS IN THE SOFTWARE.

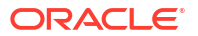

---------------- core-util-is

------------------------------------------------------------------------------

M<sub>T</sub> Copyright Node.js contributors. All rights reserved.

Permission is hereby granted, free of charge, to any person obtaining a copy of this software and associated documentation files (the "Software"), to deal in the Software without restriction, including without limitation the rights to use, copy, modify, merge, publish, distribute, sublicense, and/or sell copies of the Software, and to permit persons to whom the Software is furnished to do so, subject to the following conditions:

The above copyright notice and this permission notice shall be included in all copies or substantial portions of the Software.

THE SOFTWARE IS PROVIDED "AS IS", WITHOUT WARRANTY OF ANY KIND, EXPRESS OR IMPLIED, INCLUDING BUT NOT LIMITED TO THE WARRANTIES OF MERCHANTABILITY, FITNESS FOR A PARTICULAR PURPOSE AND NONINFRINGEMENT. IN NO EVENT SHALL THE AUTHORS OR COPYRIGHT HOLDERS BE LIABLE FOR ANY CLAIM, DAMAGES OR OTHER LIABILITY, WHETHER IN AN ACTION OF CONTRACT, TORT OR OTHERWISE, ARISING FROM, OUT OF OR IN CONNECTION WITH THE SOFTWARE OR THE USE OR OTHER DEALINGS IN THE SOFTWARE.

------------------------------------------------------------------------------ -----------------

isarray

MIT License

Copyright (c) 2013 Julian Gruber <julian@juliangruber.com>

Permission is hereby granted, free of charge, to any person obtaining a copy of this software and associated documentation files (the "Software"), to deal in the Software without restriction, including without limitation the rights to use, copy, modify, merge, publish, distribute, sublicense, and/or sell copies of the Software, and to permit persons to whom the Software is furnished to do so, subject to the following conditions:

The above copyright notice and this permission notice shall be included in all copies or substantial portions of the Software.

THE SOFTWARE IS PROVIDED "AS IS", WITHOUT WARRANTY OF ANY KIND, EXPRESS OR IMPLIED, INCLUDING BUT NOT LIMITED TO THE WARRANTIES OF MERCHANTABILITY, FITNESS FOR A PARTICULAR PURPOSE AND NONINFRINGEMENT. IN NO EVENT SHALL THE AUTHORS OR COPYRIGHT HOLDERS BE LIABLE FOR ANY CLAIM, DAMAGES OR OTHER LIABILITY, WHETHER IN AN ACTION OF CONTRACT, TORT OR OTHERWISE, ARISING FROM, OUT OF OR IN CONNECTION WITH THE SOFTWARE OR THE USE OR OTHER DEALINGS IN THE SOFTWARE.

------------------------------------------------------------------------------ -----------------

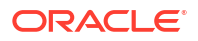

process-nextick-args **MTT** 

Copyright (c) 2015 Calvin Metcalf Permission is hereby granted, free of charge, to any person obtaining a copy of this software and associated documentation files (the "Software"), to deal in the Software without restriction, including without limitation the rights to use, copy, modify, merge, publish, distribute, sublicense, and/or sell copies of the Software, and to permit persons to whom the Software is furnished to do so, subject to the following conditions:

The above copyright notice and this permission notice shall be included in all copies or substantial portions of the Software.

THE SOFTWARE IS PROVIDED "AS IS", WITHOUT WARRANTY OF ANY KIND, EXPRESS OR IMPLIED, INCLUDING BUT NOT LIMITED TO THE WARRANTIES OF MERCHANTABILITY, FITNESS FOR A PARTICULAR PURPOSE AND NONINFRINGEMENT. IN NO EVENT SHALL THE AUTHORS OR COPYRIGHT HOLDERS BE LIABLE FOR ANY CLAIM, DAMAGES OR OTHER LIABILITY, WHETHER IN AN ACTION OF CONTRACT, TORT OR OTHERWISE, ARISING FROM, OUT OF OR IN CONNECTION WITH THE SOFTWARE OR THE USE OR OTHER DEALINGS IN THE SOFTWARE.

------------------------------------------------------------------------------ -----------------

# 5.14 monaco-editor 0.44.0

The MIT License (MIT)

Copyright (c) 2016 - present Microsoft Corporation

Permission is hereby granted, free of charge, to any person obtaining a copy of this software and associated documentation files (the "Software"), to deal in the Software without restriction, including without limitation the rights to use, copy, modify, merge, publish, distribute, sublicense, and/or sell copies of the Software, and to permit persons to whom the Software is furnished to do so, subject to the following conditions:

The above copyright notice and this permission notice shall be included in all copies or substantial portions of the Software.

THE SOFTWARE IS PROVIDED "AS IS", WITHOUT WARRANTY OF ANY KIND, EXPRESS OR IMPLIED, INCLUDING BUT NOT LIMITED TO THE WARRANTIES OF MERCHANTABILITY, FITNESS FOR A PARTICULAR PURPOSE AND NONINFRINGEMENT. IN NO EVENT SHALL THE AUTHORS OR COPYRIGHT HOLDERS BE LIABLE FOR ANY CLAIM, DAMAGES OR OTHER LIABILITY, WHETHER IN AN ACTION OF CONTRACT, TORT OR OTHERWISE, ARISING FROM, OUT OF OR IN CONNECTION WITH THE SOFTWARE OR THE USE OR OTHER DEALINGS IN THE SOFTWARE.

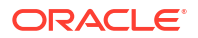

# 5.15 react 18.2.0

------------------------------ Top-level license ----------------------------MIT License

Copyright (c) Facebook, Inc. and its affiliates.

Permission is hereby granted, free of charge, to any person obtaining a copy of this software and associated documentation files (the "Software"), to deal in the Software without restriction, including without limitation the rights to use, copy, modify, merge, publish, distribute, sublicense, and/or sell copies of the Software, and to permit persons to whom the Software is furnished to do so, subject to the following conditions:

The above copyright notice and this permission notice shall be included in all copies or substantial portions of the Software.

THE SOFTWARE IS PROVIDED "AS IS", WITHOUT WARRANTY OF ANY KIND, EXPRESS OR IMPLIED, INCLUDING BUT NOT LIMITED TO THE WARRANTIES OF MERCHANTABILITY, FITNESS FOR A PARTICULAR PURPOSE AND NONINFRINGEMENT. IN NO EVENT SHALL THE AUTHORS OR COPYRIGHT HOLDERS BE LIABLE FOR ANY CLAIM, DAMAGES OR OTHER LIABILITY, WHETHER IN AN ACTION OF CONTRACT, TORT OR OTHERWISE, ARISING FROM, OUT OF OR IN CONNECTION WITH THE SOFTWARE OR THE USE OR OTHER DEALINGS IN THE SOFTWARE.

------------------------------- Copyright notices ---------------------------Copyright (c) Facebook, Inc. and its affiliates. ---------------------------- Fourth-party information -----------------------== NAME OF DEPENDENCY 1 loose-envify == License MIT License == Copyright Notices The MIT License (MIT)

Copyright (c) 2015 Andres Suarez <zertosh@gmail.com>

Permission is hereby granted, free of charge, to any person obtaining a copy of this software and associated documentation files (the "Software"), to deal in the Software without restriction, including without limitation the rights to use, copy, modify, merge, publish, distribute, sublicense, and/or sell copies of the Software, and to permit persons to whom the Software is furnished to do so, subject to the following conditions:

The above copyright notice and this permission notice shall be included in all copies or substantial portions of the Software.

THE SOFTWARE IS PROVIDED "AS IS", WITHOUT WARRANTY OF ANY KIND, EXPRESS OR IMPLIED, INCLUDING BUT NOT LIMITED TO THE WARRANTIES OF MERCHANTABILITY, FITNESS FOR A PARTICULAR PURPOSE AND NONINFRINGEMENT. IN NO EVENT SHALL THE AUTHORS OR COPYRIGHT HOLDERS BE LIABLE FOR ANY CLAIM, DAMAGES OR OTHER LIABILITY, WHETHER IN AN ACTION OF CONTRACT, TORT OR OTHERWISE, ARISING FROM, OUT OF OR IN CONNECTION WITH THE SOFTWARE OR THE USE OR OTHER DEALINGS IN

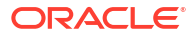

THE SOFTWARE. == NAME OF DEPENDENCY 2 js-tokens == License MIT License == Copyright Notices The MIT License (MIT)

Copyright (c) 2014, 2015, 2016, 2017, 2018, 2019, 2020, 2021, 2022 Simon Lydell

Permission is hereby granted, free of charge, to any person obtaining a copy of this software and associated documentation files (the "Software"), to deal in the Software without restriction, including without limitation the rights to use, copy, modify, merge, publish, distribute, sublicense, and/or sell copies of the Software, and to permit persons to whom the Software is furnished to do so, subject to the following conditions:

The above copyright notice and this permission notice shall be included in all copies or substantial portions of the Software.

THE SOFTWARE IS PROVIDED "AS IS", WITHOUT WARRANTY OF ANY KIND, EXPRESS OR IMPLIED, INCLUDING BUT NOT LIMITED TO THE WARRANTIES OF MERCHANTABILITY, FITNESS FOR A PARTICULAR PURPOSE AND NONINFRINGEMENT. IN NO EVENT SHALL THE AUTHORS OR COPYRIGHT HOLDERS BE LIABLE FOR ANY CLAIM, DAMAGES OR OTHER LIABILITY, WHETHER IN AN ACTION OF CONTRACT, TORT OR OTHERWISE, ARISING FROM, OUT OF OR IN CONNECTION WITH THE SOFTWARE OR THE USE OR OTHER DEALINGS IN THE SOFTWARE.

# 5.16 react-dom 18.2.0

------------------------------- Top-level license -----------------------------

. MIT .

------------------------------- Copyright notices --------------------------

MIT License

Copyright (c) Facebook, Inc. and its affiliates.

Permission is hereby granted, free of charge, to any person obtaining a copy of this software and associated documentation files (the "Software"), to deal in the Software without restriction, including without limitation the rights to use, copy, modify, merge, publish, distribute, sublicense, and/or sell copies of the Software, and to permit persons to whom the Software is furnished to do so, subject to the following conditions:

The above copyright notice and this permission notice shall be included in all copies or substantial portions of the Software.

THE SOFTWARE IS PROVIDED "AS IS", WITHOUT WARRANTY OF ANY KIND, EXPRESS OR IMPLIED, INCLUDING BUT NOT LIMITED TO THE WARRANTIES OF MERCHANTABILITY,

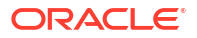

FITNESS FOR A PARTICULAR PURPOSE AND NONINFRINGEMENT. IN NO EVENT SHALL THE AUTHORS OR COPYRIGHT HOLDERS BE LIABLE FOR ANY CLAIM, DAMAGES OR OTHER LIABILITY, WHETHER IN AN ACTION OF CONTRACT, TORT OR OTHERWISE, ARISING FROM, OUT OF OR IN CONNECTION WITH THE SOFTWARE OR THE USE OR OTHER DEALINGS IN THE SOFTWARE.

--------------------------- Fourth-party information -----------------------== NAME OF DEPENDENCY 1 loose-envify == License Type **MTT** == Copyright Notices The MIT License (MIT)

Copyright (c) 2015 Andres Suarez <zertosh@gmail.com>

Permission is hereby granted, free of charge, to any person obtaining a copy of this software and associated documentation files (the "Software"), to deal in the Software without restriction, including without limitation the rights to use, copy, modify, merge, publish, distribute, sublicense, and/or sell copies of the Software, and to permit persons to whom the Software is furnished to do so, subject to the following conditions:

The above copyright notice and this permission notice shall be included in all copies or substantial portions of the Software.

THE SOFTWARE IS PROVIDED "AS IS", WITHOUT WARRANTY OF ANY KIND, EXPRESS OR IMPLIED, INCLUDING BUT NOT LIMITED TO THE WARRANTIES OF MERCHANTABILITY, FITNESS FOR A PARTICULAR PURPOSE AND NONINFRINGEMENT. IN NO EVENT SHALL THE AUTHORS OR COPYRIGHT HOLDERS BE LIABLE FOR ANY CLAIM, DAMAGES OR OTHER LIABILITY, WHETHER IN AN ACTION OF CONTRACT, TORT OR OTHERWISE, ARISING FROM, OUT OF OR IN CONNECTION WITH THE SOFTWARE OR THE USE OR OTHER DEALINGS IN THE SOFTWARE.

--------------------------------(separator)--------------------------------- == NAME OF DEPENDENCY 2 js-tokens == License Type MIT == Copyright Notices The MIT License (MIT)

Copyright (c) 2014, 2015, 2016, 2017, 2018 Simon Lydell

Permission is hereby granted, free of charge, to any person obtaining a copy of this software and associated documentation files (the "Software"), to deal in the Software without restriction, including without limitation the rights to use, copy, modify, merge, publish, distribute, sublicense, and/or sell copies of the Software, and to permit persons to whom the Software is furnished to do so, subject to the following conditions:

The above copyright notice and this permission notice shall be included in all copies or substantial portions of the Software.

THE SOFTWARE IS PROVIDED "AS IS", WITHOUT WARRANTY OF ANY KIND, EXPRESS OR

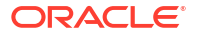

IMPLIED, INCLUDING BUT NOT LIMITED TO THE WARRANTIES OF MERCHANTABILITY, FITNESS FOR A PARTICULAR PURPOSE AND NONINFRINGEMENT. IN NO EVENT SHALL THE AUTHORS OR COPYRIGHT HOLDERS BE LIABLE FOR ANY CLAIM, DAMAGES OR OTHER LIABILITY, WHETHER IN AN ACTION OF CONTRACT, TORT OR OTHERWISE, ARISING FROM, OUT OF OR IN CONNECTION WITH THE SOFTWARE OR THE USE OR OTHER DEALINGS IN THE SOFTWARE.

--------------------------------(separator)---------------------------------

== NAME OF DEPENDENCY 3 scheduler == License Type **MTT** == Copyright Notices MIT License

Copyright (c) Facebook, Inc. and its affiliates.

Permission is hereby granted, free of charge, to any person obtaining a copy of this software and associated documentation files (the "Software"), to deal in the Software without restriction, including without limitation the rights to use, copy, modify, merge, publish, distribute, sublicense, and/or sell copies of the Software, and to permit persons to whom the Software is furnished to do so, subject to the following conditions:

The above copyright notice and this permission notice shall be included in all copies or substantial portions of the Software.

THE SOFTWARE IS PROVIDED "AS IS", WITHOUT WARRANTY OF ANY KIND, EXPRESS OR IMPLIED, INCLUDING BUT NOT LIMITED TO THE WARRANTIES OF MERCHANTABILITY, FITNESS FOR A PARTICULAR PURPOSE AND NONINFRINGEMENT. IN NO EVENT SHALL THE AUTHORS OR COPYRIGHT HOLDERS BE LIABLE FOR ANY CLAIM, DAMAGES OR OTHER LIABILITY, WHETHER IN AN ACTION OF CONTRACT, TORT OR OTHERWISE, ARISING FROM, OUT OF OR IN CONNECTION WITH THE SOFTWARE OR THE USE OR OTHER DEALINGS IN THE SOFTWARE.

--------------------------------(separator)---------------------------------

# 5.17 react-tabs 6.0.2

Copyright (c) Matt Zabriskie and Daniel Tschinder -------------------------- Fourth Party Dependencies --------------------------- ----------------------------------- Licenses ----------------------------------- - MIT ------------------------------------------------------------------ == Dependency clsx == License Type

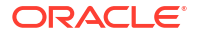

```
SPDX:MIT
== Copyright
Copyright (c) Luke Edwards <luke.edwards05@gmail.com> (lukeed.com)
------------------------------------------------------------------
== Dependency
js-tokens
== License Type
SPDX:MIT
== Copyright
Copyright (c) 2014, 2015, 2016, 2017, 2018 Simon Lydell
Copyright 2014, 2015, 2016, 2017, 2018 Simon Lydell
------------------------------------------------------------------
== Dependency
loose-envify
== License Type
SPDX:MIT
== Copyright
Copyright (c) 2015 Andres Suarez <zertosh@gmail.com>
------------------------------------------------------------------
== Dependency
object-assign
== License Type
SPDX:MIT
== Copyright
Copyright (c) Sindre Sorhus <sindresorhus@gmail.com> (sindresorhus.com)
------------------------------------------------------------------
== Dependency
prop-types
== License Type
SPDX:MIT
== Copyright
Copyright (c) 2013-present, Facebook, Inc.
Copyright (c) Facebook, Inc. and its affiliates.
------------------------------------------------------------------
== Dependency
react-is
```
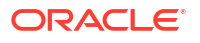

```
== License Type
SPDX:MIT
== Copyright
Copyright (c) Facebook, Inc. and its affiliates.
----------------------------------- Licenses 
-----------------------------------
== SPDX:MIT
```
Permission is hereby granted, free of charge, to any person obtaining a copy of this software and associated documentation files (the "Software"), to deal in the Software without restriction, including without limitation the rights to use, copy, modify, merge, publish, distribute, sublicense, and/or sell copies of the Software, and to permit persons to whom the Software is furnished to do so, subject to the following conditions:

The above copyright notice and this permission notice shall be included in all copies or substantial portions of the Software.

THE SOFTWARE IS PROVIDED "AS IS", WITHOUT WARRANTY OF ANY KIND, EXPRESS OR IMPLIED, INCLUDING BUT NOT LIMITED TO THE WARRANTIES OF MERCHANTABILITY, FITNESS FOR A PARTICULAR PURPOSE AND NONINFRINGEMENT. IN NO EVENT SHALL THE AUTHORS OR COPYRIGHT HOLDERS BE LIABLE FOR ANY CLAIM, DAMAGES OR OTHER LIABILITY, WHETHER IN AN ACTION OF CONTRACT, TORT OR OTHERWISE, ARISING FROM, OUT OF OR IN CONNECTION WITH THE SOFTWARE OR THE USE OR OTHER DEALINGS IN THE SOFTWARE.

# 5.18 react-window 1.8.9

------------------------------ Top-level license ----------------------------The MIT License (MIT) Copyright (c) 2018 Brian Vaughn Permission is hereby granted, free of charge, to any person obtaining a copy of this software and associated documentation files (the "Software"), to deal in the Software without restriction, including without limitation the rights to use, copy, modify, merge, publish, distribute, sublicense, and/or sell copies of the Software, and to permit persons to whom the Software is furnished to do so, subject to the following conditions: The above copyright notice and this permission notice shall be included in all copies or substantial portions of the Software. THE SOFTWARE IS PROVIDED "AS IS", WITHOUT WARRANTY OF ANY KIND, EXPRESS OR IMPLIED, INCLUDING BUT NOT LIMITED TO THE WARRANTIES OF MERCHANTABILITY, FITNESS FOR A PARTICULAR PURPOSE AND NONINFRINGEMENT. IN NO EVENT SHALL THE AUTHORS OR COPYRIGHT HOLDERS BE LIABLE FOR ANY CLAIM, DAMAGES OR OTHER LIABILITY, WHETHER IN AN ACTION OF CONTRACT, TORT OR OTHERWISE, ARISING FROM, OUT OF OR IN CONNECTION WITH THE SOFTWARE OR THE USE OR OTHER DEALINGS IN THE SOFTWARE. . ---------------------------- Fourth-party information ----------------------babel/runtime MIT License

Copyright (c) 2014-present Sebastian McKenzie and other contributors Permission is hereby granted, free of charge, to any person obtaining

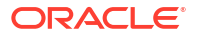

a copy of this software and associated documentation files (the "Software"), to deal in the Software without restriction, including without limitation the rights to use, copy, modify, merge, publish, distribute, sublicense, and/or sell copies of the Software, and to permit persons to whom the Software is furnished to do so, subject to the following conditions: The above copyright notice and this permission notice shall be included in all copies or substantial portions of the Software. THE SOFTWARE IS PROVIDED "AS IS", WITHOUT WARRANTY OF ANY KIND, EXPRESS OR IMPLIED, INCLUDING BUT NOT LIMITED TO THE WARRANTIES OF MERCHANTABILITY, FITNESS FOR A PARTICULAR PURPOSE AND NONINFRINGEMENT. IN NO EVENT SHALL THE AUTHORS OR COPYRIGHT HOLDERS BE LIABLE FOR ANY CLAIM, DAMAGES OR OTHER LIABILITY, WHETHER IN AN ACTION OF CONTRACT, TORT OR OTHERWISE, ARISING FROM, OUT OF OR IN CONNECTION WITH THE SOFTWARE OR THE USE OR OTHER DEALINGS IN THE SOFTWARE. --------------------------------------------------------------- memoize-one MIT License Copyright (c) 2019 Alexander Reardon Permission is hereby granted, free of charge, to any person obtaining a copy of this software and associated documentation files (the "Software"), to deal in the Software without restriction, including without limitation the rights to use, copy, modify, merge, publish, distribute, sublicense, and/or sell copies of the Software, and to permit persons to whom the Software is furnished to do so, subject to the following conditions: The above copyright notice and this permission notice shall be included in all copies or substantial portions of the Software. THE SOFTWARE IS PROVIDED "AS IS", WITHOUT WARRANTY OF ANY KIND, EXPRESS OR IMPLIED, INCLUDING BUT NOT LIMITED TO THE WARRANTIES OF MERCHANTABILITY, FITNESS FOR A PARTICULAR PURPOSE AND NONINFRINGEMENT. IN NO EVENT SHALL THE AUTHORS OR COPYRIGHT HOLDERS BE LIABLE FOR ANY CLAIM, DAMAGES OR OTHER LIABILITY, WHETHER IN AN ACTION OF CONTRACT, TORT OR OTHERWISE, ARISING FROM, OUT OF OR IN CONNECTION WITH THE SOFTWARE OR THE USE OR OTHER DEALINGS IN THE SOFTWARE. --------------------------------------------------------------- regenerator MIT License Copyright (c) 2014-present, Facebook, Inc.

Permission is hereby granted, free of charge, to any person obtaining a copy of this software and associated documentation files (the "Software"), to deal in the Software without restriction, including without limitation the rights to use, copy, modify, merge, publish, distribute, sublicense, and/or sell copies of the Software, and to permit persons to whom the Software is furnished to do so, subject to the following conditions: The above copyright notice and this permission notice shall be included in all copies or substantial portions of the Software. THE SOFTWARE IS PROVIDED "AS IS", WITHOUT WARRANTY OF ANY KIND, EXPRESS OR IMPLIED, INCLUDING BUT NOT LIMITED TO THE WARRANTIES OF MERCHANTABILITY, FITNESS FOR A PARTICULAR PURPOSE AND NONINFRINGEMENT. IN NO EVENT SHALL THE AUTHORS OR COPYRIGHT HOLDERS BE LIABLE FOR ANY CLAIM, DAMAGES OR OTHER LIABILITY, WHETHER IN AN ACTION OF CONTRACT, TORT OR OTHERWISE, ARISING FROM, OUT OF OR IN CONNECTION WITH THE SOFTWARE OR THE USE OR OTHER DEALINGS IN THE SOFTWARE.

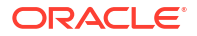

# 5.19 vscode-codicons 0.0.35

Copyright (c) Microsoft Corporation.  $==$  SPDX: $CC-BY-4.0$ 

Attribution 4.0 International

=======================================================================

Creative Commons Corporation ("Creative Commons") is not a law firm and does not provide legal services or legal advice. Distribution of Creative Commons public licenses does not create a lawyer-client or other relationship. Creative Commons makes its licenses and related information available on an "as-is" basis. Creative Commons gives no warranties regarding its licenses, any material licensed under their terms and conditions, or any related information. Creative Commons disclaims all liability for damages resulting from their use to the fullest extent possible.

Using Creative Commons Public Licenses

Creative Commons public licenses provide a standard set of terms and conditions that creators and other rights holders may use to share original works of authorship and other material subject to copyright and certain other rights specified in the public license below. The following considerations are for informational purposes only, are not exhaustive, and do not form part of our licenses.

 Considerations for licensors: Our public licenses are intended for use by those authorized to give the public permission to use material in ways otherwise restricted by copyright and certain other rights. Our licenses are irrevocable. Licensors should read and understand the terms and conditions of the license they choose before applying it. Licensors should also secure all rights necessary before applying our licenses so that the public can reuse the material as expected. Licensors should clearly mark any material not subject to the license. This includes other CC licensed material, or material used under an exception or limitation to copyright. More considerations for licensors: wiki.creativecommons.org/Considerations\_for\_licensors

 Considerations for the public: By using one of our public licenses, a licensor grants the public permission to use the licensed material under specified terms and conditions. If the licensor's permission is not necessary for any reason--for example, because of any applicable exception or limitation to copyright--then that use is not regulated by the license. Our licenses grant only permissions under copyright and certain other rights that a licensor has authority to grant. Use of the licensed material may still be restricted for other reasons, including because others have copyright or other rights in the material. A licensor may make special requests, such as asking that all changes be marked or described.
Although not required by our licenses, you are encouraged to respect those requests where reasonable. More considerations for the public: wiki.creativecommons.org/Considerations for licensees

=======================================================================

Creative Commons Attribution 4.0 International Public License

By exercising the Licensed Rights (defined below), You accept and agree to be bound by the terms and conditions of this Creative Commons Attribution 4.0 International Public License ("Public License"). To the extent this Public License may be interpreted as a contract, You are granted the Licensed Rights in consideration of Your acceptance of these terms and conditions, and the Licensor grants You such rights in consideration of benefits the Licensor receives from making the Licensed Material available under these terms and conditions.

Section 1 -- Definitions.

- a. Adapted Material means material subject to Copyright and Similar Rights that is derived from or based upon the Licensed Material and in which the Licensed Material is translated, altered, arranged, transformed, or otherwise modified in a manner requiring permission under the Copyright and Similar Rights held by the Licensor. For purposes of this Public License, where the Licensed Material is a musical work, performance, or sound recording, Adapted Material is always produced where the Licensed Material is synched in timed relation with a moving image.
- b. Adapter's License means the license You apply to Your Copyright and Similar Rights in Your contributions to Adapted Material in accordance with the terms and conditions of this Public License.
- c. Copyright and Similar Rights means copyright and/or similar rights closely related to copyright including, without limitation, performance, broadcast, sound recording, and Sui Generis Database Rights, without regard to how the rights are labeled or categorized. For purposes of this Public License, the rights specified in Section  $2(b)(1)-(2)$  are not Copyright and Similar Rights.
- d. Effective Technological Measures means those measures that, in the absence of proper authority, may not be circumvented under laws fulfilling obligations under Article 11 of the WIPO Copyright Treaty adopted on December 20, 1996, and/or similar international agreements.
- e. Exceptions and Limitations means fair use, fair dealing, and/or any other exception or limitation to Copyright and Similar Rights that applies to Your use of the Licensed Material.
- f. Licensed Material means the artistic or literary work, database, or other material to which the Licensor applied this Public License.

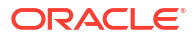

- g. Licensed Rights means the rights granted to You subject to the terms and conditions of this Public License, which are limited to all Copyright and Similar Rights that apply to Your use of the Licensed Material and that the Licensor has authority to license.
- h. Licensor means the individual(s) or entity(ies) granting rights under this Public License.
- i. Share means to provide material to the public by any means or process that requires permission under the Licensed Rights, such as reproduction, public display, public performance, distribution, dissemination, communication, or importation, and to make material available to the public including in ways that members of the public may access the material from a place and at a time individually chosen by them.
- j. Sui Generis Database Rights means rights other than copyright resulting from Directive 96/9/EC of the European Parliament and of the Council of 11 March 1996 on the legal protection of databases, as amended and/or succeeded, as well as other essentially equivalent rights anywhere in the world.
- k. You means the individual or entity exercising the Licensed Rights under this Public License. Your has a corresponding meaning.

Section 2 -- Scope.

- a. License grant.
	- 1. Subject to the terms and conditions of this Public License, the Licensor hereby grants You a worldwide, royalty-free, non-sublicensable, non-exclusive, irrevocable license to exercise the Licensed Rights in the Licensed Material to:
		- a. reproduce and Share the Licensed Material, in whole or in part; and
		- b. produce, reproduce, and Share Adapted Material.
	- 2. Exceptions and Limitations. For the avoidance of doubt, where Exceptions and Limitations apply to Your use, this Public License does not apply, and You do not need to comply with its terms and conditions.
	- 3. Term. The term of this Public License is specified in Section 6(a).
	- 4. Media and formats; technical modifications allowed. The Licensor authorizes You to exercise the Licensed Rights in all media and formats whether now known or hereafter created, and to make technical modifications necessary to do so. The Licensor waives and/or agrees not to assert any right or authority to forbid You from making technical modifications necessary to exercise the Licensed Rights, including

 technical modifications necessary to circumvent Effective Technological Measures. For purposes of this Public License, simply making modifications authorized by this Section 2(a) (4) never produces Adapted Material.

- 5. Downstream recipients.
	- a. Offer from the Licensor -- Licensed Material. Every recipient of the Licensed Material automatically receives an offer from the Licensor to exercise the Licensed Rights under the terms and conditions of this Public License.
	- b. No downstream restrictions. You may not offer or impose any additional or different terms or conditions on, or apply any Effective Technological Measures to, the Licensed Material if doing so restricts exercise of the Licensed Rights by any recipient of the Licensed Material.
- 6. No endorsement. Nothing in this Public License constitutes or may be construed as permission to assert or imply that You are, or that Your use of the Licensed Material is, connected with, or sponsored, endorsed, or granted official status by, the Licensor or others designated to receive attribution as provided in Section 3(a)(1)(A)(i).
- b. Other rights.
	- 1. Moral rights, such as the right of integrity, are not licensed under this Public License, nor are publicity, privacy, and/or other similar personality rights; however, to the extent possible, the Licensor waives and/or agrees not to assert any such rights held by the Licensor to the limited extent necessary to allow You to exercise the Licensed Rights, but not otherwise.
	- 2. Patent and trademark rights are not licensed under this Public License.
	- 3. To the extent possible, the Licensor waives any right to collect royalties from You for the exercise of the Licensed Rights, whether directly or through a collecting society under any voluntary or waivable statutory or compulsory licensing scheme. In all other cases the Licensor expressly reserves any right to collect such royalties.

Section 3 -- License Conditions.

Your exercise of the Licensed Rights is expressly made subject to the following conditions.

- a. Attribution.
	- 1. If You Share the Licensed Material (including in modified

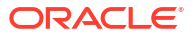

form), You must:

- a. retain the following if it is supplied by the Licensor with the Licensed Material:
	- i. identification of the creator(s) of the Licensed Material and any others designated to receive attribution, in any reasonable manner requested by the Licensor (including by pseudonym if designated);
	- ii. a copyright notice;
	- iii. a notice that refers to this Public License;
	- iv. a notice that refers to the disclaimer of warranties;
	- v. a URI or hyperlink to the Licensed Material to the extent reasonably practicable;
- b. indicate if You modified the Licensed Material and retain an indication of any previous modifications; and
- c. indicate the Licensed Material is licensed under this Public License, and include the text of, or the URI or hyperlink to, this Public License.
- 2. You may satisfy the conditions in Section 3(a)(1) in any reasonable manner based on the medium, means, and context in which You Share the Licensed Material. For example, it may be reasonable to satisfy the conditions by providing a URI or hyperlink to a resource that includes the required information.
- 3. If requested by the Licensor, You must remove any of the information required by Section 3(a)(1)(A) to the extent reasonably practicable.
- 4. If You Share Adapted Material You produce, the Adapter's License You apply must not prevent recipients of the Adapted Material from complying with this Public License.

Section 4 -- Sui Generis Database Rights.

Where the Licensed Rights include Sui Generis Database Rights that apply to Your use of the Licensed Material:

- a. for the avoidance of doubt, Section 2(a)(1) grants You the right to extract, reuse, reproduce, and Share all or a substantial portion of the contents of the database;
- b. if You include all or a substantial portion of the database contents in a database in which You have Sui Generis Database Rights, then the database in which You have Sui Generis Database

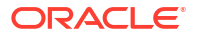

Rights (but not its individual contents) is Adapted Material; and

 c. You must comply with the conditions in Section 3(a) if You Share all or a substantial portion of the contents of the database.

For the avoidance of doubt, this Section 4 supplements and does not replace Your obligations under this Public License where the Licensed Rights include other Copyright and Similar Rights.

Section 5 -- Disclaimer of Warranties and Limitation of Liability.

- a. UNLESS OTHERWISE SEPARATELY UNDERTAKEN BY THE LICENSOR, TO THE EXTENT POSSIBLE, THE LICENSOR OFFERS THE LICENSED MATERIAL AS-IS AND AS-AVAILABLE, AND MAKES NO REPRESENTATIONS OR WARRANTIES OF ANY KIND CONCERNING THE LICENSED MATERIAL, WHETHER EXPRESS, IMPLIED, STATUTORY, OR OTHER. THIS INCLUDES, WITHOUT LIMITATION, WARRANTIES OF TITLE, MERCHANTABILITY, FITNESS FOR A PARTICULAR PURPOSE, NON-INFRINGEMENT, ABSENCE OF LATENT OR OTHER DEFECTS, ACCURACY, OR THE PRESENCE OR ABSENCE OF ERRORS, WHETHER OR NOT KNOWN OR DISCOVERABLE. WHERE DISCLAIMERS OF WARRANTIES ARE NOT ALLOWED IN FULL OR IN PART, THIS DISCLAIMER MAY NOT APPLY TO YOU.
- b. TO THE EXTENT POSSIBLE, IN NO EVENT WILL THE LICENSOR BE LIABLE TO YOU ON ANY LEGAL THEORY (INCLUDING, WITHOUT LIMITATION, NEGLIGENCE) OR OTHERWISE FOR ANY DIRECT, SPECIAL, INDIRECT, INCIDENTAL, CONSEQUENTIAL, PUNITIVE, EXEMPLARY, OR OTHER LOSSES, COSTS, EXPENSES, OR DAMAGES ARISING OUT OF THIS PUBLIC LICENSE OR USE OF THE LICENSED MATERIAL, EVEN IF THE LICENSOR HAS BEEN ADVISED OF THE POSSIBILITY OF SUCH LOSSES, COSTS, EXPENSES, OR DAMAGES. WHERE A LIMITATION OF LIABILITY IS NOT ALLOWED IN FULL OR IN PART, THIS LIMITATION MAY NOT APPLY TO YOU.
- c. The disclaimer of warranties and limitation of liability provided above shall be interpreted in a manner that, to the extent possible, most closely approximates an absolute disclaimer and waiver of all liability.

Section 6 -- Term and Termination.

- a. This Public License applies for the term of the Copyright and Similar Rights licensed here. However, if You fail to comply with this Public License, then Your rights under this Public License terminate automatically.
- b. Where Your right to use the Licensed Material has terminated under Section 6(a), it reinstates:
	- 1. automatically as of the date the violation is cured, provided it is cured within 30 days of Your discovery of the violation; or
	- 2. upon express reinstatement by the Licensor.

For the avoidance of doubt, this Section 6(b) does not affect any

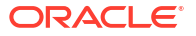

 right the Licensor may have to seek remedies for Your violations of this Public License.

- c. For the avoidance of doubt, the Licensor may also offer the Licensed Material under separate terms or conditions or stop distributing the Licensed Material at any time; however, doing so will not terminate this Public License.
- d. Sections 1, 5, 6, 7, and 8 survive termination of this Public License.

Section 7 -- Other Terms and Conditions.

- a. The Licensor shall not be bound by any additional or different terms or conditions communicated by You unless expressly agreed.
- b. Any arrangements, understandings, or agreements regarding the Licensed Material not stated herein are separate from and independent of the terms and conditions of this Public License.

Section 8 -- Interpretation.

- a. For the avoidance of doubt, this Public License does not, and shall not be interpreted to, reduce, limit, restrict, or impose conditions on any use of the Licensed Material that could lawfully be made without permission under this Public License.
- b. To the extent possible, if any provision of this Public License is deemed unenforceable, it shall be automatically reformed to the minimum extent necessary to make it enforceable. If the provision cannot be reformed, it shall be severed from this Public License without affecting the enforceability of the remaining terms and conditions.
- c. No term or condition of this Public License will be waived and no failure to comply consented to unless expressly agreed to by the Licensor.
- d. Nothing in this Public License constitutes or may be interpreted as a limitation upon, or waiver of, any privileges and immunities that apply to the Licensor or You, including from the legal processes of any jurisdiction or authority.

=======================================================================

Creative Commons is not a party to its public licenses. Notwithstanding, Creative Commons may elect to apply one of its public licenses to material it publishes and in those instances will be considered the "Licensor." The text of the Creative Commons public licenses is dedicated to the public domain under the CC0 Public Domain Dedication. Except for the limited purpose of indicating that material is shared under a Creative Commons public license or as otherwise permitted by the Creative Commons policies published at

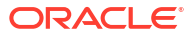

creativecommons.org/policies, Creative Commons does not authorize the use of the trademark "Creative Commons" or any other trademark or logo of Creative Commons without its prior written consent including, without limitation, in connection with any unauthorized modifications to any of its public licenses or any other arrangements, understandings, or agreements concerning use of licensed material. For the avoidance of doubt, this paragraph does not form part of the public licenses.

Creative Commons may be contacted at creativecommons.org.

## 5.20 vscode-languageclient 9.0.1

```
------------------------------ Top-Level License 
-------------------------------
SPDX:MIT
---------------------------------- Copyright 
-----------------------------------
Copyright (c) Microsoft Corporation
Copyright (c) Microsoft Corporation. All rights reserved.
-------------------------- Fourth Party Dependencies 
---------------------------
----------------------------------- Licenses 
-----------------------------------
 - ISC
- MIT
 ------------------------------------------------------------------
== Dependency
balanced-match
== License Type
SPDX:MIT
== Copyright
Copyright (c) 2013 Julian Gruber < julian@juliangruber.com&gt;
------------------------------------------------------------------
== Dependency
brace-expansion
== License Type
SPDX:MIT
== Copyright
Copyright (c) 2013 Julian Gruber < julian@juliangruber.com&gt;
Copyright (c) 2013 Julian Gruber <julian@juliangruber.com>
     ------------------------------------------------------------------
```
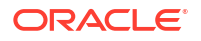

```
== Dependency
lru-cache
== License Type
SPDX:ISC
== Copyright
Copyright (c) Isaac Z. Schlueter and Contributors
------------------------------------------------------------------
== Dependency
minimatch
== License Type
SPDX:ISC
== Copyright
Copyright (c) 2011-2023 Isaac Z. Schlueter and Contributors
------------------------------------------------------------------
== Dependency
semver
== License Type
SPDX:ISC
== Copyright
Copyright (c) Isaac Z. Schlueter and Contributors
------------------------------------------------------------------
== Dependency
vscode-jsonrpc
== License Type
SPDX:MIT
== Copyright
Copyright (c) Microsoft Corporation
Copyright (c) Microsoft Corporation. All rights reserved.
------------------------------------------------------------------
== Dependency
vscode-languageserver-protocol
== License Type
SPDX:MIT
== Copyright
Copyright (c) Microsoft Corporation
Copyright (c) Microsoft Corporation. All rights reserved.
Copyright (c) TypeFox, Microsoft and others. All rights reserved.
```
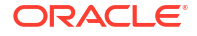

------------------------------------------------------------------ == Dependency vscode-languageserver-types == License Type SPDX:MIT == Copyright Copyright (c) Microsoft Corporation Copyright (c) Microsoft Corporation. All rights reserved. ------------------------------------------------------------------ == Dependency yallist == License Type SPDX:ISC == Copyright Copyright (c) Isaac Z. Schlueter and Contributors ----------------------------------- Licenses ----------------------------------- == SPDX:ISC

Permission to use, copy, modify, and/or distribute this software for any purpose with or without fee is hereby granted, provided that the above copyright notice and this permission notice appear in all copies.

THE SOFTWARE IS PROVIDED "AS IS" AND ISC DISCLAIMS ALL WARRANTIES WITH REGARD TO THIS SOFTWARE INCLUDING ALL IMPLIED WARRANTIES OF MERCHANTABILITY AND FITNESS. IN NO EVENT SHALL ISC BE LIABLE FOR ANY SPECIAL, DIRECT, INDIRECT, OR CONSEQUENTIAL DAMAGES OR ANY DAMAGES WHATSOEVER RESULTING FROM LOSS OF USE, DATA OR PROFITS, WHETHER IN AN ACTION OF CONTRACT, NEGLIGENCE OR OTHER TORTIOUS ACTION, ARISING OUT OF OR IN CONNECTION WITH THE USE OR PERFORMANCE OF THIS SOFTWARE.

------------------------------------------------------------------ == SPDX:MIT

Permission is hereby granted, free of charge, to any person obtaining a copy of this software and associated documentation files (the "Software"), to deal in the Software without restriction, including without limitation the rights to use, copy, modify, merge, publish, distribute, sublicense, and/or sell copies of the Software, and to permit persons to whom the Software is furnished to do so, subject to the following conditions:

The above copyright notice and this permission notice shall be included in all copies or substantial portions of the Software.

THE SOFTWARE IS PROVIDED "AS IS", WITHOUT WARRANTY OF ANY KIND, EXPRESS OR

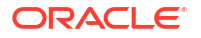

IMPLIED, INCLUDING BUT NOT LIMITED TO THE WARRANTIES OF MERCHANTABILITY, FITNESS FOR A PARTICULAR PURPOSE AND NONINFRINGEMENT. IN NO EVENT SHALL THE AUTHORS OR COPYRIGHT HOLDERS BE LIABLE FOR ANY CLAIM, DAMAGES OR OTHER LIABILITY, WHETHER IN AN ACTION OF CONTRACT, TORT OR OTHERWISE, ARISING FROM, OUT OF OR IN CONNECTION WITH THE SOFTWARE OR THE USE OR OTHER DEALINGS IN THE SOFTWARE.

## 5.21 vscode-webview-ui-toolkit 1.3.1

```
------------------------------ Top-Level License 
-------------------------------
SPDX:MIT
---------------------------------- Copyright 
-----------------------------------
Copyright (c) Microsoft Corporation. All rights reserved.
-------------------------- Fourth Party Dependencies 
---------------------------
----------------------------------- Licenses 
-----------------------------------
- BSD-0-Clause
- MIT
------------------------------------------------------------------
== Dependency
@microsoft/fast-element
== License Type
SPDX:MIT
== Copyright
Copyright (c) Microsoft Corporation.
 ------------------------------------------------------------------
== Dependency
@microsoft/fast-foundation
== License Type
SPDX:MIT
== Copyright
Copyright (c) Microsoft Corporation.
------------------------------------------------------------------
== Dependency
@microsoft/fast-react-wrapper
== License Type
SPDX:MIT
```
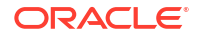

```
== Copyright
Copyright (c) Microsoft Corporation.
------------------------------------------------------------------
== Dependency
@microsoft/fast-web-utilities
== License Type
SPDX:MIT
== Copyright
Copyright (c) Microsoft Corporation.
------------------------------------------------------------------
== Dependency
exenv-es6
== License Type
SPDX:MIT
== Copyright
Copyright (c) 2018 Chris Holt
------------------------------------------------------------------
== Dependency
tabbable
== License Type
SPDX:MIT
== Copyright
Copyright (c) 2015 David Clark
------------------------------------------------------------------
== Dependency
tslib
== License Type
SPDX:BSD-0-Clause
== Copyright
Copyright (c) Microsoft Corporation.
----------------------------------- Licenses 
-----------------------------------
== SPDX:BSD-0-Clause
Permission to use, copy, modify, and/or distribute this software for any
purpose with or without fee is hereby granted.
```
THE SOFTWARE IS PROVIDED "AS IS" AND THE AUTHOR DISCLAIMS ALL WARRANTIES WITH

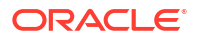

REGARD TO THIS SOFTWARE INCLUDING ALL IMPLIED WARRANTIES OF MERCHANTABILITY AND FITNESS. IN NO EVENT SHALL THE AUTHOR BE LIABLE FOR ANY SPECIAL, DIRECT, INDIRECT, OR CONSEQUENTIAL DAMAGES OR ANY DAMAGES WHATSOEVER RESULTING FROM LOSS OF USE, DATA OR PROFITS, WHETHER IN AN ACTION OF CONTRACT, NEGLIGENCE OR OTHER TORTIOUS ACTION, ARISING OUT OF OR IN CONNECTION WITH THE USE OR PERFORMANCE OF THIS SOFTWARE.

```
------------------------------------------------------------------
== SPDX:MIT
```
Permission is hereby granted, free of charge, to any person obtaining a copy of this software and associated documentation files (the "Software"), to deal in the Software without restriction, including without limitation the rights to use, copy, modify, merge, publish, distribute, sublicense, and/or sell copies of the Software, and to permit persons to whom the Software is furnished to do so, subject to the following conditions:

The above copyright notice and this permission notice shall be included in all copies or substantial portions of the Software.

THE SOFTWARE IS PROVIDED "AS IS", WITHOUT WARRANTY OF ANY KIND, EXPRESS OR IMPLIED, INCLUDING BUT NOT LIMITED TO THE WARRANTIES OF MERCHANTABILITY, FITNESS FOR A PARTICULAR PURPOSE AND NONINFRINGEMENT. IN NO EVENT SHALL THE AUTHORS OR COPYRIGHT HOLDERS BE LIABLE FOR ANY CLAIM, DAMAGES OR OTHER LIABILITY, WHETHER IN AN ACTION OF CONTRACT, TORT OR OTHERWISE, ARISING FROM, OUT OF OR IN CONNECTION WITH THE SOFTWARE OR THE USE OR OTHER DEALINGS IN THE SOFTWARE.

### 5.22 winston 3.11.0

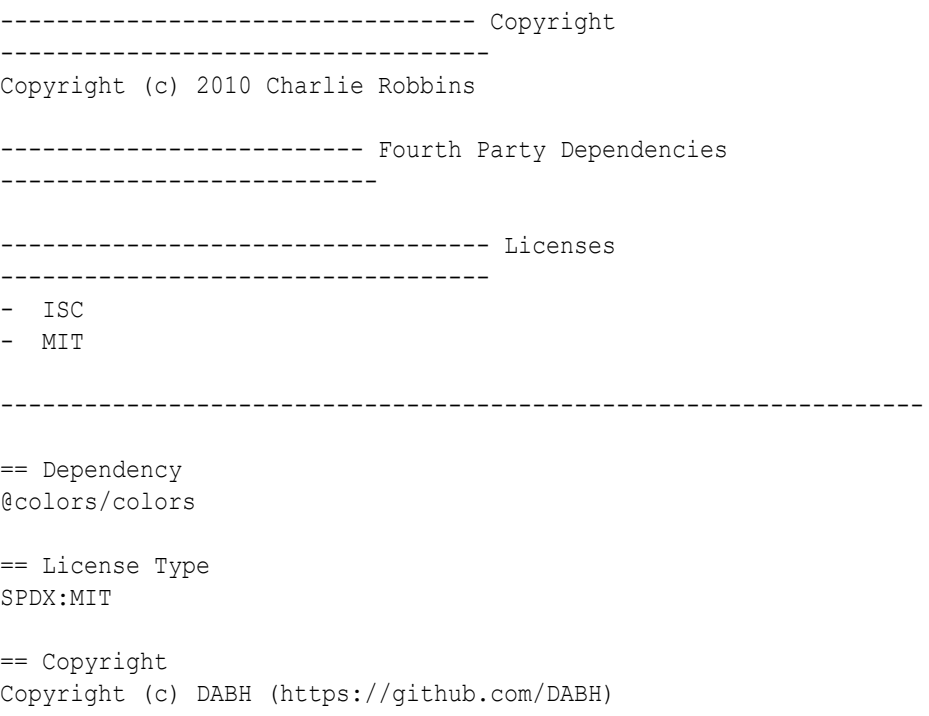

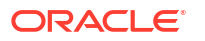

```
Copyright (c) Marak Squires
Copyright (c) Sindre Sorhus <sindresorhus@gmail.com> (sindresorhus.com)
------------------------------------------------------------------
== Dependency
@dabh/diagnostics
== License Type
SPDX:MIT
== Copyright
Copyright (c) 2015 Arnout Kazemier, Martijn Swaagman, the Contributors.
------------------------------------------------------------------
== Dependency
@types/triple-beam
== License Type
SPDX:MIT
== Copyright
Copyright (c) Microsoft Corporation.
------------------------------------------------------------------
== Dependency
async
== License Type
SPDX:MIT
== Copyright
Copyright (c) 2010-2018 Caolan McMahon
------------------------------------------------------------------
== Dependency
color-convert
== License Type
SPDX:MIT
== Copyright
Copyright (c) 2011-2016 Heather Arthur <fayearthur@gmail.com>
------------------------------------------------------------------
== Dependency
color-name
== License Type
SPDX:MIT
== Copyright
```
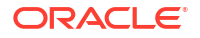

```
Copyright (c) 2015 Dmitry Ivanov
------------------------------------------------------------------
== Dependency
color-name
== License Type
SPDX:MIT
== Copyright
Copyright (c) 2015 Dmitry Ivanov
------------------------------------------------------------------
== Dependency
color-string
== License Type
SPDX:MIT
== Copyright
Copyright (c) 2011 Heather Arthur <fayearthur@gmail.com>
------------------------------------------------------------------
== Dependency
color
== License Type
SPDX:MIT
== Copyright
Copyright (c) 2012 Heather Arthur
------------------------------------------------------------------
== Dependency
colorspace
== License Type
SPDX:MIT
== Copyright
Copyright (c) 2015 Arnout Kazemier, Martijn Swaagman, the Contributors.
------------------------------------------------------------------
== Dependency
enabled
== License Type
SPDX:MIT
== Copyright
Copyright (c) 2015 Arnout Kazemier, Martijn Swaagman, the Contributors.
```
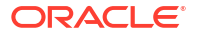

```
------------------------------------------------------------------
== Dependency
fecha
== License Type
SPDX:MIT
== Copyright
Copyright (c) 2015 Taylor Hakes
------------------------------------------------------------------
== Dependency
fn.name
== License Type
SPDX:MIT
== Copyright
Copyright (c) 2015 Arnout Kazemier, Martijn Swaagman, the Contributors.
------------------------------------------------------------------
== Dependency
inherits
== License Type
SPDX:ISC
== Copyright
Copyright (c) Isaac Z. Schlueter
------------------------------------------------------------------
== Dependency
is-arrayish
== License Type
SPDX:MIT
== Copyright
Copyright (c) 2015 JD Ballard
------------------------------------------------------------------
== Dependency
is-stream
== License Type
SPDX:MIT
== Copyright
Copyright (c) Sindre Sorhus <sindresorhus@gmail.com> (https://
sindresorhus.com)
```
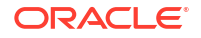

```
------------------------------------------------------------------
== Dependency
kuler
== License Type
SPDX:MIT
== Copyright
Copyright 2014 Arnout Kazemier
------------------------------------------------------------------
== Dependency
logform
== License Type
SPDX:MIT
== Copyright
Copyright (c) 2017 Charlie Robbins & the Contributors.
------------------------------------------------------------------
== Dependency
ms
== License Type
SPDX:MIT
== Copyright
Copyright (c) 2020 Vercel, Inc.
------------------------------------------------------------------
== Dependency
one-time
== License Type
SPDX:MIT
== Copyright
Copyright (c) 2015 Unshift.io, Arnout Kazemier, the Contributors.
------------------------------------------------------------------
== Dependency
readable-stream
== License Type
SPDX:MIT
== Copyright
Copyright Node.js contributors. All rights reserved.
```
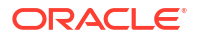

```
------------------------------------------------------------------
== Dependency
safe-buffer
== License Type
SPDX:MIT
== Copyright
Copyright (C) [Feross Aboukhadijeh](http://feross.org)
Copyright (c) Feross Aboukhadijeh
------------------------------------------------------------------
== Dependency
safe-stable-stringify
== License Type
SPDX:MIT
== Copyright
Copyright (c) Ruben Bridgewater
------------------------------------------------------------------
== Dependency
simple-swizzle
== License Type
SPDX:MIT
== Copyright
Copyright (c) 2015 Josh Junon
------------------------------------------------------------------
== Dependency
stack-trace
== License Type
SPDX:MIT
== Copyright
Copyright (c) 2011 Felix Geisendörfer (felix@debuggable.com)
------------------------------------------------------------------
== Dependency
string decoder
== License Type
SPDX:MIT
== Copyright
Copyright Node.js contributors. All rights reserved.
```
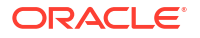

```
------------------------------------------------------------------
== Dependency
text-hex
== License Type
SPDX:MIT
== Copyright
Copyright (c) 2014-2015 Arnout Kazemier <opensource@3rd-Eden.com>
------------------------------------------------------------------
== Dependency
triple-beam
== License Type
SPDX:MIT
== Copyright
Copyright (c) 2017 winstonjs
------------------------------------------------------------------
== Dependency
util-deprecate
== License Type
SPDX:MIT
== Copyright
Copyright (c) 2014 Nathan Rajlich <nathan@tootallnate.net>
------------------------------------------------------------------
== Dependency
winston-transport
== License Type
SPDX:MIT
== Copyright
Copyright (c) 2015 Charlie Robbins & the contributors.
----------------------------------- Licenses 
-----------------------------------
== SPDX:ISC
Permission to use, copy, modify, and/or distribute this software for any
purpose with or without fee is hereby granted, provided that the above
copyright notice and this permission notice appear in all copies.
```
THE SOFTWARE IS PROVIDED "AS IS" AND ISC DISCLAIMS ALL WARRANTIES WITH REGARD TO THIS SOFTWARE INCLUDING ALL IMPLIED WARRANTIES OF MERCHANTABILITY AND FITNESS. IN NO EVENT SHALL ISC BE LIABLE FOR ANY SPECIAL, DIRECT, INDIRECT, OR CONSEQUENTIAL DAMAGES OR ANY DAMAGES WHATSOEVER RESULTING FROM LOSS OF USE,

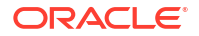

DATA OR PROFITS, WHETHER IN AN ACTION OF CONTRACT, NEGLIGENCE OR OTHER TORTIOUS ACTION, ARISING OUT OF OR IN CONNECTION WITH THE USE OR PERFORMANCE OF THIS SOFTWARE.

```
------------------------------------------------------------------
== SPDX:MIT
```
Permission is hereby granted, free of charge, to any person obtaining a copy of this software and associated documentation files (the "Software"), to deal in the Software without restriction, including without limitation the rights to use, copy, modify, merge, publish, distribute, sublicense, and/or sell copies of the Software, and to permit persons to whom the Software is furnished to do so, subject to the following conditions:

The above copyright notice and this permission notice shall be included in all copies or substantial portions of the Software.

THE SOFTWARE IS PROVIDED "AS IS", WITHOUT WARRANTY OF ANY KIND, EXPRESS OR IMPLIED, INCLUDING BUT NOT LIMITED TO THE WARRANTIES OF MERCHANTABILITY, FITNESS FOR A PARTICULAR PURPOSE AND NONINFRINGEMENT. IN NO EVENT SHALL THE AUTHORS OR COPYRIGHT HOLDERS BE LIABLE FOR ANY CLAIM, DAMAGES OR OTHER LIABILITY, WHETHER IN AN ACTION OF CONTRACT, TORT OR OTHERWISE, ARISING FROM, OUT OF OR IN CONNECTION WITH THE SOFTWARE OR THE USE OR OTHER DEALINGS IN THE SOFTWARE.

#### 5.23 ws 8.14.2

Copyright (c) 2011 Einar Otto Stangvik <einaros@gmail.com> Copyright (c) 2013 Arnout Kazemier and contributors Copyright (c) 2016 Luigi Pinca and contributors

Permission is hereby granted, free of charge, to any person obtaining a copy of

this software and associated documentation files (the "Software"), to deal in the Software without restriction, including without limitation the rights to use, copy, modify, merge, publish, distribute, sublicense, and/or sell copies of

the Software, and to permit persons to whom the Software is furnished to do so,

subject to the following conditions:

The above copyright notice and this permission notice shall be included in all copies or substantial portions of the Software.

THE SOFTWARE IS PROVIDED "AS IS", WITHOUT WARRANTY OF ANY KIND, EXPRESS OR IMPLIED, INCLUDING BUT NOT LIMITED TO THE WARRANTIES OF MERCHANTABILITY, FITNESS

FOR A PARTICULAR PURPOSE AND NONINFRINGEMENT. IN NO EVENT SHALL THE AUTHORS OR COPYRIGHT HOLDERS BE LIABLE FOR ANY CLAIM, DAMAGES OR OTHER LIABILITY, WHETHER IN AN ACTION OF CONTRACT, TORT OR OTHERWISE, ARISING FROM, OUT OF OR IN CONNECTION WITH THE SOFTWARE OR THE USE OR OTHER DEALINGS IN THE SOFTWARE.

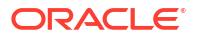

# Index

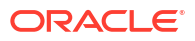